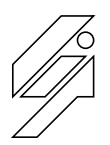

### *Laboratoire de l'Informatique du Parallélisme*

École Normale Supérieure de Lyon Unité Mixte de Recherche CNRS-INRIA-ENS LYON nº 8512

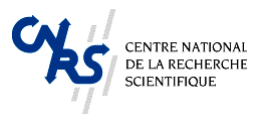

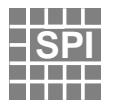

# A programmer's guide for Nestor Version 1

Georges-André Silber

Technical Report IV - 1998-04

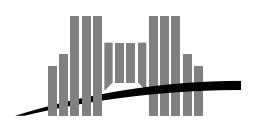

**École Normale Supérieure de Lyon** 46 Allée d'Italie, 69364 Lyon Cedex 07, France Téléphone : +33(0)4.72.72.80.37 Télécopieur : +33(0)4.72.72.80.80 Adresse électronique : lip@ens-lyon.fr

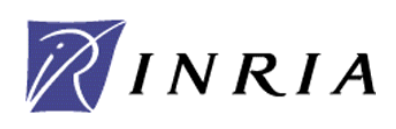

## A programmer's guide for Nestor Version 1

Georges-André Silber

#### Abstract

This is a programmer's guide for Nestor, a library to easily manipulate Fortran programs through a high level internal representation based on can construct that contact the second to the use that can be used to the second that the second that  $\mathbb{R}^n$ ment source to source transformations The input of the library is For transfer transfer that the same supports the same supports the same supports the same supports the same same s languages plus some dialects such as Petit OpenMP CrayMP Nestor is light ready to use 
httpwww-enslyon-frgsilbernestor fully documented and is well suited for Fortran to Fortran transformations

Keywords: Library, program transformations, HPF, parallelization, ob ject oriented

#### Résumé

Ce rapport est un guide du programmeur pour Nestor, une bibliothèque pour manipuler facilement des programme Fortran à l'aide d'une représentation interne de haut niveau qui se fonde sur des classes  $C++$ . Nestor est un outil de recherche qui peut être utilisé pour implanter rapidement des transformation source source Les langages reconnus par la librairie sont Fortran Fortran - et HPF  Les langages disponibles en sortie sont les précédents plus des dialectes de Fortran comme Petit OpenMP CrayMP etc. OpenMP CrayMP etc. OpenMP etc. Unit of the utilisation of the utilisation of the utilisation of the utilisation of the utilisation of the utilisation of the utilisation of the utilisation of httpwww-enslyon-frgsilbernestor et compltement docu ment De plus Nestor est bien adapt aux transformations source source de Fortran

Mots-cls Bibliothque transformation de programmes HPF paral lélisation, orienté objet.

## A programmer's guide for Nestor

## $\operatorname{Georges-Andr\acute{e}}$  Silber

## Contents

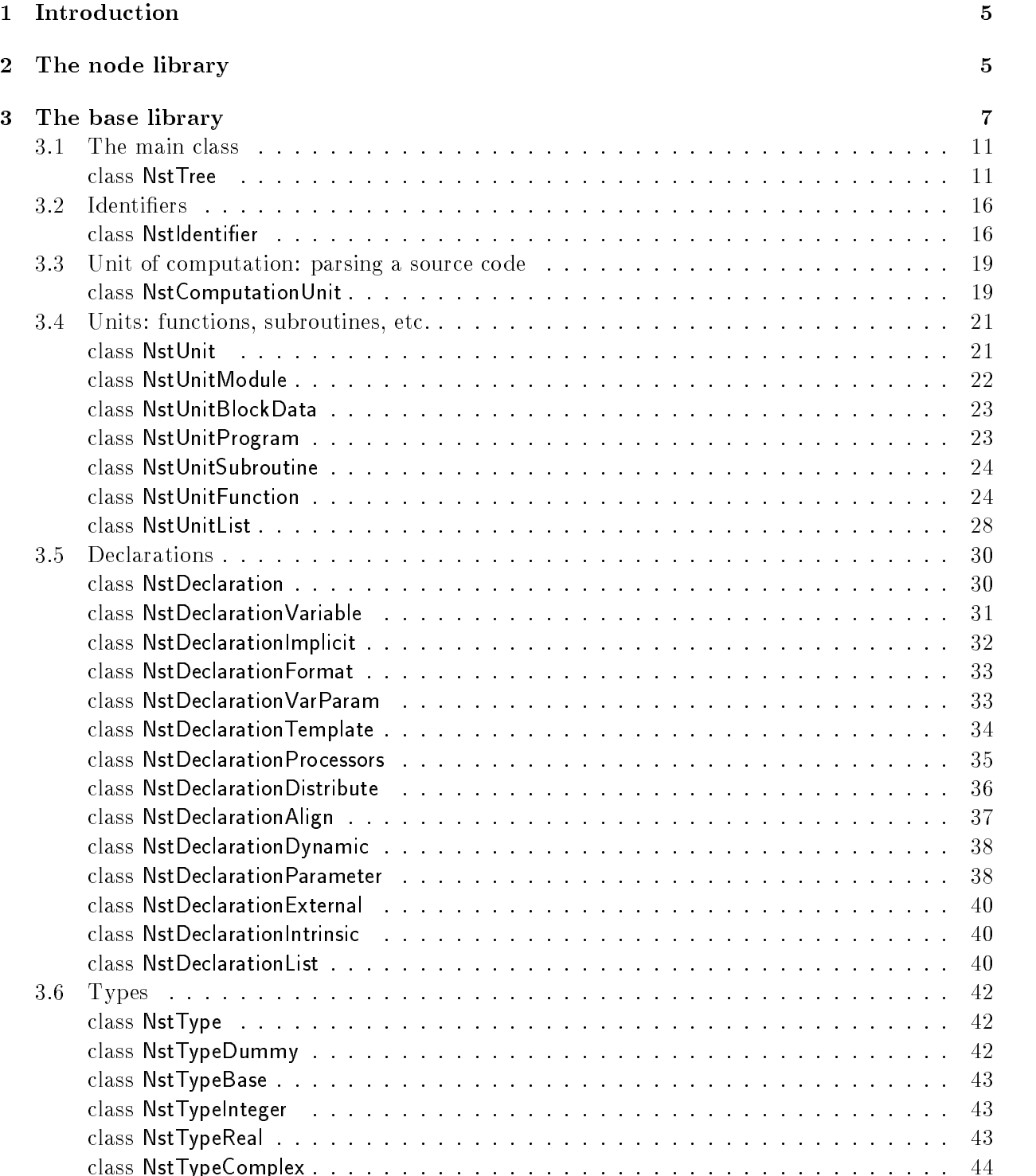

class NstTypeComplex NstTypeComplex NstTypeComplex NstTypeComplex NstTypeComplex NstTypeComplex NstTypeComplex N

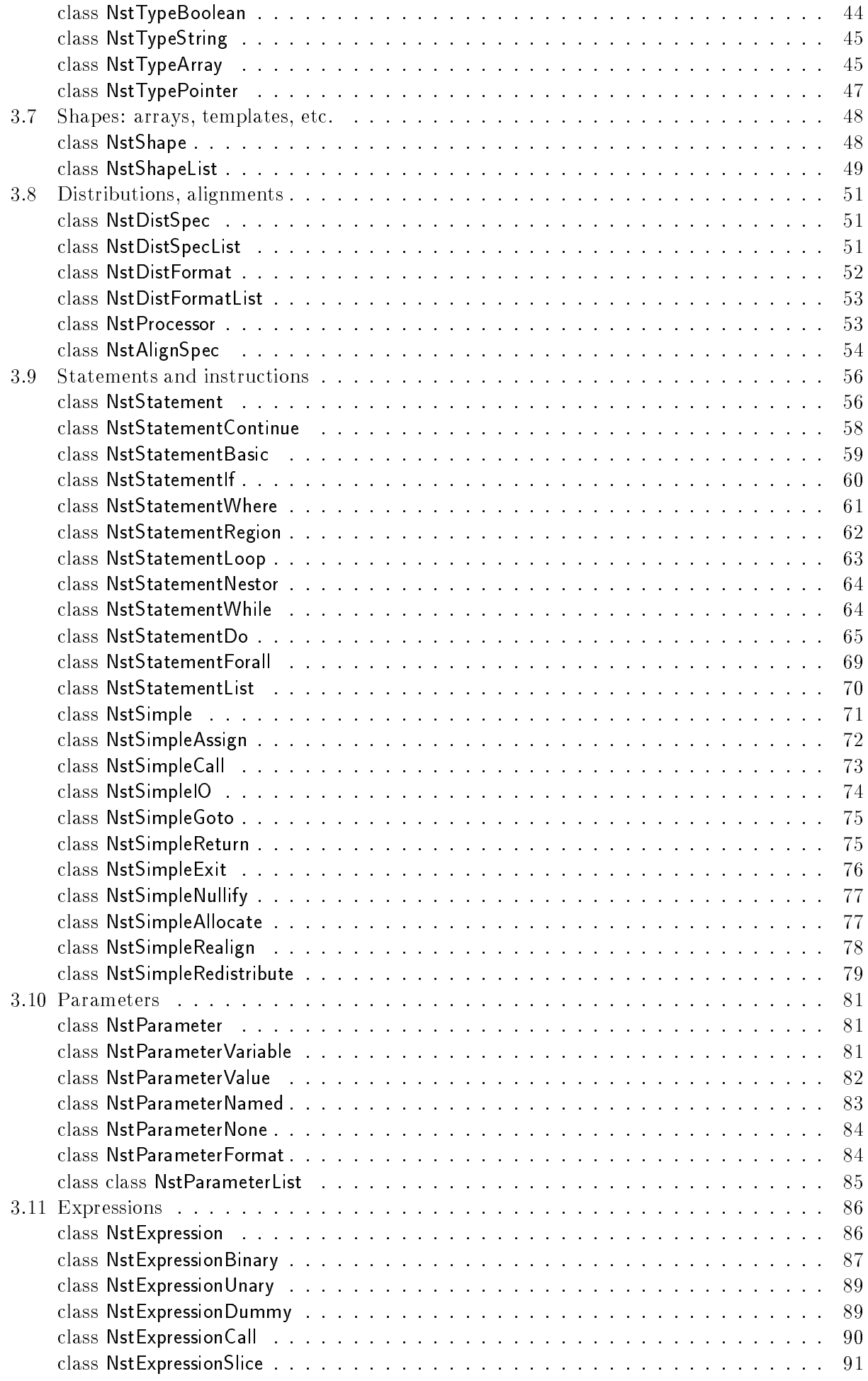

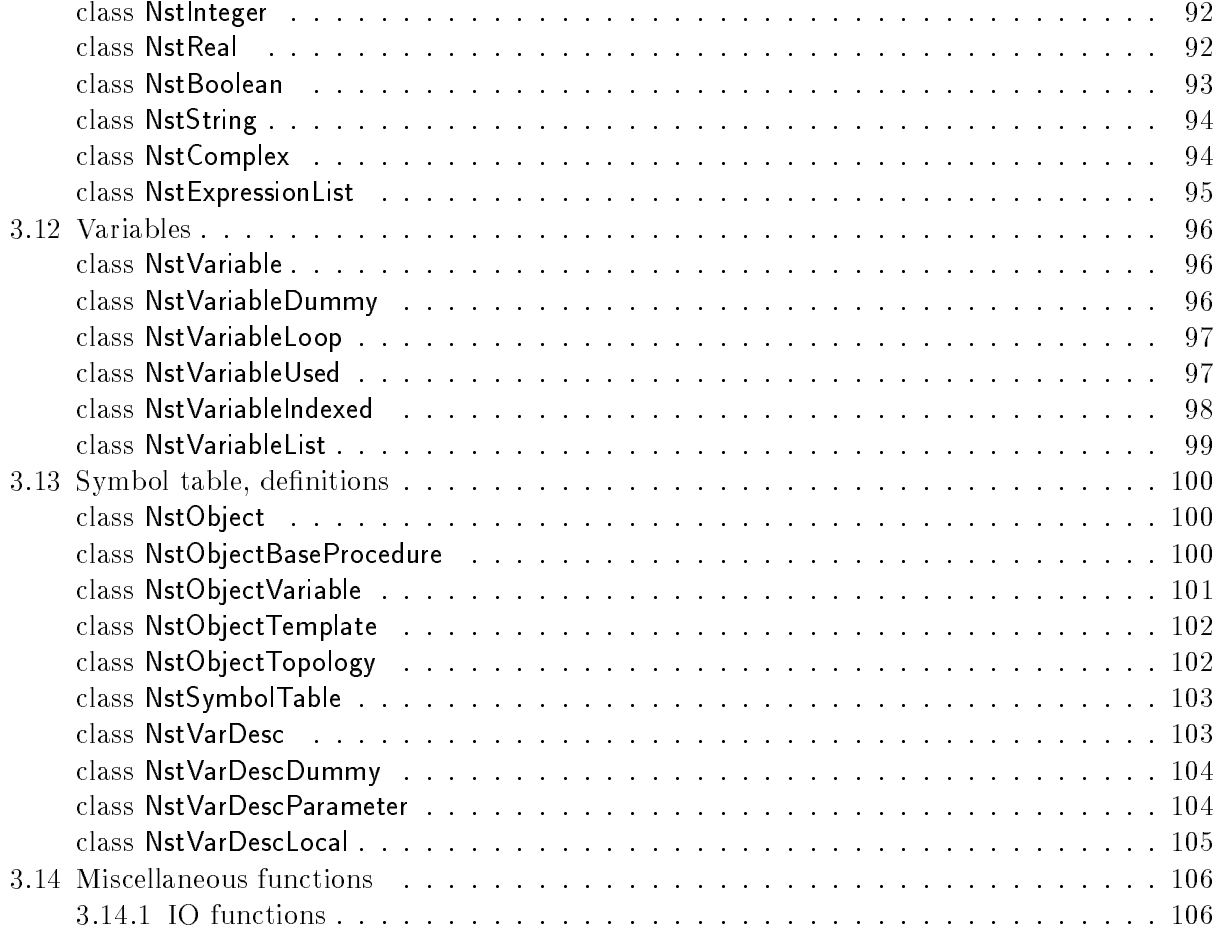

A Class types of the Base library 

#### Introduction

Automatic parallelization consists in transforming automatically a sequential program to a parallel program for instance Fortran or Fortran - to High Performance Fortran 
HPF The goal of Nestor is to provide a programming environment to build systems that transform programs Furthermore, Nestor already integrates a set of algorithms that detect parallelism into loop nests and automatically transform sequential Fortran into HPF Nestor is our development tool for the implementation of our theoretical results and is integrated as a parallelizing tool into TransTool

Nestor can be used by researchers interested by parallelizing compilers, performance analysis tools or more generally by source code optimizers There are a lot of libraries transforming source code into an intermediate representation  $(SUIF | 4, PIPS | 3)$ , but this intermediate representation is sometimes at a too low level 
dicult to handle or represents a subset of language For example SUIF does not analyze Fortran, but uses  $f2c$ , a public domain program, to transform Fortran source code into C source code and the suppressed it is the analyzes there there the suppresses the suppressed the p using the front-end of an excellent HPF compiler from the public domain, Adaptor (written by  $\mathbf{I}$  . Brandes  $\mathbf{I} = \mathbf{I}$  , we have built a system that gives an intermediate representation of an HPF  $\mathbf{I}$ source code under the form of a hierarchical collection of Collection of Collection of Collection of Collection of C can be analyzed transformed and unparsed in HPF  $\,$  and unparsed in HPF  $\,$  HPF  $\,$  HPF  $\,$  HPF  $\,$  HPF  $\,$  HPF  $\,$  HPF  $\,$  HPF  $\,$  HPF  $\,$  HPF  $\,$  HPF  $\,$  HPF  $\,$  HPF  $\,$  HPF  $\,$  HPF  $\,$  HPF  $\,$  HPF  $\,$ 

The global structure of Nestor is presented by the Fig Nestor is splitted into three dierent libraries (node, base, and graph) that are dependent (base needs node and graph needs base) and that provide different functionalities.

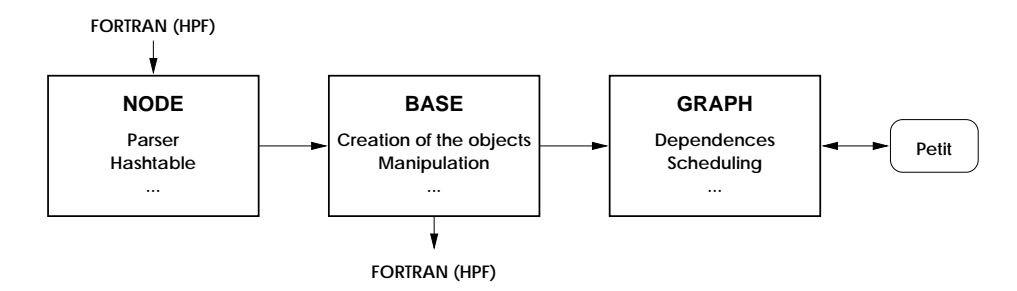

Figure 1: Global organization of Nestor.

This organization is exible and allows to use only the needed parts of Nestor For instance it is possible to build a syntax checker for HPF codes only by using the node library  $\mathcal{U}$ is not concerned by program dependences it does not have to link the graph library, where designe approach permits to add functionalities to Nestor in an incremental way without rewriting all the underlying bricks In the following we present in details the dierent libraries of Nestor

#### $\overline{2}$ The node library

This library is a modied version of the frontend of Adaptor that recognizes HPF  This allows Nestor to handle real codes, instead of only considering a subset of language or an  $ad-hoc$  language. Furthermore, this approach has the advantage of keeping the semantic of a high level language, instead of translating Fortran to low level C

The front-end has been extended to handle new directives which allow the user to control the parallelization of its code is a new direction of its code is a new direction of its code in front of its code of a loop like that signifies to Italian that it must that the loop like the streat the color that the color denes dess areas of the that have an areas directives directives directives that are the the the transformatio done on a source code: completely or semi-automatically.

The parsing phase builds an abstract syntax tree in memory The node library oers C functions not documented these functions and travel around the travel around the trees functions are used by the base of library to build a hierarchical collection of C ob jects representing the source code They are written in a way such that replacing the parser is an easy task and offer an easy interface for other

languages

For supporting semi-automatic parallelization, it is useful to define parts of code that have to be parallelized and others that are not to be taken into account The base library oers a mechanism by the use of new directives that permits to ignore parts of code that are known to be sequential and to emperies parts that must be parallelized at same the same structure than the same structure than the s HPF directives except that they begin with the keyword cNESTOR\$.

The first directive (SINGLE) has to be placed in front of a DO or a FORALL statement:

```
INESTOR$ SINGLE
   do i = 1, Na
i  c
i  b
i
   enddo
```
This directive set the flag nestor flag to 1 in the object NstStatementDo or NstStatementForall during the parsing

The second directive 
BEGIN-END denes a region used to enclose a part of code

```
INESTOR$ BEGIN
NESTOR BEGIN
               if it is a contract of the contract of the contract of the contract of the contract of the contract of the contract of the contract of the contract of the contract of the contract of the contract of the contract of the con
                    do i = 1, Ni e contra contra contra contra contra contra contra contra contra contra contra contra contra contra contra c
                     enddo
!NESTOR$ END
```
real contracts of the contracts of the contracts of the contracts of the contracts of the contracts of the con

This creates a new object NstStatementNestor enclosing the statements inside.

The third directive 
ALL has to be placed in a subroutine a function or a program between the declarations and the statements

```
\epsilon exercise to the contract of \epsilonPROGRAM tot
             integer NBLOCK, IBLOCK, ILOC
              integer particles and the contract of the contract of the contract of the contract of the contract of the contract of the contract of the contract of the contract of the contract of the contract of the contract of the cont
              real particles of the contract of the contract of the contract of the contract of the contract of the contract of the contract of the contract of the contract of the contract of the contract of the contract of the contract
              real X

	 XD

	 XDD

             real DELTAT
!NESTOR$ ALL
             do IBLOCK = 1, NBLOCK<u>ILOCK SIDRI (ILOCKINI)</u>
                     do I  	 IBLEN
IBLOCK
                            XDPLUS
ILOCI  XD
ILOCI  -
DELTAT  XDD
ILOCI
                            \lambda illustration in the contract of the contract of the contract of the contract of the contract of the contract of the contract of the contract of the contract of the contract of the contract of the contract of the cont
                    enddo
             enddo
             end
 nstprs exe-
f
             program TOT
             integer*4 NBLOCK
             integer*4 IBLOCK
             integer*4 ILOC
              integer Parties (Print)
              integer i de la contrada de la contrada de la contrada de la contrada de la contrada de la contrada de la contrada de la contrada de la contrada de la contrada de la contrada de la contrada de la contrada de la contrada de
              real career (really)
              real processes (process)
```

```
real real (2000)
        real and the contract of the contract of the contract of the contract of the contract of the contract of the c
!NESTOR$ BEGIN
        do IBLOCK = 1, NBLOCK
            ILOCK PRODUCTS IN THE RESIDENCE OF THE PRODUCTS OF THE PRODUCTS OF THE PRODUCTS IN THE PRODUCTS OF THE PRODUCTS
            do I  	IBLEN
IBLOCK
                 \blacksquareXPLUS(ILOC+I-1) = X(ILOC+I-1)+DELTAT*XDPLUS(ILOC+I-1)----
                         --- - - - - - - - -
                                             ILOCIDELTATXDPLUS
                                                                              - - - - - \primeend do
        end do
!NESTOR$ END
        end program TOT
```
The mask GlobalModeMask passed to the constructor of the class NstComputationUnit has the same  $effect.$ 

#### 3 The base library

The base library of Nestor contains the definition of all the classes representing the differents syntacthe decomposition of HPF is and Fortrainers of the main collection purpose of the main purpose purpose of the the user an easy framework and programming tool to write source-to-source transformations of Fortran codes Classes dened in the base library permit to create new ob ject i e new syntactic elements and then to create a new source code from scratch Secondly a special class 
NstCompu tationUnit) is used as an interface with the node library, creating a set of objects representing the parsed source code

A source code transformed by the base library into  $C++$  objects can be seen as a syntactic tree where each node is an object with methods and attributes representing the syntactic element. These objects can be easily modified, replaced, moved at another place of the hierarchical structure. For instance, a list of statements is represented by a class derived from the standard  $C++$  class list where it is easy to reorganize the order of the statements Each ob ject representing a syntactic element has its own constructor that allows the programmer to add new objects and then new statements variables procedures in the source code Each ob ject has its own output function a redefinition of the  $C++$  operator  $\epsilon$ , permiting an easy unparse of every object or of the whole code. This output function can be configured, allowing to unparse in different languages (now, only HPF and Petit language are supported

Suppose we want to create a program from scratch i e creating a hierarchical structure of ob jects representing a source code For instance suppose we want to create the structure corresponding to the following code

```
PROGRAM simple
 integer n
 parameter 
n  

 integer a
n
 integer b
n
 integrated and the contract of the contract of the contract of the contract of the contract of the contract of
 integer i
do i = 2, ni bilan bilan bilan bilan bilan bilan bilan bilan bilan bilan bilan bilan bilan bilan bilan bilan bilan bilan
            \cdot in \cdot in \cdot in \cdot in \cdot in \cdot in \cdot in \cdot in \cdot in \cdot in \cdot in \cdot in \cdot in \cdot in \cdot in \cdot in \cdot in \cdot in \cdot in \cdot in \cdot in \cdot in \cdot in \cdot in \cdot in \cdot in \cdot in \cdot 
 end
```
There are two ways of creating such a structure First if this source code is in a le named simplecode-f it is easy to write a program using the base library and the node library to parse the le and create the structure Here is the C code

```
int and charge in the charge of the charge of the charge of the charge of the charge of the charge of the char
\left\{ \right.NstComputationUnit program
simplecode-
f
   cout << program;
<sup>}</sup>
```
The constructor of NstComputationUnit parses the file with the node library and then creates a hierarchical structure of ob jects representing the code in the ob ject program The command

 $\cot \lt\lt$  program;

unparts the program with the methods of the standard output on the standard output to stap parts in the standard that we want to bright inductions are structured in the want to build the structure ourselves are in the  $C++$  code that creates an object program, an instance of the class NstUnitProgram that contains all the syntactical elements created

```
int and charge in the charge of the charge of the charge of the charge of the charge of the charge of the char
\left\{ \right.and the contract of the contract of the contract of the contract of the contract of the contract of the contract of
   // Create identifiers
   NstIdentifier prog_id = "simple";NstIdentifier a_id = "a";NstIdentifier b_id = "b";NstIdentifier c_id = "c";NstIdentifier i_id = "i";NstIdentifier n_id = "n";// Create an empty program
    nstudie program program program program program program program program program program program program program
   // Declare the parameter
   NstInteger hundred  

    nstedlarationParameter nparam (program) in the contraction of the contraction of \mathcal{L}_\mathcal{D}// Create an access to the parameter n
    nstvariable Used nused nused nused in the USD of the USD of the USD of the USD of the USD of the USD of the USD
     Creates an integer array type 
a
n
    nst in die natuur van die die die die die die koning van die die koning van die koning van die koning van die 
    nsterne shape shape and shape shape the shape of the shape of the shape of the shape of the shape of the shape 
    shapes-but in the shapes-but in the shape of the shape of the shape of the shape of the shape of the shape of the
   // Declare the variable a, b, cprogram and the contract and the contract of the contract of the contract of the contract of the contract of th
    program because the bid arrayted by the best program of the bid array of the bid array of the bid array of the
    nst Declaration Variable contractions and the contraction of the contraction of the contraction of the contract of the contraction of the contraction of the contraction of the contraction of the contraction of the contract
   // Create an access to the variable a,b,cnstvariable used avarent variable used av den variable variable variable variable variable variable variable v
    nstvariable u predsjednik u predsjednik u predsjednik u predsjednik u predsjednik u predsjednik u predsjednik
    nstvaria objectiva v objectiva pod predstavlja poznati u objectiva u objectiva u objectiva u objectiva u objec
   // Declare the variable i
```

```
nstedlaration in the comparison of the international contraction in the set of the set of the set of the set o
  // Create accesses to the loop variable i
   NstVariableLoop iused 
ivar-
object

  // Creates the loop nest
  NstInteger two = 2;
   nststatement – istor iloop in door in two nused in the second in the second in the second in the second in the
  // Put the loop nest into the program
   program-bilitare is a statement of the pushback of the program-bilitary of the program-bilitary of the program
    First statement 
a
i  b
i
  \frac{1}{\sqrt{2}} the left part of the assignment
   nstvariable i predsetovalu (najmetne),
   lvalue-
indexes-
pushback
iused
   is the right part of the right part of the right part of the right part of the right of the right part of the 
   nstvariable i povembnika različite poznati po povezava pred poznati po poznati koji po poznati koji po poznati
   <u>ialused back in dexes and the set of the set of the set of the set of the set of the set of the set of the set </u>
  // Creates the assignment
   nsts and a series and assign a strategies of the series of the series of the series of the series of the series
   NstStatementBasic bassign
assign
   iloop-
body-
pushback
bassign
    second statement 
c
i  a
i
  \frac{1}{\sqrt{2}} the left part of the assignment
   nstvariable i predseten vojne i provinci pod name i predseten i predseten i predseten i predseten i predseten
   lvalue-
indexes-
pushback
iused
   in a factor and a factor of the right part of the right part of the control of the right part of the right part
   nstvariable i provincia radioa (na metro),
  NstInteger one  
   NstExpressionBinary in the contract one of the contract one of the contract one of the contract one of the contract one of the contract one of the contract of the contract one of the contract of the contract one of the con
   rvalue-
indexes-
pushback
iminus
  // Creates the assignment
   nsts assign assign assign assignment assignment assignment assignment assignment assignment assignment assignment as
   nsts the contract basic basic basic (i.e. basic basic ) ;
   iloop-
body-
pushback
bassign
  // Unparse the code
   cout << program;
```
This code can be found in the nestor directory under the directory srcdoc and is called genecode-cc Try compiling this example by typing

#### make bin/gene\_code

ł

and try to execute it really its seens structure in get a structure representing a structure relation to the we will see the to modify this structure to transform source to the source we want to transform the the previous code by distributing the do loop i e we want to obtain

```
PROGRAM simple
integer n
parameter 
n  

integer a
n
integer b
n
integrated and the contract of the contract of the contract of the contract of the contract of the contract of
```

```
integer i
!HPF$ INDEPENDENT
                 do i = 2, n\cdots in \cdots in \cdotsenddo
!HPF$ INDEPENDENT
                 do i = 2, ni a contract and contract and contract and contract and contract of the contract of the contract of the contract of the contract of the contract of the contract of the contract of the contract of the contract of the contra
                  enddo
                  end
```
to the the two loops in parallel process is the following the following procedure.

```
void distributesingleloopwithstatements
NstStatementList sl
\mathcal{F}NstStatementDo* do_loop;
   NstStatementDo* new_loop;
   NstStatementList::iterator sli;
    for 
sli  sl-
begin
 sli  sl-
end
 sli
       \overline{A}doloop van doloop van doloop van doloop van doloop van doloop van doloop van doloop van doloop van doloop van 
           if 
doloop
              \{if it is a constant of the constant of the constant of the constant of the constant of the constant of the con
                     \{newloop is a statement of the statement of the statement of the statement of the statement of the statement of
                         do\_loop->independent = TRUE;
                         new\_loop->independent = TRUE;
                          doloopbody-
popback

                          newloopbody-
popfront

                         sl_{1++};
                          sleep in the slipper of the slipper of the slipper of the slipper of the slipper of the slipper of the slipper of the slipper of the slipper of the slipper of the slipper of the slipper of the slipper of the slipper of the
                         sli
                     }
              \}\mathcal{F}\mathcal{F}
```
This procedure examines all the list passed as parameter and for each do loop with two statements splits the loop in two loops with one statement in each loop. Furthermore, it distincts the loop as the loop a being INDEPENDENT Note that we do not test if the loop is actually independent

#### $3.1$ The main class

#### class Nst Tree

```
virtual int type-
 const
virtual const char class	name-
 const
virtual constitution of the constitution of the constitution of the constitution of the constitution of the constitution of the constitution of the constitution of the constitution of the constitution of the constitution o
virtual void error-
const char st const
virtual void warning-
const char st const
class Warning {}
unsigned long tag-
unsigned is an angle of the constant of the constant of the constant of the constant of the constant of the co
virtual NstTree init-

\mathbf{v}intervalent al-American distribution and the void void void and the contract of the contract of the contract o
friend ostream in the constant \mathbf{N} constant \mathbf{N} constant \mathbf{N} constant \mathbf{N} constant \mathbf{N}virtual NstStatement is \mathcal{N} . The statement is \mathcal{N} is \mathcal{N} is the statement-
virtual nstate is declared in the component of the contract of the contract of the contract of the contract of
virtual notes is the state of the state of the state of the state of the state of the state of the state of th
virtual NstSimple-NstSimple-NstSimple-NstSimple-NstSimple-NstSimple-NstSimple-NstSimple-NstSimple-NstSimple-Nst
virtual NstIdentier is NstIdentier-isnstidentier-isnstidentier-isnstidentier-isnstidentier-isnstidentier-isnst
virtual virtual netten ist parameter-state in the state of the state of the state of the state of the state of
virtual NstExpression-NstExpression-NstExpression-NstExpression-NstExpression-NstExpression-NstExpression-NstE
virtual NstProcessor is not processor is not processor-in the processor is not processor-in the processor-in the processor-in the processor in the processor-in the processor-in the processor-in the processor-in the process
virtual virtual per letters is the period of \mathcal{L}virtual Islam is a strong is the strong formation of the strong of the strong of the strong strong strong strong in
virtual NstAlignSpecies is not a second problem in the second problem is not a second problem in the second pro
virtual nstrumente islamist var den start i
virtual NstType isNstType-

virtual NstShape-IsnstShape-IsnstShape-IsnstShape-IsnstShape-IsnstShape-IsnstShape-IsnstShape-IsnstShape-Isnst
virtual nstore is not only the state is a set of the state of the state of the state of the state of the state 
virtual station unit is not computation unit is a station of the computation of the computation \mathcal{N}_1virtual Nst\Gammaual Nst\Gammartual Nst\Gamma
```
This class is the main class of the base library All the other classes of the library inherit directly or undirectly this class It provides virtual methods to get the type of a derived ob ject and some error methods as a for all derived te end and all derived typest matter terminal children to all derive the virtual method type-type-type-the permits to know it we only type or the angeles the control the second th NstTree part 
or another ancestor of the class Here is an example with the NstStatementContinue class that is defined further:

```
NstStatementContinue test_object;
NstTree tree  
NstTreetestobject
interesting the second contract of the second contract of the second contract of the second contract of the second contract of the second contract of the second contract of the second contract of the second contract of the
```
The variable rt will contain NST\_STATEMENT\_CONTINUE, because the object tree is in fact an instance of the class NstStatementContinue

- virtual const char class name- const Returns the string corresponding to the class of the object.
- virtual const char class type- const Returns the string corresponding to the type of the object.
- virtual int type- const Returns the type NST NOTHING.
- virtual void error-const char st const Prints on the standard error stream a message of the form

Nestor error NSTSTATEMENTCONTINUE st

and exits the processus with the return code EXIT FAILURE.

 virtual void warning-const char st const Prints on the standard error stream a message of the form

Nestor warning NSTSTATEMENTCONTINUE st

and throws the exception Warning.

- unsigned long tag- const Returns the tag (an integer) stored in the object.
- unsigned long tags-the group to construct the construction of the construction of the construction of the const Replaces the current tag with **t** and returns the old one.
- virtual needs to the initial contract of the set of the set of the set of the set of the set of the set of the

Init the list of components of the ob ject Returns the rst component of the list Returns NULL if the list has no components

virtual NstTree next-

returns the alter components in the list of components of the object of the objective  $\mathcal{A}$ before any call to this method is empty numbered in this method is empty numbered in the list is empty is empty

inter and action-to-the contraction of the contraction of the second contract of the second contract of the second

the current node as parameter and the pointer extra If the function action returns a value dierent from  $0$ , the recursion stops.

friend ostream operator -ostream s const NstTree t

This operator unparses an ob ject derived from the NstTree class on a stream It calls private virtual methods that are reduced for each child object for each dened unparts language that appearse can be globally configured for a language by using the function:

#### NstUnparseMode nst unparse mode-NstUnparseMode m

that returns the old unparse mode and where m is the new unparse mode The unparse mode can be choosen between these ones:

> $\blacksquare$  . The forthcomparator is the forthcomparator in the forthcomparator in the forthcomparator is the forthcomparator in the forthcomparator in the forthcomparator in the forthcomparator in the forthcomparator in the f UnparsePetit Petit mode

Note that there is another function

Nsturate Mode nsturate and the second contract of the second contract of the second contract of the second contract of the second contract of the second contract of the second contract of the second contract of the second

that gives the current unparse models when the unparse models we unparse recent the user can select the Fortran dialect that is unparsed with the function

#### NstFortrantType-InstFortranType-InstFortranType-InstFortranType-InstFortranType-InstFortranType-InstFortranType-InstFortranType-InstFortranType-InstFortranType-InstFortranType-InstFortranType-InstFortranType-InstFortranTyp

where  $t$  can be choosed between the following types:

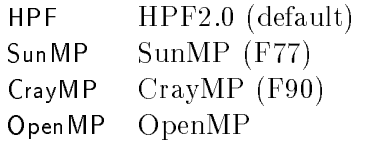

Note that there is another function:

#### nster the state of the state of the state of the state of the state of the state of the state of the state of

that gives the current Fortran dialect

- virtual nstatement is not the text statement is Returns NULL
- virtual nstate television is the collection of  $\mathcal{N}$ Returns NULL
- virtual notae is not use the second of the second of the second second second second second second second second second second second second second second second second second second second second second second second seco Returns NULL
- virtual notae in plant is the state in the plant of the state of the state of the state of the state of the st Returns NULL
- virtual virtualistischen ist Identier-Institution Returns NULL
- virtual nster arminister islamister-meter-p Returns NULL
- virtual NstExpression isNstExpression- Returns NULL
- virtual nstern is the state is the state of  $\mathcal{N}_1$ Returns NULL.
- virtual nstates pec is the context peculiar species of  $\mathcal{L}$ Returns NULL
- virtual natural november is not be in the state  $\mathcal{C}$ Returns NULL
- virtual nstaligns pec is the state per specific Returns NULL
- virtual nstructure is the state is the property of the state of  $\mathcal{L}_\mathbf{X}$ Returns NULL
- virtual nstripe is the state of  $\mathcal{L}_1$ Returns NULL
- virtual is the state is the state of  $\mathcal{N}_1$ Returns NULL
- virtual nstore is not is to be a property of the set of the set of the set of the set of the set of the set of Returns NULL
- virtual nstation unit is a station of the station put is a station of the station  $\mathcal{L}_\mathbf{r}$ Returns NULL
- virtual nstree is the islamic control of the state of the state of the state of the state of the state of the Returns NULL

Here are some examples to illustrate the use of the NstTree class First an example that plays with tags

```
 cat testtags-
cc
void test test van die teste teste van die selfste van die koning van die selfste van die selfste van die self
and the contract of the contract of the contract of the contract of the contract of the contract of the contract of
    unsigned long ot
     tag  current tags  contrated to the country
     ot tree-tage to the stage of the stage of the stage of the stage of the stage of the stage of the stage of the
     tag tag and tag interest tag in the couple of the couple of the couple of the couple of the couple of the coupl
     cout \lt\lt "old tag : " \lt\lt ot \lt\lt endl;
\mathcal{F}% test_tags
current tag: 0
new tag : 12
old tag  

Second, an example to illustrate error messages:
cat testerrors and containing the contact of the contact of the contact of the contact of the contact of the contact of the contact of the contact of the contact of the contact of the contact of the contact of the contact 
void testerrormen testerre testerre tree te de la provincia de la contextual de la contextual de la contextual
and the contract of the contract of the contract of the contract of the contract of the contract of the contract of
    try 
          throwing the compact of the complete throwing the compact of the compact of the compact of the compact of the c
      catch 
NstTreeWarning 
          cerr cerrence comments and comments are a contracted by the contracted of the contracted of the contracted of

     tree-
error
finished
<sup>7</sup>

void maintenant et al. et al. et al. et al. et al. et al. et al. et al. et al. et al. et al. et al. et al. et a
₹
and the contract of the contract of the contract of the contract of the contract of the contract of the contract of
    NstIdentifier toto
     testerror
toto
<sup>}</sup>

% test_error

Nestor warning NSTIDENTIFIER throwing exception-
-
-

catched.

Nestor error NSTIDENTIFIER finished-
```
Finally, an example to illustrate the unparse:

```
cat testung and containing the contact of the contact of the contact of the contact of the contact of the contact of the contact of the contact of the contact of the contact of the contact of the contact of the contact of 
 \cdots matrices \cdots\{
```

```
NstSTatementContinue cont
  cont-
label  

  NstInteger entier  
  cout \lt\lt "The integer has the value: "\lt\lt entier \lt\lt endl;
  \cot \prec \cot \prec \epsilon endl;
\mathcal{F}% test_unparse
The integer has the value: 45
  100 CONTINUE
```
The next example is recursive traversal of an AST that prints the type of each object encountered. the method class in the class and returns and returns and the two class and the two class containing the two c class the class the use of the init- was are dened the initially methods are the initial methods are denomined for each class even for classes representing lists Consequently they can be used to traverse a list instead of using an object iterator.

```
void printer and provide the contract of the property of the second property of the second property of the second property of the second property of the second property of the second property of the second property of the 
 \sim \sim \sim \sim \sim \simcourse the state of the state of the state of the state of the state of the state of the state of the state of
          nstree current in the control of the control of the control of the control of the control of the control of th
          \ldots . \ldots . \ldots . \ldotsprint the current current current current current current current current current current current current curr
                   current to the contract of the contract of the contract of the contract of the contract of the contract of the
        \mathcal{F}\mathcal{F}
```
class NstIdentifier : public NstTree

```
int type-
 const
Nstidentier is Nstidentier is not in the state of the state of the state of the state of the state of the state of the state of the state of the state of the state of the state of the state of the state of the state of the
NstIdentier-

nstitute in the constitution of the constitution of the constitution of the constitution of the constitution of
NstIdentier-
const char s
constitution in the constitution of the constitution of the constitution of the constitution of the constitution of the constitution of the constitution of the constitution of the constitution of the constitution of the co
string-to-construction-construction-construction-construction-construction-construction-construction-construct
string-id-string-id-string-id-string-id-
into the constant of the constant of the constant of the constant of the constant of the constant of the constant of the constant of the constant of the constant of the constant of the constant of the constant of the const
friend int operator

-
const NstIdentier	 a const NstIdentier	 b
friend int operator

-
const NstIdentier	 a const char b
friend international constant international constant of the constant of the constant of the constant of the const
friend int operator

-
const NstIdentier	 a const string	 b
friend international international international constant of the constant \mathbf{A}
```
This class permits to manipulate identifiers used to represent variables and various other names that resides in a piece of code This class oers a reliable mechanism to create unique identiers

- int type- const Returns the type NST IDENTIFIER.
- nstidentier is die eerste in die provinsie van die koning van die koning van die koning van die koning van die Returns this
- nstidentier- in der antikelijke kontrolle in de staat de onder aan de bestiet in de onder aan de onder aan de

Creates a new instance of this class containing an unique identifier of the form  $nst_d$  where d is choosen to ensure that the identifier is unique (no other identifier with the same name has been created by a constructor of the class Nstldentifier before this call).

nstidentiers in the string string string string string string string string string string string string string

Creates a new instance of this class containing s

- nstidentier in de staat de groot de groot de groot de groot de groot van de groot de groot van de groot van de Creates a new instance of this class containing s
- constant in the constant of the constant of the constant of the constant of the constant of the constant of th Returns the string contained in the object.
- string in the stringer stringer of Replaces the current string by **s** and returns the old one.
- string-id-string-id-string-id-string-id-Replaces the current string by s and returns the old one
- int is empty-const Returns  $1$  if the identifier is empty,  $0$  elsewhere.

```
 friend int operator

-
```
Checks the equality between two identifiers or strings (case insensitive).

Here is an example of the use of this class

```
cat testimates and containing the contact of the contact of the contact of the contact of the contact of the contact of the contact of the contact of the contact of the contact of the contact of the contact of the contact 
\cdots matrices \cdots\sqrt{2}\sim \sim \sim \sim \sim \simNstIdentifier i
     hello in the set of the set of the set of the set of the set of the set of the set of the set of the set of th
     string string string string string string string string string string string string string string string string
     string string string string string string string string string string string string string string string string
     nstifier in the state of the state of the state of the state of the state of the state of the state of the sta
     nstitut i den andere i den andere i den andere i den andere i den andere i den andere i den andere i den ander
     NstIdentifier i
NST
    NstIdentifier i
    cout << i1 << endl;
     cout << i2 << endl;
     number of the state of the state of the state of the state of the state of the state of the state of the state
     number of the state of the state of the state of the state of the state of the state of the state of the state
    cout << i4 << endl;
     cout << i5 << endl;
ŀ

% test_identifier
nst

hello
hello<sub>2</sub> 4
Hello<sub>2</sub> 5
NST<sub>-1</sub>
nst
Another example to illustrate the method id
string-

cat testimate the contract of the contract of the contract of the contract of the contract of the contract of the contract of the contract of the contract of the contract of the contract of the contract of the contract of 
\cdots matrices \cdots\{NstIdentifier i
hello
    NstIdentifier i2 = i1;string str
     string in the interval of the string of the string in the string of the string in the string of the string in
     is the coupling of the coupling \mathbb{R}^n is the coupling of the coupling \mathbb{R}^n
voidi-
idstring

     emptynot i it ferfynol fan de ferfynol fan de ferfyn y ferfyn y de ferfyn y ferfyn y de ferfyn y ferfyn y de f
<sup>7</sup>

% test_identifier2
hello, world.
i2 is empty
```
Finally, an example to illustrate the use of the operator  $=$ :

cat testiments in the contract of the contract of the contract of the contract of the contract of the contract of the contract of the contract of the contract of the contract of the contract of the contract of the contract

```
\cdots matrices \cdots\left\{ \right.hello in the set of the set of the set of the set of the set of the set of the set of the set of the set of th
    hill in the set of the set of the set of the set of the set of the set of the set of the set of the set of the
    string string string string string string string string string string string string string string string string
    cout is and in the course of the course of the course of the course of the course of the course of the course o
    course in and hellow in an and hellow in an and hellow in a set of the set of the set of the set of the set of
    cout is and streamly countered the streamly countered and a streamly computed to the streamly contributed and s
\mathcal{F}% test_identifier3
i1 and i2 are not equal
i1 and hello are equal
i2 and str are not equal
```
#### class NstComputationUnit public NstTree

interesting the construction of the construction of the construction of the construction of the construction of NstComputationUnit isNstComputationUnit-

NstComputationUnit nst component charge char letter in the masking option of the production of the construction of the construction of

NstUnitList units NstSymbolTable intrinsics NstSymbolTable externals

This class is used to parse a file containing source code and to transform it into a hierarchical busing the property instance of the NSTC computations and the NSTC created the Language of supported is HPF  Here is an example of a simple program that parses a le named toto-f and after the creation of the objects corresponding to the syntactical elements of the code, unparses it to the standard output

nster i de version en de version de la computation de la computation de la computation de la computation de la cout << program;

Note that any source code transformation can be inserted between these two lines of code These two lines of code are a simple syntactical and semantical analyzer

There is a global variable unparse stab which, when set to 1, affects the unparsing of the units: the symbol table is unparsed as a comment before the declarations in Fortran mode

#### int type- const

Returns the type NST COMPUTATION UNIT.

- NstComputationUnit-is-computationUnit-is-computationUnit-is-computationUnit-is-computationUnit-is-computationU Returns this.
- nster to the state of the state of the state of the state of the state of the state of the state of the state o

Creates a new empty instance (object) of this class.

nst computations in the constant of the constant option of the constant of the constant of the constant of the Creates a new instance of this class Parses the le le name according to options an optional

argument that can be set with the flags:

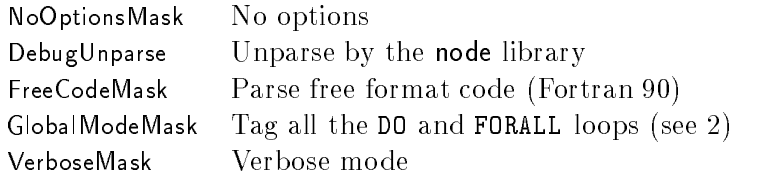

that can be computed with the operator  $\mathbf{p}$  and  $\mathbf{p}$  and the  $\mathbf{p}$  minimizes with the Fortran  $\mathbf{p}$ This constructor uses the library node to check the correctness of the code and to build a syntactic tree From this syntactic tree all the ob jects corresponding to the syntactical elements of the code are created, starting from the list of the units (functions, subroutines) contained in the source code.

#### NstUnitList units

The list of the units of the source code

#### NstSymbolTable intrinsics

The list of the intrinsics dened by the node library This list is empty if the ob ject has been created from scratch

#### NstSymbolTable externals

The list of the externals found in the source code

Here is an example that gives the number of units in the source code and their names

```
cat test test test test test test the contract of the contract of the contract of the contract of the contract of the contract of the contract of the contract of the contract of the contract of the contract of the contract
 int activities are a characterized and characterized and characterized and characterized and characterized and
\left\{ \right.ac  return  and  return  and  return  and  return  and  return  and  return  and  return  and  return  and  re
      NstComputationUnit program
av!"	 FreeCodeMask
     cout \lt\lt "This source code has ";
      cout is a program-size of the court of the country of the country of the country of the country of the country
     NstUnitList::iterator i;
      for 
i  program-
units-
begin
 i  program-
units-
end
 i
            iname is the country of the country of the country of the country of the country of the country of the country
}
  cat units-
f
                 substitution to the state of the state of the state of the state of the state of the state of the state of the
               real a
                a = 1end subroutine toto
                program main
                 called the control of the control of the control of the control of the control of the control of the control o
                end program main
 test to the second total contract of the second total contract of the second term of the second term of the second term of the second term of the second term of the second term of the second term of the second term of the 
This source code has 2 units:
toto
main
```
class NstUnit public NstTree

```
NstUnit isNstUnit-

virtual NstUnitProgram isNstUnitProgram-

virtual Nstudie is \mathbf{N} . The subset of \mathbf{N} is \mathbf{N} is \mathbf{N} is \mathbf{N} is \mathbf{N} is a set of \mathbf{N} is a set of \mathbf{N} is a set of \mathbf{N} is a set of \mathbf{N} is a set of \mathbf{N} is a set of \mathvirtual virtualist dels interesses interesses in
virtual Nstudies is \mathbf{V} in the state is \mathbf{V} in the state is \mathbf{V}virtual nstudit and the island is the state is the state \mathcal{U}_1int line
```
nstitute in the constitution of the constitution of the constitution of the constitution of the constitution of const inter constanting constant and an activity const constitution of the constitution of the constitution of the constitution of the constitution of the constitution of the constitution of the constitution of the constitution of the constitution of the constitution of the co constitution in the constitution of the constitution in the constitution of the constitution of the constitution of the constitution of the constitution of the constitution of the constitution of the constitution of the co NstObjectBaseProcedure object- const

nsturm in the constant of the constant of the constant of the constant of the constant of the constant of the constant of the constant of the constant of the constant of the constant of the constant of the constant of the void attach is voil to the collection of  $\mathbb{R}^n$ void removement is a contract of the contract of  $\mathbf{v}$ 

an unit is a programm a function a subroutine and a modern and a sub-order data block data contains and declarations internals 
Fortran - and statements 
depending on the type of unit The class  $N$  is the base classes for unit classes for unit classes of unit classes of unit classes of unit classes of unit classes of unit classes of unit classes of unit classes of unit classes of unit classes of unit classes of

the two methods at the tractions in the component in this case  $\alpha$  are in this case  $\alpha$  . This case  $\beta$ permit to attach or remove an ob ject from a list 
the list returned by the method in list- An unit can be in different lists, but can be attached to only one list.

nsture is the state of  $\mathcal{L}_1$ 

Returns this

- virtual notae in the program is not to the contract program is the program of the contract of the contract of Returns NULL
- virtual virtual nstudies is not unit substantially and interesting and interesting and interesting and interest Returns NULL
- virtual nstuditum is not used the interest of the state  $\mathbf{v}_1$ Returns NULL
- virtual Institution interests is the second interest of  $\mathcal{L}_\mathbf{F}$ Returns NULL
- virtual nstudio is the attention of the state is the state  $\mathbf{I}_\text{I}$ Returns NULL
- int line

Stores the line number in the source code where the unit begin (assigned at parse time).

NstIdentier name- const

returns the district of the unit, which district but it is not stored in the NSTOB and NSTOB and NSTOB and NSTO cedure object associated with it.

- const the constant constant of the constant  $\mathcal{C}$ Returns the list of the declarations of the unit For declaring a new variable into an unit see the
- const there in the symbols of the symbols of the state of the symbols of  $\mathcal{S}$ Returns the table of symbols of the unit
- const NstUnitList internals- const

Returns the list of the internals 
functions or subroutines of the unit For declaring a new internal see the classes NstUnitSubroutine and NstUnitFunction

NstObjectBaseProcedure object- const

Returns the ob ject associated with the unit This ob ject stores the symbol table and the name of the unit

nstudies in the construction of the construction of the construction of the construction of the construction o

This method returns a pointer to the list the unit is attached to This method returns NULL if the unit is not attached to a list of attached to a list of attached below for attaching and unit to a list of a objects created by the NstComputationUnit class are attached to their list, but a newly created ob ject is not attached to a list

#### void attach is the procedure at any

Attaches the unit to the list ul This method will return an error if the unit is already in a list Note that this method does not put the unit into the list, it just tells to the unit that it is in the list, so be careful! Example:

```
NstComputationUnit cunit
nste en program program de la poste de la poste de la poste de la poste de la poste de la poste de la poste de
NstUnitList dummy
pushback programs- programs- pushback programs- programs- programs- programs- programs- programs- programs- pr
dummy-
pushback
prog
inlist and the set of the court of the court of the court of the court of the court of the court of the court of the court of the court of the court of the court of the court of the court of the court of the court of the c
units and attached attached and attached and attached and attached and attached and attached and attached and
in a progression of the course of the cunit of the country of the country of the country of the country of the
```
#### void remove and remove the state of the contract of the contract of the contract of the contract of the contract of the contract of the contract of the contract of the contract of the contract of the contract of the contra

Removes an unit from a list Note that this method does not remove actually the unit from the list it is in, it just tells to the unit that it is not in the list anymore, so be careful! Example:

```
units- population and population of the contract of the contract of the contract of the contract of the contract of the contract of the contract of the contract of the contract of the contract of the contract of the contra
cout  prog-
inlist
  Return cunit-
units
prog-
removefromlist

in and in the court of the court of the country of the country of the country of the country of the country of
// prog is still in the list dummy
```
class NstUnitModule public NstUnit

int type- const Nsturation is not provided in the contract of the contract of the contract of the contract of the contract of the contract of the contract of the contract of the contract of the contract of the contract of the contract of

NstUnitModule-NstIdentier id

a module is an unit of the module that compilation that contains interest and the second that is a position subroutines, functions.

- int type- const Returns the type NST UNIT MODULE.
- nstudit is not a state in the state in the state  $\mathcal{N}$ Return this.
- nstident was an identified and identified and identified and identified and identified and identified and identified

Creates a new instance of this class a module named id A new NstObjectBaseProcedure ob ject is created and associated to it.

class NstUnitBlockData : public NstUnit

int type- const nsturbala isnsturbala isnsturbala isnsturbala isnsturbala isnsturbala isnsturbala isnsturbala isnsturbala isns

```
nstidentiers is a complete the contract of the contract of the contract of the contract of the contract of the
```
Corresponds to a block data program unit The use of modules should makes the use of block data program units unnecessary

- int type- const Returns the type NST UNIT BLOCK DATA.
- nsturbalan isnsturban isnsturban isnsturban in distribution of the international experimental and international Return this
- nstidentier is a strong the state is a strong formulation of the state of the state of the state of the state o

Creates a new instance of this class a block data named id A new NstObjectBaseProcedure ob ject is created and associated to it

#### class NstUnitProgram : public NstUnit

into the constant of the constant of the constant of the constant of the constant of the constant of the constant of the constant of the constant of the constant of the constant of the constant of the constant of the const NstUnitProgram isNstUnitProgram-

NstUnitProgram -NstIdentier id

This class permits to represent fortran programs

- int type- const Returns the type NST UNIT PROGRAM.
- nsture is a program is the contract of the program is a programme of the contract of the contract of the contract of Return this
- nstidentier is a program-interaction of the contract of the contract of the contract of the contract of the co Creates a new instance of this class a program named id A new NstObjectBaseProcedure ob ject is created and associated to it.
- NstStatementList statements

This attribute contains the list of statements of the program The list representation allows to easily add, remove, or reorder statements.

#### class NstUnitSubroutine public NstUnit

```
int type-
 const
nstuditsubroutine-isned is not the interest of the interest of the interest of the interest of the interest of
```
nstident substitution is a series of the substitution of the substitution of the substitution of the substitut nstidentier is a strong there is no control to the control to plant

constitution List  $\mathbf{N}$  and  $\mathbf{N}$  and  $\mathbf{N}$  and  $\mathbf{N}$  are constitution. List  $\mathbf{N}$  and  $\mathbf{N}$ NstStatementList statements bool is recursive bool is pure

This class permits to represent fortran subroutines

- int type- const Returns the type NST UNIT SUBROUTINE.
- nstubroutine is not substance in the interest  $\mathbf{y}$ Return this.
- Nstitutine-Subroutine-Subroutine-Subroutine-Subroutine-Subroutine-Subroutine-Subroutine-Subroutine-Subroutine-

creates a new instance of this class a subroutine named in the rest of the series of the series of procedure o is created and associated to it.

nstidentier is a strikt of the substitution of the strikt of the property of the strikt of the strikt of the s

Creates a new instance of this class a subroutine named id A new NstObjectBaseProcedure ob ject is created and associated to it The subroutine is added to the internals of the unit obp and declared in its symbol table

#### const natural constant in the constant of  $\mathcal{L}$

Returns the formal parameters of the subroutine See the class NstDeclarationVarParam for declaring a new parameter

#### NstStatementList statements

This attribute contains the list of statements of the subroutine The list representation allows to easily add, remove, or reorder statements.

#### · bool is recursive

Tells if the subroutine is recursive or not

• bool is pure

Tells if the subroutine is pure or not

class NstUnitFunction public NstUnit

int type- const nstudited in the state of the state of the state of the state of the state of the state of the state of the sta

nstidentiers in the National Company is the second of the NST of the NST of the NST of the NST of the NST of th Nstitute in the NSTIDENTIER of Nstitute of Nstitute of Nstitute of Nstitute of Nstitute of Nstitute of Nstitut const NstDeclarationList formals-const NstStatementList statements int is recursive int is pure NstVariableUsed result id- const NstType function type- const

This class represents fortran functions

- int type- const Returns the type NST UNIT FUNCTION.
- nsture is a series in the series in the series of  $\mathcal{V}_1$ Return this.
- nstidentier word is not provided to the control of the state  $\mathcal{L}_\mathbf{p}$

Creates a new instance of this class a function of type tp named id A new NstObjectBaseProcedure object is created and associated to it it is created in the function that is the function that is the function result of the function This new variable is only included in the symbol table of the function and has the type of the functions function and this variable is identified where  $\sim$  the interval where  $\sim$ 

#### Nstitute and the Nstitute of Nstitute and Associated the Nstitute of Nstitute and Associated the Nstitute of N

Creates a new instance of this class a function of type tp named id A new NstObjectBaseProcedure ob ject is created and associated to it The function is added to the internals of the unit obp and declared in its symbol table A new variable is created in the function that is the return result of the function This new variable is only included in the symbol table of the function and has the type of the function function of the function is identified where  $\mathbf{r}_i$  is an unique number of this and unique number

#### const natural constant in the constant of  $\mathcal{L}$

Returns the formal parameters of the function See the class NstDeclarationVarParam for declaring a new parameter

#### • NstStatementList statements

This attribute contains the list of statements of the function The list representation allows to easily add, remove, or reorder statements.

- · bool is recursive Tells if the function is recursive or not
- bool is pure Tells if the function is pure or not
- nstvaria en menskom resultation og provinse og antikelse og antikelse og antikelse og antikelse og antikelse o Returns the variable used for returning the result of the function
- nster in constant of the constant of the constant of the constant of the constant of the constant of the consta Returns the type of the function

This example creates a new real function that returns 3:

```
. . . . . . . . <u>.</u> . . . . .
int and charge in the charge of the charge of the charge of the charge of the charge of the charge of the char

     nstitution and the contract of the contract of the contract of the contract of the contract of the contract of
    NstInteger three = 3;
    // New function
     nstututu kunitettiin stotoitti muutta stotoitti kunitettiin suuritettiin suuritettiin suuritettiin kunitettiin
    // New statement
     resultides as the store of the store of the store of the store of the store of the store of the store of the s
     nster i de la partie de la partie de la partie de la partie de la partie de la partie de la partie de la parti
     storto-bushback-bushback-bushback-bushback-bushback-bushback-bushback-bushback-bushback-bushback-bushback-bush
    cout << stoto;

% test_fct
              real function to the contract of the second theory of the second second to the second second second second second s
             \text{tot}-result_0 = 3
              end function TOTO
```
This example replaces the name of the first internal of a program by  $new_id$ :

```
cat test names and contained the contact of the contact of the contact of the contact of the contact of the contact of the contact of the contact of the contact of the contact of the contact of the contact of the contact o
int activities of the main contract of the characteristic contract of the characteristic contract of the characteristic contract of the characteristic contract of the characteristic contract of the characteristic contract 
\mathcal{L}and the contract of the contract of the contract of the contract of the contract of the contract of the contract of
      if a return of the contract of the contract of the contract of the contract of the contract of the contract of the contract of the contract of the contract of the contract of the contract of the contract of the contract o
      nster av mensen van de programme (m. 1999), 1
      \mathbf{v} is the program-
      nstumente program program program program program program program program program program program program prog
      if 
prg return 
      NstUnit unit  prginternals
-
front

      NstIdentifier unitname  unitname

      newidth and the string of the string of the string of the string of the string of the string of the string of
     cout << program;

 cat units-
f
               program main
               call toto()call toto

               contains
                 subroutine toto 

                a = 3end subroutine toto
               end program main
test en die eerste verwys van die volken van die volken van die volken van die volken van die volken van die v
               program main
                 call new particle in the call of the call of the call of the call of the call of the call of the call of the call of the call of the call of the call of the call of the call of the call of the call of the call of the call 
                contains
               subroutine new_id ()
                                                                    \mathbf{z} and \mathbf{z}a = 3end subroutine new_id
                end program main
```
This exemple prints the declarations of a program

```
# include <libnstbase.H>
int activities of the main contract of the characteristic contract of the characteristic contract of the characteristic contract of the characteristic contract of the characteristic contract of the characteristic contract 
\left\{ \right.ac  return  and  return  and  return  and  return  and  return  and  return  and  return  and  return  and  re
      NstComputationum is a computationum in the computation of the computation of the computation of the computation
      units- from the front of the front of the front of the front of the front of the front of the front of the fro
      cout to the first course of the course of the country of the country of the country of the country of the country of
\mathcal{L}
% cat exe.f
cat executive executive
                PROGRAM tot
                integer NBLOCK, IBLOCK, ILOC
                 integer particles and the contract of the contract of the contract of the contract of the contract of the contract of the contract of the contract of the contract of the contract of the contract of the contract of the cont
                 real XPLUS

	 XDPLUS

                 \overline{\phantom{a}}real DELTAT
                 integrate bigter bigter bigter bigter beg
                do IBLOCK = 1, NBLOCKILOCK PRODUCTS IN THE RESIDENCE OF THE PRODUCTS OF THE PRODUCTS OF THE PRODUCTS IN THE PRODUCTS OF THE PRODUCTS
                         do I  	 IBLEN
IBLOCK
                                  \mathcal{N} illustrated the contract of the contract of the contract of the contract of the contract of the contract of the contract of the contract of the contract of the contract of the contract of the contract of the cont
                                  X illustration in the contract of the contract of the contract of the contract of the contract of the contract of the contract of the contract of the contract of the contract of the contract of the contract of the contr
                         enddo
                 enddo
                 end
test exercises exercises and the contract of the contract of the contract of the contract of the contract of the contract of the contract of the contract of the contract of the contract of the contract of the contract of t
                integer*4 NBLOCK
                integer*4 IBLOCK
                integer*4 ILOC
                 integer PPTR 

                 integer i de la contrada de la contrada de la contrada de la contrada de la contrada de la contrada de la contrada de la contrada de la contrada de la contrada de la contrada de la contrada de la contrada de la contrada de
                 real career (really)
                 real processes (process)
                 real contracts of the contracts of the contracts of the contracts of the contracts of the contracts of the con
                 real real (2000)
                 real real (2000)
                real*4 DELTAT
                 integer Bigter Bigter Bigter Bigter Bigter Bigter Bigter Bigter Bigter Bigter Bigter Bigter Bigter Bigter Big
```
This example creates a new subroutine and declares three arrays into it

```
cat tests under the contract of the contract of the contract of the contract of the contract of the contract of
int and charge in the charge of the charge of the charge of the charge of the charge of the charge of the char
\mathcal{L}
    // Identifiers
     nstifier side and the side of the side of the side of the side of the side of the side of the side of the side o
    NstIdentifier a_id = "a";NstIdentifier b_id = "b";NstIdentifier c_id = "c";// New Shape
     nst shape shape shape shape shape shape shape shape shape shape shape shape shape shape shape shape shape shape
    // New array type
     nsttypears of the contract of the state of the state of the state of the state of the state of the state of th
     artype-burge-burge-burge-burge-burge-burge-burge-burge-burge-burge-burge-burge-burge-burge-burge-burge-burge-b
```

```
artype-
shapes-
pushback
shape
    // New subroutine
    nstudies in the substitution of the substitution of the substitution of the substitution of the substitution o
   // Array declaration
    NstDeclarationVariable adecl
subr	 aid	 artype
    nst Declaration Variable baseback and the baseback of the baseback of the baseback of the baseback of the baseback of the baseback of the baseback of the baseback of the baseback of the baseback of the baseback of the base
    nsted artype contractions are contracted to an artype contracted to a second contracted to a second contracted
   // Unparsing
    \cot \leftarrow \text{subr};
\mathcal{L}
% test_sub
             subroutine dummy

             real a 

             real based on the contract of the contract of the contract of the contract of the contract of the contract of
             real contracts of the contracts of the contracts of the contracts of the contracts of the contracts of the con
             end subroutine dummy
```
class Itological internet in the control of the control in the control of the control internet in the control

```
NstTree isNstList-

int type-
 const
NstUnitList-

NstIdentier is a constitution of the constitution of the constitution of the constitution of the constitution o
nstident rather than the constitution of the constant of the constant of the constant of the constant of the c
.......  constant const const.  ......
NstComputationUnit- in the computation Unit-Interactionunity in the computation of the constant of the constant
NstUnit in	unit-
 const
```

```
void constitution of the constitution of the constitution of the constitution of the constitution of the constitution of the constitution of the constitution of the constitution of the constitution of the constitution of t
```
This class represents a list of units (an unit is a function, a program, a subroutine, a module, etch is the class list is the double list of the Standard Template List of the Standard Template List of the S

nster is the islamic of  $\mathcal{N}$ 

```
Returns this
```
- int type- const Returns the type NST UNIT LIST.
- nsturbistic Listens (1980) Creates a new instance of this class, an empty list.
- Nstitut search-unit seit seit der Stadt der Stadt der Stadt der Stadt der Stadt der Stadt der Stadt der Stadt
- nstident rather and identified and identified and identified and identified and identified and identified and Searchs recursively in the list the unit with the name id Returns NULL if the unit is not found
- nst char is a constant in the constant of the constant of the constant of the constant of the constant of the
- nster in the second in the construction of the second international construction of  $\mathcal{L}$ Returns the NstComputationUnit ob ject if the list is an attribute of it Returns NULL elsewhere

nstudies in the construction of the construction of the construction of the construction of the construction o

Returns the NstUnit ob ject the list is in Returns NULL if the list is not in an unit

#### void copy-possesses and constant of

Copies all units of the list s into this list Each unit of the list s is attached to the current list the units of s must not be attached to any list

class NstDeclaration : public NstTree

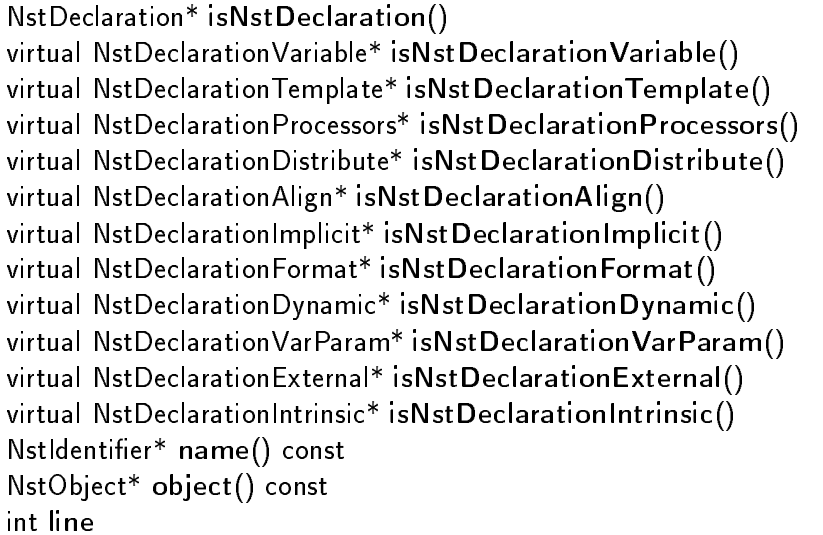

This class is the base class for declarations and contains common information for all declarations Each declaration is associated with a Nstobject object that contains information about the entity declared

- nsted is not provide the community of the community of the community of the community of the community of the Returns this
- virtual Virtual Declaration Variable is the state is the contraction  $\mathcal{V}_1$ Return NULL
- virtual nstedlarations is the plate is the state is the property of  $\mathcal{N}_\mathcal{A}$ Return NULL
- virtual NstDeclarationProcessors isNstDeclarationProcessors- Return NULL
- virtual Nstedlaration Distribute is not declare is not a controlled the controlled on  $\mathcal{S}$ Return NULL
- virtual NstDeclaration and NstDeclaration Align-1999 is a set of the contract of the contract of the contract o Return NULL
- virtual Institution Implicit is the context is the context of  $\mathcal{U}$ Return NULL
- virtual Instal Principles is the contract is the contract of the state  $\mathcal{C}_1$ Return NULL
- virtual NstDeclarationDynamic isNstDeclarationDynamic- Return NULL
- virtual NstDeclaration Var Parameters is Declaration Var Paramont I Return NULL
- virtual Instead Internal is a control is the control internal is a control in the control of the control of the Return NULL
- virtual International International International International International International International Inter Return NULL.
- NstIdentier name- const

returns the model of the control declared in the conditions to have clared in the stored in the control of the NstObject associated with the declaration This identier can be null if the declaration has no name.

NstObject object- const

return the Nstor operation joer associated with the declaration with the declaration associated with the can re is no ob ject created with this kind of declaration For instance this eld will return NULL in the case of a NstDeclarationImplicit

 $\bullet$  int line

Store the line number of a parsed declaration

class NstDeclarationVariable public NstDeclaration

int type- const NstDeclarationVariable isNstDeclarationVariable-

nste seim stien i minstijligi illine all, lieterinier i, liet i plan i, l

nst type declaration of the constant of the constant of the constant of the constant of the constant of the co nsttype at the state of the street were the state of the state of the state of the state of the state of the s NstObjectVariable object- const

This class permits to declare a new variable inside an unit It creates a new ob ject in the table of symbols of the unit and insert the declaration into the declaration list

- int type- const Returns the type NST DECLARATION VARIABLE.
- nsted is declared in the contraction of the international contraction  $\mathcal{L}_1$ Returns this
- Nstedlaration variable (1991) or the complete of the state of the state  $\mathcal{N}$

Creates a new instance of this class Declares a new variable of type t with identier iinto the unit bill bill object is added to the list of declarations of the unit bill of the unit bill ablamed by ject is created and stored in the symbol table of the unit bm If there is already an entity declared in the unit bm with the identifier *i*, an error is generated.

 NstType declaration type- const Returns the type of the variable declared

by the method object- of the class NstDeclaration

- nsttype declaration is pequestypes the theory of  $\mathbb{R}^n$ Replaces the type of the variable declared by new type and returns the old one
- NstObjectVariable object- const returns the Islam place with the ject associated the variable to the observed the variable of the observed the

This example creates two variables in an unit

```
cat test and contain the contact of the contact of the contact of the contact of the contact of the contact of
# include <libnstbase.H>
int \, \text{main}()int main
                  \mathbf{z} and \mathbf{z}\left\{ \right.\sim \sim \sim \sim \sim \simNstIdentifier a 
a
    nstidentifier by the contract of the property of the book of the book of the book of the book of the book of t
    nstitute subrime substitute in the substitute of the substitute of the substitute of the substitute of the substitute of the substitute of the substitute of the substitute of the substitute of the substitute of the substit
    Nsubroutine subroutine subroutine subroutine subroutine subroutine subroutine subroutine subroutine subroutine sub-
    nstedertype
    NstDeclarationVariable bv
subroutine	 b	 nstcomplextype
   cout \lt\lt "These two declarations:\ln";
   cout << av << endl;
   cout << bv << endl;
    name declared in subroutine-declared in subroutine-declared in subroutine-declared in subroutine-declared in s
    cout << subroutine;
\mathcal{L}
% test dv
test and the state of the state of the state of the state of the state of the state of the state of the state
hese two declarations
           integer*4 a
           complex*8 b
Are declared in subroutine subr
            substitutions in the substitution of \mathcal{L}_{\mathcal{A}}integer*4 a
           complex*8 b
            end subroutine subr
```
class NstDeclarationImplicit public NstDeclaration

```
interesting the construction of the construction of the construction of the construction of the construction of
NstDeclarationImplicit isNstDeclarationImplicit-
```

```
NstDeclarationImplicit-interactionImplicit-interactionImplicit-interactionImplicit-interactionImplicit-interaction
```

```
NstType implicit	type-
 const
NstType-Implicit type-Implicit type-Implicit type-Implicit type-Implicit type-Implicit type-Implicit type-Implicit type-Implicit type-Implicit type-Implicit type-Implicit type-Implicit type-Implicit type-Implicit type-Impl
char first letter
char last letter
```
This class permits to denes how the variables must be implicitly typed 
IMPLICIT declaration It inserts the declaration into the beginning of the declaration list of the unit

int type- const

Returns the type NST DECLARATION IMPLICIT.

- NstDeclarationImplicit isNstDeclarationImplicity Returns this
- Nst Declaration Implicit to the contract of the property of the set of the set of the set of the set of the set

the method itself return and they will because its associated with the method is associated with this complete declaration.

- nster in planet in planet in the construction of the construction of the construction of the construction of t Returns the type of the implicit declaration
- nster in the internal contract in the state of the state of the state of the state of the state of the state o Replaces the type of the implicit by new type and returns the old one
- $\bullet$  char first letter

The first letter of the range defined in the implicit declaration.

The last letter of the range dened in the implicit declaration The variables that have their rst letter between rst letter and last letter will have the implicit type dened

This example creates an implicit none declaration in an unit

```
cat testimology and contact the contact of the contact of the contact of the contact of the contact of the contact of the contact of the contact of the contact of the contact of the contact of the contact of the contact of
int main()
 int main
                                             \sim \sim\left\{ \right.and the contract of the contract of the contract of the contract of the contract of the contract of the contract of
           nstitute subrime substitute in the substitute of the substitute of the substitute of the substitute of the substitute of the substitute of the substitute of the substitute of the substitute of the substitute of the substit
           nstuditsubroutine substant in the substantial product of the substantial product of the substantial product of
           nstern in planned in the contraction of the contraction of the contraction of the contraction of the contraction of the contraction of the contraction of the contraction of the contraction of the contraction of the contrac
         cout << subroutine;
}

% test_impl
                              substitution in the substitution of the substitution of the substitution of the substitution of the substitution of the substitution of the substitution of the substitution of the substitution of the substitution of the su
                              implicit none
                              end subroutine subr
```
#### class NstDeclarationFormat public NstDeclaration

interesting the construction of the construction of the construction of the construction of the construction of NstDeclarationFormat isNstDeclarationFormat-

NstParameterList formats

This class permits to declare a FORMAT pattern This instruction is considered as obsolete in Fortran - It species a format with a label that can be used in IO operations

- int type- const Returns NST DECLARATION FORMAT.
- NstDeclarationFormat isNstDeclarationFormat-
- NstParameterList formats
- int label

The label associated with the format that can be used in an IO operation

class NstDeclarationVarParam public NstDeclaration

int type- const NstDeclarationFormat isNstDeclarationFormat-

nste solaration van aram-pintlering and and institution of the lipton  $\mathcal{L}_1$ 

nsto variable object-beneficial constant object-beneficial constant of the constant of the constant of the cons

This class permits the declaration of a formal parameter of a function or subroutine

```
 int type-
 const
```
Returns the type NST DECLARATION VAR PARAM.

- nster producer is an external is the parameter is an extensive of the contract of  $\mathcal{D}_\mathcal{A}$ Returns this
- Nstedlaration var Parameter i Nstidentier i Nstidentier i Note i plant i Nst

Creates a new instance of this class Declares a new variable of type t with identier i into the unit bm this object is added to the list of declarations of declarations of the unit bm and the identification to the dist of the formal parameters of the unit must be and unit model of the parameters or a post of the st NstuntSubroutine ob ject is created and stored in the symbol table ob ject is considered in the symbol table o of the unit bm unit bm with bm with the unit bm with the unit bm with the unit bm with the identity  $\mathbf{r}$ generated

NstObjectVariable object- const

Returns the NstObjectVariable ob ject associated to the variable This is a cast of the ob ject returned of the method of the class  $\alpha$  at the class the class NstDeclaration

This example creates a new formal parameter in a subroutine

```
cat test test test test and complete the contract of the contract of the contract of the contract of the contract of the contract of the contract of the contract of the contract of the contract of the contract of the contr
int activities are a characterized and characterized and characterized and characterized and characterized and
\left\{ \right.nstimum toto toto the state of the state of the state of the state of the state of the state of the state of t
      NstIdentifier nid 
N
    // New Subroutine
      nstuditsubroutine storage and the storage storage of the storage of the storage of the storage of the storage 
    // Declare new formal parameter in subroutine
      nsted var parameter of the control of the control of the control of the control of the control of the control o
     cout << stoto;
<sup>7</sup>

% test_varparam
                substitution and the set of the set of the set of the set of the set of the set of the set of the set of the s
                integer*4 N
                end subroutine toto
```
class NstDeclarationTemplate public NstDeclaration

```
interesting the construction of the construction of the construction of the construction of the construction of
nste formation template istorde islam at each form plate-type
```
Nst DeclarationTemplate-international problems in the control of the control of the control of the control of the control of the control of the control of the control of the control of the control of the control of the con

NstShapeList dimensions nsto de la constantinate de la constantinate de la constantinate de la constantinate de la constantinate de la This class defines the HPF declaration of a template (TEMPLATE  $t$ ).

- int type- const Returns the type NST DECLARATION TEMPLATE.
- nsted is declared in the contraction  $\mathcal{L}$  . In the contract is the contract of the contract of the contract of the contract of the contract of the contract of the contract of the contract of the contract of the contrac Returns this
- Nsted Community Complete- (1999 blue in the complete state of the community of the community of the community of

Creates a new instance of this class Declares a new template with identier i into the unit bm This ob ject is added to the list of declarations of the unit bm A new NstObjectTemplate ob ject is created and stored in the symbol table of the unit bm If there is already an entity declared in the unit bm with the identifier *i*, an error is generated.

#### NstShapeList dimensions

Stores the shape of the template

nsto e presentación de presentación de la construcción de la construcción de la construcción de la construcció

returns the NSTOBjectTemplate object associated with the declaration with the declaration and the object the o returned by the method of the class I are the class I class NstDeclaration

This example creates two templates in a program, one with one dimension and one with two dimensions:

```
 cat testtemplate-
cc
interesting and the main state of the state of the state of the state of the state of the state of the state o
\{NstIdentifier t1 = "T1";NstIdentifier t2 = "T2";NstIdentifier pg = "temp";nstudie program program program program program program program program program program program program program
    nstern in the program of the set of the set of the set of the set of the set of the set of the set of the set o
    nsted to the contract the contract the contract of the contract of the contract of the contract of the contract of the contract of the contract of the contract of the contract of the contract of the contract of the contrac
    nste one hundred and a second control of the second control of the second control of the second control of the
    td-
dimensions-
pushback
onehundred
    td-
dimensions-
pushback
onehundred
    td-
dimensions-
pushback
onehundred
    cout << program;
ŀ

% test_template
           program TEMP
HPF TEMPLATE T 

HPF TEMPLATE T 

           end program TEMP
```
class NstDeclarationProcessors public NstDeclaration

```
interesting the construction of the construction of the construction of the construction of the construction of
nste formation template istorde islam at each form plate-type
```
Nst DeclarationProcessors- in the processors- in the processors- in the processors- in the processors- in the p

NstShapeList dimensions nstopology objects that the constant of the constant of the constant of the constant of the constant of the constant of the constant of the constant of the constant of the constant of the constant of the constant of the co
This class defines the HPF declaration of a topology (PROCESSORS)

- int type- const Returns the type NST DECLARATION PROCESSORS.
- nsted is the contraction  $\mathcal{L}$  is the contraction of the company of the contraction  $\mathcal{L}$ Returns this.
- nste sein bis Declaration (1999) became the procession of the set

Creates a new instance of this class Declares a new topology with identier i into the unit bm This ob ject is added to the list of declarations of the unit bm A new NstObjectTopology ob ject is created and stored in the symbol table of the unit bm If there is already an entity declared in the unit bm with the identifier i, an error is generated.

### NstShapeList dimensions

Stores the shape of the topology

NstObjectTopology object- const

Returns the NstObjectTopology ob ject associated with the declaration This is a cast of the ob ject returned by the method object- of the class NstDeclaration

class NstDeclarationDistribute public NstDeclaration

into the constant of the constant of the constant of the constant of the constant of the constant of the constant of the constant of the constant of the constant of the constant of the constant of the constant of the const nste isnatorien distribute is the second content of the property of the second content of  $\mathcal{E}$ 

NstDeclarationDistribute- NstDistribute- NstDistObjects- NstDistObjects- processor processor processor process

NstDistSpec distribution- const NstDistSpec distribution- NstDistribution- NstDistribution- NstDistribution- NstDistribution- NstDistribution-NstProcessor target- const nste die natuur van die gebiede word van die die gebied van die gebied van die gebied van die gebied van die g

This class describes the HPF specification of a distribution (DISTRIBUTE).

- int type- const Returns the type NST DECLARATION DISTRIBUTE.
- nsted is the contraction of the contraction of the contraction  $\mathcal{L}$ Returns this
- Nsted the content of the content of the content of the content of the content of  $\mathbb{P}^1$ Creates a new instance of this class This ob ject is inserted into the list of declarations of the unit u and into the object of that model objects are all the distribution or a template or a template or a specifica by d and the target by p
- nsted the property and the special property of the second constant of the second constant of the second constant of the second constant of the second constant of the second constant of the second constant of the second con Returns the specification of the distribution.
- nstDistor provinces and the special contract of the special contract of the special contract of the special co Replaces the specication of the distribution by new distribution and returns the old one
- NstProcessor target- const Returns the target of the distribution

#### nste is the compact of the contract of the property

Replaces the target of the distribution by new target and returns the old one

This example distributes a template

```
% cat test distribute.cc
 cat testdistribute-
# include <libnstbase.H>
int \text{main}()int main
                      \mathbf{z} and \mathbf{z} and \mathbf{z}\mathcal{L}
    // New program
    NstIdentifier pg = "temp";nstudie program program program program program program program program program program program program program
    // Declare a template
    NstIdentifier t1 = "T1";nsteden om de een van de voorbeeld van de verwer van de verwerp van de verwerp van de verwerp van de verwerp v
     nsternation and the program of the state of the state of the state of the state of the state of the state of t
     td-
dimensions-
pushback
onehundred
    // Distribute the template
     NstDistSpecies and the contract of the contract of the contract of the contract of the contract of the contract of the contract of the contract of the contract of the contract of the contract of the contract of the contrac
     NstDistFormat fblock
NSTDISTFORMATANYBLOCK
     dspectrum and the contraction of the contraction of the contraction of the contraction of the contraction of the contraction of the contraction of the contraction of the contraction of the contraction of the contraction of
    NstProcessor pd
     was associated to the complete of the contract of the complete of the contract of the contract of the contract of the contract of the contract of the contract of the contract of the contract of the contract of the contract
    // Creates a new variable
    NstIdentifier aid = "a";nster in the set of the set of the set of the set of the set of the set of the set of the set of the set of th
     at-th-complete to-dimensions and the shapes of the state of the state of the state of the state of the state o
     NstDeclarationVariable a
program	 aid	 at
    // Creates a new alignment
     nstalign Species (1999), and the species of the second contract of the second contract of the second contract o
     nst a-maria a-maria a-maria a-maria a-maria a-maria a-maria a-maria a-maria a-maria a-maria a-maria a-maria a-
    // Unparse
    cout << program;
\mathcal{L}
% test_distribute
              program temp
HPF TEMPLATE THE TEMPLATE THE TEMPLATE THE TEMPLATE THE TEMPLATE THE TEMPLATE THE TEMPLATE THE TEMPLATE THE TE
HPF DISTRIBUTE THE DISTRIBUTE THE SECOND PROPERTY OF THE BUSINESS OF THE BUSINESS OF THE BUSINESS OF THE BUSINESS OF THE BUSINESS OF THE BUSINESS OF THE BUSINESS OF THE BUSINESS OF THE BUSINESS OF THE BUSINESS OF THE BUSIN
               real and real and a set of the set of the set of the set of the set of the set of the set of the set of the s
!HPF$ ALIGN a WITH T1
              end program temp
```
class NstDeclarationAlign : public NstDeclaration

int type- const NstDeclarationAlign isNstDeclarationAlign-

NstObjects and the Unit Office of NstObjects of NstAlign-Align-Align-Align-Align-Align-Align-Align-Align-Align

```
NstExpressionList source
NstAlignSpec target-
 const
nstalign Special Special Special Special Special Special Special Special Special Special Special Special Special Special Special Special Special Special Special Special Special Special Special Special Special Special Speci
```
This class describes the HPF specification of an alignment (ALIGN).

- int type- const Returns the type NST DECLARATION ALIGN.
- nstedlarationalign is the communication align-Returns this

Nsted and was also need to Nsted Align- or Nsted Align- proceeding the United States as a set of the United States and

Creates a new instance of this class This ob ject is inserted into the list of declarations of the unit ust the observation of the must represent a template or a templated by alignment is specied by the species  $\alpha$ as

NstExpressionList source

store the alignement of the source. It is needed measured for alignment, which is not an alignment of  $\sim$ a dummy recept the domestic term and the domestic this imagine we want to create the alignment.

i a and a set of the set of the set of the set of the set of the set of the set of the set of the set of the s

We need two observed two objects for I and June 1 and June 1 and June 1 and June 1 and June 1 and June 1 and June 1 and June 1 and June 1 and June 1 and June 1 and June 1 and June 1 and June 1 and June 1 and June 1 and Jun

```
nstitute in the contract of the contract of the contract of the contract of the contract of the contract of the
nstitute is a constitution of the constitution of the constitution of the constitution of the constitution of the constitution of the constitution of the constitution of the constitution of the constitution of the constitu
nsto in the compact of the interest of the company of the company of the company of the company of the company
nsto variable ja variable ja variable ja variable ja variable ja variable ja variable ja variable ja variable 
NstVariableUsed ivar
iobj
nstvaria ble used je predstavlja v oko 1990. godine u utvorila u usedno u usedno u usedno u usedno u usedno u
```
- nstaligns per constant constant Returns the target of the alignment
- nstaligns peculiaris and the procedure of the procedure of the procedure of the procedure of the procedure of Replaces the target of the alignment by new target and returns the old one

class NstDeclarationDynamic public NstDeclaration

into the constant of the constant of the constant of the constant of the constant of the constant of the constant of the constant of the constant of the constant of the constant of the constant of the constant of the const nste charation public islame coloration plimit is

nste staan ondere produce produced by the species of

This class describes the HPF declaration DYNAMIC

- int type- const Returns the type NST DECLARATION DYNAMIC.
- nsted is declared the production of the context of the production  $\mathcal{L}_\mathbf{A}$ Returns this
- Nsted Community Community (1999) or the computation of the community of the community of the community of the c Creates a new instance of this class that is inserted into the unit u Declares the ob ject o as being dynamic: it can be realigned or redistributed.

class NstDeclarationParameter public NstDeclaration

int type- const NstDeclarationParameter isNstDeclarationParameter-

Nsted to an arrow around the process in the second contract in the second contract in the second contract of

NstExpression value- const NstExpression value-NstExpression new value NstObjectVariable object- const

This class describes the declaration of a parameter

 int type- const Returns the type NST DECLARATION DYNAMIC.

- NstDeclarationParameter isThere isNamibian Parameter-Parameter
- Nsted the computer of the contract of the contract of the contract of the contract of the contract of the contract of

Creates a new instance of this class that is inserted into the list of declarations of the unit u Declares a parameter of identifier  $\overline{\phantom{a}}$  is with the type **t** and with value  $\overline{\phantom{a}}$  (this expression is stored in the NstVarDescParameter object contained in the NstObjectVariable object associated with the parameter a new Nstored in the symbol table ob ject is considered and stored in the symbol table of the unit of the unit of the unit of the unit of the unit of the unit of the unit of the unit of the unit of the unit of th  $\mathbf{M}$ 

- NstExpression value- const Returns the value of the parameter
- nster pression value-pressions in the control of the state of the state of the state of the state of the state o Replaces the value of the parameter by new value and returns the old one

NstObjectVariable object- const

returns the NSTOB of the NSTOR of the State of the parameters of the observed to the observed the observed the returned by the method of the class I are the class I class NstDeclaration

This example declares a parameter

```
cat test test test in the category of the contract of the contract of the contract of the contract of the contract of the contract of the contract of the contract of the contract of the contract of the contract of the cont
int activities are a characterized and characterized and characterized and characterized and characterized and

    nstidentifier niet in de koning van de koning van de koning van de koning van de koning van de koning van de k
    NstIdentifier pid 
PROG
    NstInteger m  

    // New Subroutine
    nstudie stoto pidemienis stoto pidemienis stoto pidemienis stoto pidemienis stoto pidemienis stoto pidemienis
    // Declare new parameter in subroutine
    nsted the contraction parameter and the contraction of the contraction of the contraction of the contraction of
    cout << stoto;
ŀ

% test_param
             subroutine PROG

             integer*4 N
             PARAMETER 
N  

             end subroutine PROG
```
### class NstDeclarationExternal public NstDeclaration

int type- const NstDeclarationExternal isNstDeclarationExternal-

```
nsted and was an extendion and the contract of the state of \mathcal{C}
```
This class is used to declare an external subroutine

- into the constant of the constant of the constant of the constant of the constant of the constant of the constant of the constant of the constant of the constant of the constant of the constant of the constant of the const Returns the type NST DECLARATION EXTERNAL.
- nsted is not because is not a contract the contract of the state  $\mathcal{N}_1$ Returns this.
- nsternalistic external contracts of the contract of the contract of the contract of the contract of the contract of Creates a new instance of this class, an external declaration of the object o into the list of declarations of u

class NstDeclarationIntrinsic public NstDeclaration

interesting the construction of the construction of the construction of the construction of the construction of NstDeclarationInstrinsic isNstDeclarationInstrinsic-

NstObject internal internal internal internal internal internal internal internal internal internal internal in

This class is used to declare an intrinsic subroutine.

- int type- const Returns the type NST DECLARATION INTRINSIC.
- nsted is a straining is a straining interior interior interior in the straining interior in the straining of t Returns this.
- Nsted Court Court interests in the court of the court of the court of the court of the court of the court of the court of the court of the court of the court of the court of the court of the court of the court of the court

Creates a new instance of this class, an intrinsic declaration of the object o into the list of declarations of u

class NstDeclaration Public List NstTree Communic List Nst Declaration-

```
nster is not the interest of the interest of the interest of the interest of the interest of the interest of t
int type-
 const
NstDeclarationList-

NstIdentier is declared the constitution search-of-constitution search-of-constitution search-of-constitution
NstDeclaration search-
const char id const
NstUnit in	unit-
 const
```
- nster is the islamic of  $\mathcal{N}$ Returns this
- int type- const Returns the type NST\_DECLARATION\_LIST.
- nsted and the contract of the contract of the contract of the contract of the contract of the contract of the Creates a new instance of this class, an empty list.
- nstie sein sein sein stijden sein sein der der gebieten der einer der einer verschieden der eine seine seine s
- NstDeclaration search-const char id const
- nstudies in the construction of the construction of the construction of the construction of the construction o Returns the NstUnit ob ject the list is in Returns NULL if the list is not in an unit

class NstType : public NstTree

NstType isNstType virtual NstTypeDummy-Dummy-Dummy-Dummy-Dummy-Dummy-Dummy-Dummy-Dummy-Dummy-Dummy-Dummy-Dummy-Dummy-Dummy-Dummyvirtual is the International International International International International International Internation virtual is the Protocol is the Protocol in the Protocol is a set of the Protocol in the Protocol in the Protocol in virtual NstTypeComplex isNstTypeComplex virtual is the NST strategies is the Boolean-March in the Boolean-March is the Boolean-March in the United States of the United States and the United States and Indiana is the United States of the United States and Indiana virtual array-istory is the Array-istory is the Array-is of the Array-is the Array-is of the Array-is the Arrayvirtual NstTypeString isNstTypeString virtual NstTypePointer isNstTypePointer-

This class is the base class for representing fortran types

- nster is the islamic interval. Returns this.
- virtual nstartypeDummy is the Property is not the property of the property of the property of the property of Returns NULL.
- virtual is the integer is the first type integers. Returns NULL
- virtual is the Person is the Real-Person in the Person is the Real-Returns NULL
- virtual is the complete is the state is the complex is the complex is the complex is the complex is the complex is the complex is the complex is the complex is the complex is the complex is the complex is the complex is th Returns NULL
- virtual is the Part of the Section is the Boolean-Company of the Boolean-Company of the Boolean-Company of the Returns NULL.
- virtual is the Nst Type Array is not the Married County of the Married County of the Married County of the Mar Returns NULL.
- virtual nstring is not the string is the Stringer of the Stringer of the Stringer of the Stringer of the Stringer Returns NULL
- virtual nstart is the point of the Pointer-Company of the Pointer-Company of the Pointer-Company of the Pointer-Returns NULL

class NstTypeDummy : public NstType

int type- const nsttypeDummy, islands in De Dummy-in

nst type of the contract of the contract of the contract of the contract of the contract of the contract of the contract of the contract of the contract of the contract of the contract of the contract of the contract of th

This class represents a dummy type (no type).

- int type- const Returns the type NST TYPE DUMMY.
- nsttypeDummy istterfypeDummy-Returns this object.
- nster in the December of the United States Creates a new instance of this class

### class NstTypeBase public NstType

NstExpression size- const NstExpression size-NstExpression new size

This is the base class for representing simple types that have a size integers real size integers reals etc.

- NstExpression size- const Returns the size of the type
- NstExpression size-in-the-control of the-control of the-control of the-control of the-control of the-control of Replaces the size of the type by new size and returns the old one

class NstTypeInteger : public NstTypeBase

int type- const NstTypeInteger isNstTypeInteger-

NstTypeInteger nstExpression and the contract of the contract of the contract of the contract of the contract of the contract of the contract of the contract of the contract of the contract of the contract of the contract of the contract

This class describes the type INTEGER There is a global predened ob ject

### NstTypeInteger nst integer type

that can be used instead of dening a new types stead opposite the created only if the created only if you want to create a type with a different size.

- int type- const Returns the type NST TYPE INTEGER.
- NstTypeInteger isNstTypeInteger- Returns this object.
- nste interesting in the second second second second second second second second second second second second se creates a new instance of this class a type with the default size  $\sim$   $\sim$
- nster i personer alle i delle size i size i size i size i size i size i size i size i size i size i size i si Creates a new instance of this class a type with size t size

class NstTypeReal : public NstTypeBase

NstTypeReal nster i de la constantin de la constantin de la constantin de la constantin de la constantin de la constantin d

This class describes the type REAL There is a global predened type

# NstTypeReal nst real type

that can be used instead of dening a new types shown in  $\mathcal{W}$ you want to create a type with a different size.

- int type- const Returns the type NST\_TYPE\_REAL.
- nster in the Real is not the Property of the Paris of the Paris of the Paris of the Paris of the Paris of the Returns this object.
- nster in de earste andere in de statistike beste beste beste beste beste beste beste beste beste beste beste b Creates a new instance of this class a type with the default size 
sizeof float
- nster in er een in de een een een een de een j Creates a new instance of this class a type with size t size

class NstTypeComplex public NstTypeBase

interesting the construction of the construction of the construction of the construction of the construction of NstTypeComplex isNstTypeComplex-

nst the complex-model of the complex-model of the complex of the complex of the complex of the complex of the complex of the complex of the complex of the complex of the complex of the complex of the complex of the complex NstTypeComplex-NstExpression t size

This class description of type COMPLEX  $T$  type  $T$  and  $T$ 

# NstTypeComplex nst complex type

that can be used instead of dening a new types shown in the created only if  $\mathbb{R}^n$ you want to create a type with a different size.

- int type- const Returns the type NST TYPE COMPLEX.
- nst type complex is the complex in the complex is the complex of  $\mathcal{S}$ Returns this object.
- nster in de complexe and the complex of the complex of the complex of the complex of the complex of the complex of the complex of the complex of the complex of the complex of the complex of the complex of the complex of th Creates a new instance of this class a type with the default size 
sizeof float
- nster in the complexed in the complete state of the complete state of the complete state of the complete state o Creates a new instance of this class a type with size t size

class NstTypeBoolean public NstTypeBase

NstTypeBoolean nsterne in de state boolean-boolean-boolean-boolean-boolean-boolean-boolean-boolean-boolean-boolean-boolean-bo

This class describes the type LOGICAL control  $\mathbf{M}$ 

# NstTypeBoolean nst boolean type

that can be used instead of dening a new types stead opposite the created only if the created only if you want to create a type with a different size.

- into the constant of the constant of the constant of the constant of the constant of the constant of the constant of the constant of the constant of the constant of the constant of the constant of the constant of the const Returns the type NST\_TYPE\_BOOLEAN.
- nsttypeBoolean istterfypeBoolean-i Returns this object.
- nst type and the state of the state of the state of the state of the state of the state of the state of the state of the state of the state of the state of the state of the state of the state of the state of the state of t Creates a new instance of this class a type with the default size 
sizeof int
- nster in the Boolean-African-African-African-African-African-African-African-African-African-African-African-A Creates a new instance of this class a type with size t size

class NstTypeString public NstTypeBase

interesting the construction of the construction of the construction of the construction of the construction of NstTypeString isNstTypeString-

nstern in de format de la construction de la construction de la construction de la construction de la construction de la construction de la construction de la construction de la construction de la construction de la constr nsterne string-string-string-string-string-string-string-string-string-string-string-string-string-string-string-

This class describes the type CHARACTER.

- int type- const Returns the type NST TYPE STRING.
- NstTypeString isNstTypeString- Returns this object.
- nste Stringer in the Stringer of the Stringer of the Stringer of the Stringer of the Stringer of the Stringer Creates a new instance of this class, a type with the default size  $(-1)$ .
- Nster in the Stringer Stringer and the String- of the Stringer Stringer and the Stringer Stringer and the Stringer Creates a new instance of this class a type with size t size

class NstTypeArray public NstType

int type- const NstTypeArray isNstTypeArray-

NstTypeArray-NstType a type

nst type-construction array array array and the construction of the construction of the construction of the construction of the construction of the construction of the construction of the construction of the construction o nsttype array opperatorypes in the speep NstShapeList shapes

This class describes array types

- int type- const Returns the type NST TYPE ARRAY.
- Nst TypeArray is the Array-Array-Array-Returns this object.
- nster in the array-type and the state of the state of the state of the state of the state of the state of the s Creates a new instance of this class an array of type a type
- NstType array type- const Returns the type of the array
- nster in the street of the street of the street of the street of the street of the street of the street of the Replaces the type of the array by new type and returns the old one
- NstShapeList shapes Stores the shape of the array

This is an example of the declaration of a two-dimensional array in a subroutine:

```
 cat testtarray-
cc
int and charge in the charge of the charge of the charge of the charge of the charge of the charge of the char
\sim \sim \sim \sim \sim \sim// Identifiers
    NstIdentifier s_id = "DUMMY";NstIdentifier a_id = "A";// New Shape
     nst shape shape shape shape shape shape and shape shape in the set of the state of the state of the state of t
    // New array type
     nst i marty artypearray article in the contract of the contract of the contract of the contract of the contract of the contract of the contract of the contract of the contract of the contract of the contract of the contrac
     artype-
shapes-
pushback
shape
    // New subroutine
     nstudies and the substitution of the substitution of the substitution of the substitution of the substitution
    // Array declaration
     nsteder and and an interest and an interest and all the contracts of the contract of the contract of the contract of the contract of the contract of the contract of the contract of the contract of the contract of the contr
    // Unparsing
    \cot \leftarrow \sinhJ.

% test_tarray
              substitution of the DUMMY ( )
              real A 

             end subroutine DUMMY
```
# class NstTypePointer : public NstType

int type- const NstTypePointer isNstTypePointer-

nster i geboorte en de de komme van de sterken van de begin het de eerste komme van de begin de begin de begin NstType pointer type- const NstType-Institute-Institute-Institute-Institute-Institute-Institute-Institute-Institute-Institute-Institute-In

This class describes pointer types.

- int type- const Returns the type NST\_TYPE\_POINTER.
- NstTypePointer isNstTypePointer- Returns this object.
- nster i gjenne af en en de styper for an angelen af gjenne af en af gjenne af en af gjenne af gjenne af gjenne Creates a new instance of this class a pointer of type a type
- NstType pointer type- const Returns the type of the pointer
- nster in pointer in the street in the street in the street of the street of the street of the street of the st Replaces the type of the pointer by new type and returns the old one

class NstShape : public NstTree

```
interesting the construction of the construction of the construction of the construction of the construction of
NstShape isNstShape-

nst in the state of the state of the state of the state of the state of the state of the state of the state of
interesting a procession of the state of the state \mathcal{L}_1NstExpression and the contract of the contract of the contract of the contract of the contract of the contract of the contract of the contract of the contract of the contract of the contract of the contract of the contract
interesting the contract of the contract of the contract of the contract of the contract of the contract of the
NstExpression in the contract of the contract of the contract of the contract of the contract of the contract of the contract of the contract of the contract of the contract of the contract of the contract of the contract 
intervals of the later state of the state of the state of the state of the state of the state of the state of
NstExpression lower-
 const
NstExpression lower-
NstExpression	 new
lower
NstExpression upper-
 const
NstExpression upper-
NstExpression	 new
upper
void constitution and constitution and constitution and constitution and constitution and constitution and constitution and constitution and constitution and constitution and constitution and constitution and constitution 
interested close construction of the construction of the construction of the construction of the construction o
```
This class represents shapes of arrays templates etc

int type- const

Returns one of the following types

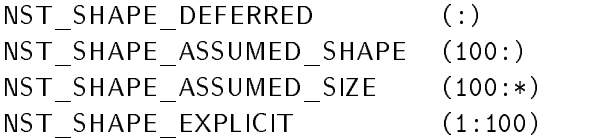

nst Shape is not shaped in the state of the state of the state of the state of the state of the state of the s

Returns this.

# nst Shape-Shape-Shape-Shape-Shape-Shape-Shape-Shape-Shape-Shape-Shape-Shape-Shape-Shape-Shape-Shape-Shape-Shape-Shape-Shape-Shape-Shape-Shape-Shape-Shape-Shape-Shape-Shape-Shape-Shape-Shape-Shape-Shape-Shape-Shape-Shape-Sh

Creates an instance of this class with the type NST\_SHAPE\_DEFERRED.

is the shape-interest interest interest in the state of  $\mathcal{L}_1$ 

Creates an instance of this class with the lower bound l with the type tp that can take the values NST SHAPE ASSUMED SHAPE or NST SHAPE ASSUMED SIZE.

nster in de la communication de la communication de la communication de la communication de la communication d

Creates an instance of this class with the type NSTSHAPEEXPLICIT The lower bound is and the upper bound is u

interesting the process of the state of the state of the state of the state of the state of the state of the s

Creates an instance of this class with the type NSTSHAPEEXPLICIT The lower bound is and the upper bound is u

nsters in the state of the state of the state of the state  $\mathbf{u}_1$ 

Creates an instance of this class with the type NSTSHAPEEXPLICIT The lower bound is l and the upper bound is u

interesting to the interest of the set of the set of the set of the set of the set of the set of the set of th

Creates an instance of this class with the type NSTSHAPEEXPLICIT The lower bound is l and the upper bound is u

- NstExpression lower- const Returns the lower bound expression
- nster in the state of the state of the state of the state of the state of the state of the state of the state o Replaces the lower bound expression with new lower and returns the old one
- NstExpression upper- const Returns the upper bound expression
- NstExpression upper- NstExpression upper- NstExpression upper- NstExpression upper- NstExpression upper- NstExp Replaces the upper bound expression with new upper and returns the old one
- void copyright interesting the structure of the structure of the structure of the structure of the structure o Copies the object s into this object, recursively or not according to deep.

# interesting close constant and a constant of the constant of the constant of the constant of the constant of t

Returns a clone of this object, recursive or not according to deep.

This example illustrates shapes

```
cat tests and controlled the controller of the controller of the controller of the controller of the controller
\overline{\phantom{a}} intrinsic \overline{\phantom{a}} , \overline{\phantom{a}}
    NstInteger hundred  

     nst state state state state state state state state state state state state state state state state state stat
     NstShape s NSTSHAPEASSUMEDSHAPER SHAPER SHAPER SHAPER SHAPER SHAPER SHAPER SHAPER SHAPER SHAPER SHAPER SHAPER
     NstShape s in the state s in the state of the state of the state of the state of the state of the state of the
    NstShape s4;
     nst state s and the state of the state of the state of the state of the state of the state of the state of the
    cout << s1 << endl;
    cout << s2 << endl;
    cout << s3 << endl;
    cout << s4 << endl;
    cout << s5 << endl;

% test_shapes
1:1000100:100:*\overline{\mathbb{R}}5:67
```
class NstShapeList public listNstShape- public NstTree

```
interesting the construction of the construction of the construction of the construction of the construction of
NstTree isNstList-

nst in the contract of the contract of the contract of the contract of the contract of the contract of the con
void copyright and constant processes in the copyright of the interest of the interest of the constant of the
```
nst clone-technical constant clone-technical constant constant constant constant constant constant constant co

This class represents a list of shapes.

- int type- const Returns the type NST\_SHAPE\_LIST.
- nster is the islamic of  $\mathcal{N}$ Returns this
- nst Shapel Company and the United States of the United States and the United States of the United States and T Creates a new instance of this class, an empty list.
- void copy-le-construction-le-construction-le-copy-Copies the object s into this object, recursively or not according to deep.
- interaction constant and the constant of the constant of the constant of the constant of the constant of the c Returns a clone of this object, recursive or not according to deep.

class NstDistSpec : public NstTree

interesting the construction of the construction of the construction of the construction of the construction of nsted is the special contract of the special contract of the special contract of the special contract of the s NstDistSpec-int dstp bool id FALSE NstDistFormatList mapping bool is descriptive

This class describes the specification of an HPF distribution.

- nsted is the special contract of the special contract of the special contract of the special contract of the s Returns this
- int type- const

Returns one of the following types

NST DIST SPEC ANY  $\ast$ NST DIST SPEC DEFAULT  $\ast$ NST DIST SPEC REPL (:REPLICATED) NST DIST SPEC NODE  $*(BLOCK, BLOCK)$ 

# issa issa pacifica est pictores and it distances in the fact of the fact of the fact of the fact of the fact o

Creates a new instance of this class dstp can take the values above and id tells if the distribution is descriptive or not

- NstDistFormatList mapping Stores the description of the distribution
- **•** bool is descriptive Tells if the distribution is descriptive or prescriptive

class Net Distributed in the public section of the public list of the public specific contracts of the public

nster is not the interest of the interest of the interest of the interest of the interest of the interest of t int type- const

NstDistSpecList-

```
void constitution and constitution and constitution and constitution and constitution and constitution and con
int distance in the constant of the constant of the constant of the constant of the constant of the constant o
```
This class represents a list of distribution specifications.

```
nster is the islamic of \mathcal{N}Returns this
```
- int type- const Returns the type NST DIST SPEC LIST.
- NstDistSpecList() Creates a new instance of this class, an empty list.
- void copy-process-construction construction and interesting and interesting and interesting and interesting an Copies the object s into this object, recursively or not according to deep.
- iste is die poetense oorste van die deel die oorste van die begin die oorspronklike van die begin die oorspronklike Returns a clone of this object, recursive or not according to deep.

class NstDistFormat public NstTree

NstDistFormat isNstDistFormat int type- const NstDistFormat-int dt inter into the National Action of National Action interaction and interaction and interaction and interaction and interaction and interaction and interaction and NstExpression size- const NstExpression size-NstExpression new expression NstVariable array- const

nst variable array-prices in the contract of the property of the second second property of the second second s

This class describes the specification of an HPF distribution format.

- nstrum is a strain is the island of the strain  $\mathcal{C}$ Returns this
- int type- const

Returns one of the following types

NST DIST FORMAT SERIAL  $\ast$ NST DIST FORMAT ANY BLOCK BLOCK NST DIST FORMAT ANY CYCLIC CYCLIC NST DIST FORMAT ANY GEN BLOCK GEN\_BLOCK NST DIST FORMAT ANY INDIRECT INDIRECT NST DIST FORMAT ANY DIM ALL NST DIST FORMAT BLOCK BLOCK, BLOCK (exp) NST DIST FORMAT CYCLIC CYCLIC, CYCLIC(exp) NST DIST FORMAT GEN BLOCK GEN\_BLOCK(var) NST DIST FORMAT INDIRECT  $INDIRECT(var)$ 

### inter the continued of the state of the state of the state of the state of the state of the state of the state of the state of the state of the state of the state of the state of the state of the state of the state of the

Creates a new instance of this class with the type dt that can take the following values

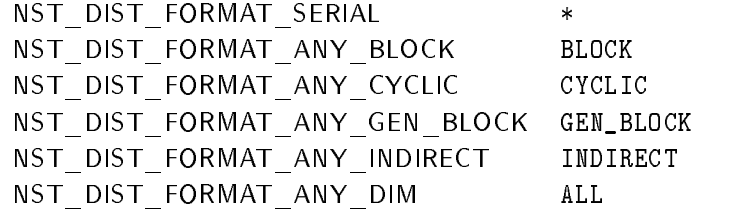

### inter into the Nst Variable of Nst Variable of Nst Variable of Nst Variable of N

Creates a new instance of this class with the type dt that can take the following values

NST DIST FORMAT GEN BLOCK  $GEN_BLOCK(var)$ NST DIST FORMAT INDIRECT  $INDIRECT(var)$ 

and where var is the indirection array.

#### is distribution of the NSTER and the NSTER of the NSTER and the NSTER of the NSTER of the NSTER of the NSTER of

Creates a new instance of this class with the type dt that can take the following values

nster block block block block block block block block block block block block block block block block block bl NSTDISTFORMATCYCLIC CYCLIC CYCLIC exp

and where exp is the size of the block NstExpression size- const Returns the size of the block

NstExpression size-in-the-controller pression size-in-the-controller pression in the controller pression in the controller pression of the controller pression in the controller pression in the controller pression in the co Replaces the size of the block by new expression and returns the old one

NstVariable array- const Returns the indirection array

nst variable array-prices in the contract of the property of the second second property of the second second s Replaces the indirection array by new array and returns the old one

#### class NstEd in the List of Public list of the County of Public List National County of the United States and D

```
NstTree isNstList-

into the constant of the constant of the constant of the constant of the constant of the constant of the constant of the constant of the constant of the constant of the constant of the constant of the constant of the const
```

```
NstDistFormatList-
```
void constitution and constitution and constitution and constitution and constitution and constitution and constitution and constitution and constitution and constitution and constitution and constitution and constitution NstDistFormatList clone-int deep const

This class represents a list of distribution formats

- nster is the islamic of  $\mathcal{N}$ Returns this
- int type- const Returns the type NST DIST FORMAT LIST.
- nster Lister Lister Lister (1980) Creates a new instance of this class, an empty list.
- void copy-process-corse and constant and an extent of the international constant of the international constant Copies the object s into this object, recursively or not according to deep.
- inter into the state construction of the construction of the construction of the construction of the construct Returns a clone of this object, recursive or not according to deep.

class NstProcessor : public NstTree

int type- const

NstProcessor-int ptp NST PROCESSOR DEFAULT ARRAY NstProcessor-NstObjectTopology o

nstopology to the constant of the constant of the constant of the constant of the constant of the constant of t nstopology top memory topology topology topology topology topology NstExpressionList subscripts

This class describes target processor for distribution or realignment

#### int type- const

Returns one of the following types

NST PROCESSOR DEFAULT\_ARRAY NST PROCESSOR ANY ARRAY ONTO \* NST PROCESSOR ARRAY ONTO P

inter interesting papel and array array in the state of the state  $\mathcal{E}$ Creates an instance of this class with ptp that can take the following values

# NST PROCESSOR DEFAULT ARRAY NST PROCESSOR ANY ARRAY

- nster is process in the compact of the compact of the compact of the compact of the compact of the compact of Creates an instance of this class of type NST PROCESSOR ARRAY, o being the topology.
- nstopology topology topology topology topology Returns the topology
- Nstopology top the common protect of the complete the contract of the complete  $\mathcal{L}_1$ Replaces the topology by new object and returns the old one
- NstExpressionList subscripts This list defines a subset of the topology and is only pertinent if the object has the type:

### NST PROCESSOR ARRAY

class NstAlignSpec : public NstTree

int type- const NstAlignSpec isNstAlignSpec- NstAlignSpec-NstObject o NstObject top name- const nsto apost the community and apost the company NstExpressionList subscripts bool is descriptive

This class describes the specification of an alignment.

- Nstaligns pec is stated in property that is a set of the set of the set of the set of the set of the set of th Returns this
- int type- const Returns the type NST\_ALIGN\_SPEC.
- Nstalign Special Contracts of the Special Contracts of the Special Contracts of the Special Contracts of the S Creates a new instance of this class with the target alignment object  $\circ$  (an array or a template).
- NstObject top name- const Returns the object specifying the alignment.
- nsto topical topic topics topical the contract of the second contract of the second contract of the second con Replaces the ob ject by new object and returns the old one
- NstExpressionList subscripts Specifies the alignment.
- **•** bool is descriptive Tells if the alignment is descriptive or prescriptive.

class NstStatement public NstTree

```
NstStatement-iststatement-iststatement-iststatement-iststatement-iststatement-iststatement-iststatement-iststa
virtual virtual national neuro-statement continue-statement continue-
virtual NstStatementBasic is N is N . The extension of \mathbb{R} is N is N is N is N is N is N is N is N is N is N is N is N is N is N is N is N is N is N is N is N is N is Nvirtual NstStatement If is N is N is N is N is N is N is N is N is N is N is N is N is N is N is N is N is N is N is N is N is N is N is N is N is N is N is N is N i
virtual virtualisticitettiin istorittiin tattistatementuksi t
virtual istorial national neuro-statement and statement and statement of the statement of the statement of the
virtual NstStatementLoop-isnstStatementLoop-isnstStatementLoop-isnstStatementLoop-isnstStatementLoop-isnstStat
virtual Instead Association is a statement of the statement of the statement of the statement of the statement
virtual NstStatementDo-isnstStatementDo-isnstStatementDo-isnstStatementDo-isnstStatementDo-isnstStatementDo-is
virtual NstStatementWhile-isnstStatementWhile-isnstStatementWhile-isnstStatementWhile-isnstStatementWhile-isnst
virtual is the statement is the peat is the peat of the peat of the peat of the peat of the peat of the peat o
virtual Institution is a statement for the statement of the state \mathcal{C}int label
int line
NstBranches branches
string comment
void comment comment and comment of the comment of the comment of the comment of the comment of the comment of
void uncomment and all \mathcal{C}bool is commented
nstudies and the constant of the constant of the constant of the constant of the constant of the constant of t
nst in the constant \mathbf{r} is a constant of the constant \mathbf{r}void attacher void attacher void attacher void attacher void attacher void attacher void attacher void attache
void remove the contract of the contract of the contract of the contract of the contract of the contract of th
void copyright and constant constant of the copyright of the second second second statement of the second second
interest the constant close of the constant of the constant of the constant of the constant of the constant of
```
 $\mathbf{A}$  statements for describing statements for describing statements for describing  $\mathbf{A}$ loops conditions

- Nsters is a statement is a statement of the statement of  $\mathcal{N}$ Returns this
- virtual virtual notativistic statement is a statement continue-to-the statement of the statement of the statement
- virtual Instead as in the state is the statement basic in the state  $\mathcal{N}$ Returns NULL
- virtual Instead Contract is a series for the statement  $\mathbf{y} = \mathbf{y} \mathbf{y}$ Returns NULL
- virtual virtual national neutroned is a statement where  $\mathcal{L}_{\mathcal{A}}$ Returns NULL
- virtual nstatement and the statement of the statement of the statement of the statement of the statement of th Returns NULL
- virtual virtual noticeae is not the statement and the position of the statement of the statement of the statement of the statement of the statement of the statement of the statement of the statement of the statement of the Returns NULL
- virtual Nestor is a statement of the statement of the statement of the statement of the statement of the statement of the statement of the statement of the statement of the statement of the statement of the statement of th Returns NULL.
- virtual nstatement of the island of the interest of the interest of the interest of the interest of the interest of the interest of the interest of the interest of the interest of the interest of the interest of the intere Returns NULL
- virtual Instead and the statement of the statement of the statement of the statement of the statement of the s Returns NULL.
- virtual nstatement is the peat is the statement of the peat of the statement of the statement of the statement Returns NULL
- virtual Instead and Institute is a statement of the statement of the statement of the statement of the statement of Returns NULL
- 

Stores the label of the statement If the ob ject has not been created by a NstComputationUnit ob ject the label is set to  $0$  and is not unparsed.

 $\bullet$  int line

Stores the line number of the statement in the parsed source code If the ob ject has not been created by a NstComputationUnit object, the line number is set to  $0$ .

### NstBranches branches

This is a general list that permits to travel recursively around statements without knowing explicitely the type of the derived statement of the following following denity dening denimities.

# NstBranches : public list $<$ NstStatementList $^*$  $>$

For example an NstStatementIf ob ject has two branches the then part and the else part The arity  $\mathcal{L}$  the statement is given by branches in the general travel travel travel travel travel travel travel travel travel travel travel travel travel travel travel travel travel travel travel travel travel travel travel t around the statements

```
void recursive and the communication of the state of the state of the state of the state of the state of the s
\mathcal{L}and the contract of the contract of the contract of the contract of the contract of the contract of the contract of
   for 
NstStatementListiterator i  stats-
begin
 i  stats-
end
 i
   \sqrt{2}
      // Put your operation on *i here.
       NstBranches b  
ibranches
       en en die gebou die gebou die begin die begin die gebou gebou gebou gebou gebou gebou gebou gebou gebou gebou 
          recursivetravel

j
   \}\mathcal{L}
```
This list if filled by the constructors of all derived classes of NstStatement.

### **•** string comment

If this string is not empty, it is put in the front of the statement during Fortran unparse.

### void comment comment of the comment of the comment of the comment of the comment of the comment of the comment

Comments the statement and all the statements inside it

void uncomment and uncommental and uncommental and uncommental and uncommental and uncommental and uncommental

Uncomments the statement and all the statements inside it

- · bool is commented Tells if the statement is commented
- nstudies in the construction of the construction of the construction of the construction of the construction o

Returns the NstUnit ob ject where the statement is located The ob ject returned by this method depends on the method in list- if this method returns NULL the method in unit- too

# nster in de la constant list in liste in the constant of the constant of the constant of the constant of the c

This method returns a pointer to the list the statement is attached to This method returns NULL if the statement is not attached to a list statement to a list and the method below for attached to a list. All the NstStatement objects created by the NstComputationUnit class are attached to their list, but a newly created object is not attached to a list.

### void attach is the procedure to a series and  $\mathcal{L}_{\mathcal{A}}$

Attaches the statement to the list ul This method will return an error if the statement is already in a list Note that this method does not put the statement into the list it just tells to the statement that it is in the list, so be careful! Example:

```
NstStatementContinue sc
nstudie en program program program program program program program program program program program program pro
NstStatementList dummy
program-statements-bents-bents-bents-bents-bents-bents-bents-bents-bents-bents-bents-bents-bents-bents-bents-b
dummy-
pushback
sc
course the course of the course of the course of the course of the course of the course of the course of the course of the course of the course of the course of the course of the course of the course of the course of the c
cout  sc-
inunit
  Return NULL
scale attachtolist in the contract of the contract of the contract of the contract of the contract of the contract of the contract of the contract of the contract of the contract of the contract of the contract of the cont
cout  sc-
inlist
  Return prog-
statements
in a school in the school of the second second in the second second second second second second second second
```

```
void remove the contract of the contract of the contract of the contract of the contract of the contract of th
```
Removes an statement from a list Note that this method does not remove actually the statement from the list it is in, it just tells to the statement that it is not in the list anymore, so be careful! Example

```
program-statements-population ( ) ;
 cout in the statements of the statements of the statements of the statements of the statements of the statements of the statements of the statements of the statements of the statements of the statements of the statements o
 cout is a scalar program program program program program program program program program program and the control of the control of the control of the control of the control of the control of the control of the control of t
 scale from the second second that is a second to the second second to the second second second to the second s
 course the course of the course of the course of the course of the course of the course of the course of the course of the course of the course of the course of the course of the course of the course of the course of the c
 course the course of the course of the course of the course of the course of the course of the course of the course of the course of the course of the course of the course of the course of the course of the course of the c
// sc is still in the list dummy
```
- void copy-processed constant and some copy-copy-copy-Copies the object s into this object, recursively or not according to deep.
- virtual nsteeds and the clone-price and provided the constant of the constant of the constant of the constant Returns a clone of this object, recursive or not according to deep.

### class NstStatementContinue public NstStatement

int type- const nste ment continue is a series is the continue-theory of the continue-

NstStatementContinue-

void constitution and constitution of the constitution of the constitution of the constitution of the continued of the continued of the constitution of the continued of the continued of the continued of the continued of th isse constant constant constant constant of the constant of the constant of the constant of the constant of th

This class represents the CONTINUE statement of Fortran.

- int type- const Returns the type NST STATEMENT CONTINUE.
- Nste terrent continue is not terrete is not continue to the continue-Returns this object.
- nsted the continues of the continues of the continues of the continues of the continues of the continues of th Creates a new isntance of this class.
- constant constant continued and continue of the state of the state of the state of the state of the state of t Copies the object s into this object, deep is not taken into account because the copy cannot be recursive (it is a terminal object).
- interested close the construction of the construction of the construction of the construction of the construct Returns a clone of this object, deep is not taken into account because the copy cannot be recursive  $(it is a terminal object).$

This example creates a new CONTINUE statement with a label set to 100:

```
 cat testcontinue-
cc
int \, \text{main}()int main

\left\{ \right.and the contract of the contract of the contract of the contract of the contract of the contract of the contract of
   NstStatementContinue cont
    cont-
label  

   cout << cont << endl;
ι

% test_continue
 100 continue
```
class NstStatementBasic public NstStatement

interesting the construction of the construction of the construction of the construction of the construction of nste ment continue is a series is the continue-theory of the continue-

```
NstStatementBasic-Basic-Basic-Basic-Basic-Basic-Basic-Basic-Basic-Basic-Basic-Basic-Basic-Basic-Basic-Basic-Ba
```

```
NstSimple instruction-
 const
nsted in the internal complete in the internal complete \mathcal{L}_1
```

```
void constitution and constitution and constitution and constitution and constitution and constitution and constitution and constitution and constitution and constitution and constitution and constitution and constitution 
NstStatement clone-
int deep   const
```
- int type- const Returns the type NST STATEMENT BASIC.
- nste tatement continue is a continue-there is a continue-ty Returns this object.
- nster i de statement basic- (1990) en 1990 en 1990. Creates a new instance of this object, a basic statement containing the Fortran instruction s.
- nster instruction-structure in the construction-Returns the instruction enclosed in the statement
- Nst Simple instruction-instruction-instruction-instruction-instruction-instruction-instruction-instruction-ins Replaces the instruction enclosed in the statement by new simple and returns the old one
- void copy-process constant and decomposition and department of the constant of the constant of the constant of Copies the object s into this object, recursively or not according to deep.

#### interested close the construction of the construction of the construction of the construction of the construct Returns a clone of this object, recursive or not according to deep.

This example creates a new basic statement containing a stop instruction with the parameter -1:

```
cat test test test test test test
interesting and the main state of the state of the state of the state of the state of the state of the state o
\left\{ \right.\sim \sim \sim \sim \sim \simNstInteger mu  
      music stop is the stop of the stop of the stop is a stop of the stop of the stop of the stop of the stop of th
      nste basic basic basic basic basic basic basic basic basic basic basic basic basic basic basic basic basic bas
     \cot \leftarrow \csc \leftarrow endl;
}

% test_basic
                stop
```
### class NstStatementIf public NstStatement

```
int type-
 const
NstStatementIf isNstStatementIf-
```

```
NstExpression in the contract of the contract of the contract of the contract of the contract of the contract of the contract of the contract of the contract of the contract of the contract of the contract of the contract
```
nster and the constant of the constant of the constant of the constant of the constant of the constant of the constant of the constant of the constant of the constant of the constant of the constant of the constant of the nster pression continues in the condition- and the complete  $\mathcal{C}$ NstStatementList then part NstStatementList else part

void copyright and constant interesting the state of  $\mathcal{L}_1$ NstStatement clone-int deep const

This class represents the IF statement of Fortran

```
 int type-
 const
 Returns the type NST_STATEMENT_IF.
```
- nster in the state is not be a statement of the state  $\mathbf{r}_1$ Returns this object.
- NstStatementIf-NstExpression e

Creates a new instance of this class an IF statement with the boolean expression e

- NstExpression condition- const Returns the condition of the IF statement
- nstExpression contents in the set of the set of the condition-Replaces the condition of the IF statement by new expression and returns the old one
- NstStatementList then part The list of the statements in the THEN part of the statement.
- NstStatementList else part

The list of the statements in the ELSE part of the statement The keyword ELSE is not unparsed if this list is empty

- void copy-process interesting construction and department of the construction of the construction of the constr Copies the object s into this object, recursively or not according to deep.
- interested close the construction of the construction of the construction of the construction of the construct

Returns a clone of this object, recursive or not according to deep.

This example creates a new IF statement with a statement CONTINUE in each part of the state ment

```
 cat testif-
cc
int main
             \mathbf{z} and \mathbf{z} and \mathbf{z}
  NstBoolean vrai = TRUE;
  NstStatementContinue empty
   nste in it in the state of the state of the state \mathcal{N}ifstate-bende bende bende benedigt der benedigt der benedigt der benedigt der benedigt der benedigt der benedigt der
   ifstat-
elsepart-
pushback
empty
   cout << if_stat << endl;
}

% test_if
         -- then \sim then \simcontinue
         else
         end if
```
int type- const NstStatementWhere isNstStatementWhere-

NstStatementWhere-NstExpression e nster constant of the constant of the constant of the constant of the constant of the constant of the constant NstExpression-NstExpression-NstExpression-NstExpression-NstExpression-NstExpression-NstExpression-NstExpressio NstStatementList true part NstStatementList false part

void copy-process-constant constant where  $\mathbf{r}_1$ NstStatement clone-int deep const

This class represents the WHERE statement of Fortran

- int type- const Returns the type NST STATEMENT WHERE.
- NstStatementWhere isNstStatementWhere- Returns this object.
- nster in the statement of the statement where the statement of the statement of the statement of the statement of Creates a new instance of this class, a WHERE statement with the condition e.
- NstExpression condition- const Returns the condition of the statement
- nstExpression contents in the set of the set of the condition-Replaces the condition of the statement by new expression and returns the old one
- NstStatementList true part The list of the statements in the TRUE part of the statement.
- NstStatementList false part . The list of the statement in the FALSE part of the statement of the statement of the statement is  $\alpha$  the p
- void copy-process interesting constant where  $\mathbf{v}_1$  into deep and  $\mathbf{v}_2$ Copies the object s into this object, recursively or not according to deep.
- nst Statement clone-biological constant clone-biological constant constant constant constant constant constant Returns a clone of this object, recursive or not according to deep.

# class NstStatementRegion : public NstStatement

```
int type-
 const
nsts to ten the contract of the contract of the contract of the contract of the contract of the contract of th
```

```
NstStatementRegion-
```
NstStatementList body

void constant notatement and constant notatement and constant notatement and constant notatement and constant o isse constant constant constant constant of the constant of the constant of the constant of the constant of th

- int type- const Returns the type NST STATEMENT REGION.
- nste en en en en een die die die eerste en een en een gewen van Returns this object.
- NstStatementRegion- Creates a new instance of this class, with an empty statements list.
- NstStatementList body The list of the statements in the region.
- void copy-processed constant and complete specific state into the set of the set of the set of the set of the Copies the object s into this object, recursively or not according to deep.
- interested close the construction of the construction of the construction of the construction of the construct Returns a clone of this object, recursive or not according to deep.

This example creates a region with a CONTINUE statement inside

```
 cat testtask-
cc
# include <libnstbase.H>
int \, \text{main}()int main
            \mathbf{z} and \mathbf{z} and \mathbf{z}\sqrt{ }\sim \sim \sim \sim \sim \simNstStatementContinue empty
  NstStatementRegion region
   region-
body-
pushback
empty
  \cot \prec \csc region \prec \epsilon endl;
\mathcal{L}
% test_task
!HPF$ TASK_REGION
        continue
!HPF$ END TASK_REGION
```
class NstStatementLoop : public NstStatement

```
interesting the construction of the construction of the construction of the construction of the construction of
nsted in the state of the statement and the statement of the statement of the statement of the statement of th
```

```
nster van die koninkelijke koninkelijke koninkelijke koninkelijke koninkelijke koninkelijke koninkelijke konin
```
NstStatementList body

```
void copyright and constant constant and approach and signal service of the service of the service of the service of the service of the service of the service of the service of the service of the service of the service of 
isse constant constant constant constant of the constant of the constant of the constant of the constant of th
```
This class represents an innite loop in Fortran An ob ject of this class is unparsed like this

```
do while the contract of the contract of the contract of the contract of the contract of the contract of the contract of the contract of the contract of the contract of the contract of the contract of the contract of the c
              statements
```
 int type- const Returns the type NST\_STATEMENT\_LOOP.

- NstStatementLoop isNstStatementLoop- Returns this object.
- nsted the state measurement of the state of the state of the state of the state of the state of the state of the Creates a new instance of this class, with an empty statements list.
- NstStatementList body The list of the statements in the loop.
- void copy-loop constantloop copy-loop copy-loop copy-Copies the object s into this object, recursively or not according to deep.
- interested close the construction of the construction of the construction of the construction of the construct Returns a clone of this object, recursive or not according to deep.

class NstStatementNestor public NstStatement

int type- const NstStatementNestor-is $N$ 

```
nsterne Nestor-Amerikaanse konsterne Nestor-Amerikaanse konsterne Nestor-Amerikaanse konsterne Nestor-Amerikaa
```
NstStatementList body bool hide

```
void copy-processes and and constatement and a statement of the second statement of the second statement of th
NstStatement clone-
int deep   const
```
This class represents a region for Nestor: a set of statements delimited by a comment cNESTOR\$ BEGIN and a comment cNESTORS END (see 2).

- int type- const Returns the type NST STATEMENT NESTOR.
- Nster is the statement of the statement of the statement  $\mathcal{N}_1$ Returns this object.
- NstStatementNestor-

Creates a new instance of this class, with an empty statements list.

- NstStatementList body The list of the statements in the region.
- bool hide Hide the delimiters cNESTOR\$ BEGIN and cNESTOR\$ END if it is set to TRUE.
- void copy-process interesting constant and approach of the state of the state of the state of the state of the Copies the object s into this object, recursively or not according to deep.
- interested close the construction of the construction of the construction of the construction of the construct Returns a clone of this object, recursive or not according to deep.

class NstStatementWhile : public NstStatement

int type- const NstStatementWhile isNstStatementWhile-

NstStatementWhile-NstExpression e

nster and the constant of the constant of the constant of the constant of the constant of the constant of the c nster pression continues in the condition- and the complete  $\mathcal{C}$ NstStatementList body

void copy-process-construction-construction-constructionisse constant constant constant constant of the constant of the constant of the constant of the constant of th

This class represents the DO WHILE statement of Fortran

- int type- const Returns the type NST STATEMENT WHILE.
- NstStatementWhile-is-NstStatementWhile-is-NstStatementWhile-is-NstStatementWhile-is-NstStatementWhile-is-NstSt Returns this object.
- NstExpression in the control of the control of the control of the control of the control of the control of the Creates a new instance of this class, with an empty statements list and the condition  $e$ .
- nster and the constant of the constant of the constant of the constant of the constant of the constant of the c Returns the condition of the statement
- NstExpression-NstExpression-NstExpression-NstExpression-NstExpression-NstExpression-NstExpression-NstExpression-Replaces the condition of the statement by new expression and returns the old one
- NstStatementList body The list of the statements in the while.
- void copy-process constant and constant and a series of the series of the series of the series of the series o Copies the object s into this object, recursively or not according to deep.

interested close the construction of the construction of the construction of the construction of the construct Returns a clone of this object, recursive or not according to deep.

```
 cat testwhile-
cc
interesting and the main state of the state of the state of the state of the state of the state of the state o
₹.
     NstBoolean vrai = TRUE;
     NstStatementContinue empty
      nste van die veral van die verskilde waarde van die verskilde waardelijke word van die verskilde waardelijke w
      empty to the contract of the pushback of the contract of the contract of the contract of the contract of the c
     cout << while_stat << endl;

% test_while
                do while (.TRUE.)
                 do while the while the contract of the contract of the contract of the contract of the contract of the contract of the contract of the contract of the contract of the contract of the contract of the contract of the contrac

                         continue
                 end do
```
class NstStatementDo public NstStatement

int type- const nsted is not the interesting of the contract of  $\mathcal{C}$ 

nststatement Do-United States and Linux Corporation in Instead of December 2014 NstExpression and interesting and interesting and interesting and interesting and interesting and interesting o

```
NstVariable index-
 const
NstExpression lower	bound-
 const
nstern upper bound-bound-bound-bound-bound-bound-bound-bound-bound-bound-bound-bound-bound-bound-bound-bound-b
NstExpression step-
 const
nste index-official index-official index-official index-official index of \mathcal{N}NstExpression lower lower lower lower lower lower lower lower lower lower lower lower lower lower lower lower lower lower lower lower lower lower lower lower lower lower lower lower lower lower lower lower lower lower lowe
NstExpression upper bound-bound-bound-bound-bound-bound-bound-bound-bound-bound-bound-bound-bound-bound-bound-
nster over the complete step of the complete step of the complete step of the complete state of the complete s
bool independent
int nestor flag
NstVariableList new variables
NstVariableList reduction variables
NstStatementList body
```
void constitution and constitution and constitution and constitution and constitution and constitution and con NstStatement clone-int deep const

This class represents the DO statement of Fortran

- int type- const Returns the type NST\_STATEMENT\_DO.
- nsted is not the interesting of the statement of  $\mathcal{N}_1$ Returns this object.
- Nsted Nsted Nsted Nsted Nsted Nsted Nsted Nsted Nsted Nsted N Creates a new instance of this class, with the loop index  $v$ , the lower bound l, the upper bound  $u$ .
- NstStatement Do-University in NstExpression in NstExpression and InstExpression of  $\mathcal{C}$ Creates a new instance of this class, with the loop index  $v$ , the lower bound l, the upper bound  $u$ and the step s
- NstVariable index- const Returns the loop index
- nst variable index-primers and the context of the state  $\mathcal{C}$ Replaces the loop index by new variable and returns the old one
- nster pression lowers to a construct the construction of the construction of the construction of the construct Returns the lower bound.
- NstExpression lower communities in the state of the state of the state of the state of the state of the state o Replaces the lower bound by new expression and returns the old one
- NstExpression upper bound- const Returns the upper bound
- nster in the state of the state of the state of the state of the state of the state of the state of the state o Replaces the upper bound by new expression and returns the old one
- NstExpression step- const Returns the step
- nster in the step- in the step- in the step- in the step- in the step- in the step- in the step- in the step-Replaces the step by new expression and returns the old one
- bool independent Unparses the HPF attribute INDEPENDENT if set to TRUE
- $\bullet$  int nestor flag This flag is set to 1 by the node library if the directive SINGLE is put before the statement (see  $2$ ).
- NstVariableList new variables List of variables in the HPF NEW clause Only unparsed if the loop is independent
- · NstVariableList reduction variables List of variables in the HPF REDUCTION clause Only unparsed if the loop is independent
- NstStatementList body The statements in the loop body.
- void copy-process and second constant of an extra state of the state of the second state of the second state o Copies the object s into this object, recursively or not according to deep.
- interested close the construction of the construction of the construction of the construction of the construct Returns a clone of this object, recursive or not according to deep.

This example creates a do loop

```
cat test and contain the contact of the contact of the contact of the contact of the contact of the contact of
# include <libnstbase.H>
int main

\mathcal{L}
   // Create a subroutine
    nstitute in the contract of the contract of the contract of the contract of the contract of the contract of the
    nstudie subroutine substitution in the substitution of the substitution of the substitution of the substitutio
   // Declare a integer variable and get variable
    nstitute in the contract of the contract of the contract of the contract of the contract of the contract of th
    NstDeclarationVariable idv
subroutine	 i	 nstintegertype
    nstvaria ble loop is start in the start of the start of the start of the start of the start of the start of th
   // Create bound expressions
   NstInteger un  
   NstInteger dixmille  

   // Create a DO statement and insert in subroutine
    nst Statement Do dostatement do dostatement do dostatement do dostatement do dostatement do dostatement do dos
    statements- of the statements-statements-statements- (i.e. and i.e. and i.e. and i.e. and i.e. and i.e. and i.
    state- attachtolist in done in the statements of the statements of the statement of the statement of the state
    in the subroutine integer and integer and integer and integer and integer and integer and integer and integer
    NstIdentifier a 
a
    nst i Santa atypearray at the most of the second and the second attack the second attack of the second attack o
    subroutines and a substitute and a substitute and a substitute and a substitute and a substitute and a substit
    nst shapedixmille shapeding the shapedixmiller of the shapedixmiller of the shapedixmiller of the shapedixmiller
    atype-
shapes-
pushback
shapedixmille
```

```
nstvaria objectiva v objectiva v objectiva v objectiva v objectiva v objectiva v objectiva v objectiva v objec
     Create a statement a
ii to insert in loop
    nstvariable i antonio angleški artistički pozitivni pozitivni pozitivni ali pozitivni pozitivni artistički poz
    aindexed-
indexes-
pushback
ivar
    nster and in the second contract of the second contract of the second contract of the second contract of the s
    nststatement basicstate basicstate (motor);
    dostat-basicstat-basicstat-basicstat-basicstat-basicstat-basicstat-basicstat-basicstat-basicstat-basicstat-bas
    basicstat-
attachtolist
dostat-
body
   // Unparse
   \cot \prec \sinh subroutine \prec endl;
\mathcal{F}% test_do
            substitution of the substitution of the substitution of the substitution of the substitution of the substitution of the substitution of the substitution of the substitution of the substitution of the substitution of the su
           integer*4 i
            integer a 

           do i = 1,10000\cdots if \cdotsend do
            end subroutine test_do
```
### class NstStatementForall public NstStatement

interesting the construction of the construction of the construction of the construction of the construction of NstStatementForall isNstStatementForall-

NstStatementForall-NstVariable v NstExpression l NstExpression u nststatement for Shipter in March 1, 1991-1992 in NstExpression of InstExpressions of

nst variable indexnster in the constant of the constant of the constant of the constant of the constant of the constant of the cons nster in the constant of the constant of the constant of the constant of the constant of the constant of the constant of the constant of the constant of the constant of the constant of the constant of the constant of the c NstExpression step- const nstvariable index-press directed in the second term of the second of the second of the second of the second of NstExpression lower lower lower lower lower lower lower lower lower lower lower lower lower lower lower lower lower NstExpression upper bound-NstExpression new expression nster over the complete step of the complete step of the complete step of the complete state of the complete s bool independent int nestor flag Nst VariableList new variables Nst VariableList reduction variables NstStatementList body

void constitution and constitution and constitution and constitution and constitution and constitution and constitution and constitution and constitution and constitution and constitution and constitution and constitution NstStatement clone-int deep const

This class represents the FORALL statement of Fortran.

- int type- const Returns the type NST\_STATEMENT\_FORALL.
- nster forall is not all interesting the statement  $\mathcal{C}$ Returns this object.
- Nsted the control of the pression is a linear control to the control of the control of the control of the control of Creates a new instance of this class, with the loop index  $v$ , the lower bound l, the upper bound  $u$ .
- Nst Correct Correct Correct Correct Correct Correct Library and Library Library sions in NstExpression of Libr Creates a new instance of this class, with the loop index  $v$ , the lower bound l, the upper bound  $u$ and the step s
- NstVariable index- const Returns the loop index
- nst variable index-primers and the context of the state  $\mathcal{C}$ Replaces the loop index by new variable and returns the old one
- nster pression lowers to a construct the construction of the construction of the construction of the construct Returns the lower bound
- NstExpression lower and contexpression in the context of the context of the context of the context of the context of the context of the context of the context of the context of the context of the context of the context of Replaces the lower bound by new expression and returns the old one
- NstExpression upper bound- const Returns the upper bound
- nster in the state of the state of the state of the state of the state of the state of the state of the state o Replaces the upper bound by new expression and returns the old one
- NstExpression step- const Returns the step
- nster in the step- in the step- in the step- in the step- in the step- in the step- in the step- in the step-Replaces the step by new expression and returns the old one
- bool independent Unparses the HPF attribute cHPF\$ INDEPENDENT if set to TRUE.
- $\bullet$  int nestor flag This flag is set to 1 by the node library if the directive  $SINGLE$  is put before the statement (see 2).
- NstVariableList new variables List of variables in the HPF NEW clause Only unparsed if the loop is independent
- · NstVariableList reduction variables List of variables in the HPF REDUCTION clause Only unparsed if the loop is independent
- NstStatementList body The statements in the loop body
- void copy-process constant forally some constant property and the constant of the constant of the constant of t Copies the object s into this object, recursively or not according to deep.
- interested close the construction of the construction of the construction of the construction of the construct Returns a clone of this object, recursive or not according to deep.

class Itological Click in Republic Lists of the Click of the Republic List Itols I

```
NstTree isNstList-

int type-
 const
```
nster Listen und der Anstellung der Anstellung der Anstellung der Anstellung der Anstellung der Anstellung der

```
NstStatement in	statement-
 const
nstudies and the constant of the constant of the constant of the constant of the constant of the constant of the constant of the constant of the constant of the constant of the constant of the constant of the constant of t
nster search search int line-term interesting-term in the construction of the construction of the construction
inter and constant constant and interest and constant
nste se constante st constante st constante st constant to a statement of the state of the state of the state 
int check intervals of the check of the check of the check of the check of the check of the check of the check
void release in the statement of the statement of the statement of the statement of the statement of the statement of the statement of the statement of the statement of the statement of the statement of the statement of th
\mathcal{N} void comment \mathcal{N} and \mathcal{N}void uncomment \mathbf{v} and \mathbf{v} and \mathbf{v}
```
void copy-le-const transferred constantline and copy-

This class represents a list of statements

```
nster is the islamic of \mathcal{N}Returns this
```
 int type- const Returns the type NST\_STATEMENT\_LIST. nste statement Listen und der Karen und der Karen und der Karen und der Karen und der Karen und der Karen und

Creates a new instance of this class, an empty list.

- NstStatement in statement- const returns the surrounding statement is this statement in a statement is in a statement of the statement
- nstudies in the construction of the construction of the construction of the construction of the construction o returns the surrounding unit is the statement in this statement is in an unit is in an unit is in a statement
- interestation search interesting the constant
- interestimation is the constant of the constant of the constant of the constant of the constant of the constant
- nste se constant stearch-processe secondent step consta
- void release statements-Detachs all statements from the list 
call the method remove from list- for each statement
- void comment comment of the comment of the comment of the comment of the comment of the comment of the comment Comments recursively all statements of the list
- void uncomment and uncommental and uncommental and uncommental and uncommental and uncommental and uncommental Uncomments recursively all statements of the list
- void copy-process-constant constant approximation of the state of the state of the state of the state of the s

Copies all statements of the list s into this list recursively or not according to deep Each cloned statement of the list s is attached to the current list If the copy is not recursive the statements of s must not be attached to any list.

### class NstSimple public NstTree

```
virtual Assistence assign is the context of the sign-
virtual NstSimpleCall is not state \mathbb{R} is not state \mathbb{R} is not state \mathbb{R} is not state \mathbb{R} is not state \mathbb{R} is not state \mathbb{R} is not state \mathbb{R} is not state \mathbb{R} is not state \mathbb{R} is
virtual NstSimple Ion is not state in the Ion in the Ion is not state in the Ion in the Ion is not state in the Ion in the Ion is not state in the Ion is not state in the Ion is not state in the Ion is not state in the Ion
virtual virtualist statistics is the statistic interest of the statistic interest of the statistic interest of
virtual NstSimpler is NstSimpler in the NstSimpler in the NstSimpler is NstSimpler in the NstSimpler in the Nst
virtual NstSimpleExit-isnstSimpleExit-isnstSimpleExit-isnstSimpleExit-isnstSimpleExit-isnstSimpleExit-isnstSimpl
virtual is the complete statistic is the statistic product in the statistic statistic statistic statistic stati
virtual is the complete islamic is the state in the state of \mathcal{E}_1virtual NstSimpler isnsts in the state of the state of the state of the state of the state of the state of the
virtual nst Simplex is Simpler is the Simple Province of the Simple Province of the Simple Province of the Simple
```
void constitution and constitution and constitution and constitution and constitution and constitution and con interaction and deep construction and construction of the construction of the construction of the construction

This class is the base class for instructions  $\mathbf{I}$  instructions must be instructions must be instructions must be enclosed in a NstStatementBasic object.

- virtual nstation is the spin is a station in the station of the station of the station of the station of the s Returns NULL
- virtual is the complete Call is the Called in the Called Called in the Called Called Called in the Called Call Returns NULL
- virtual issues in planet is a state in the state  $\mathcal{N}$ Returns NULL
- virtual nstatsimplet of the islamic interesting the state of the state of the state of the state of the state o Returns NULL
- virtual nstereturn is not simpler is the state of the simple state  $\mathcal{N}_1$ Returns NULL.
- virtual nsteeding the Exit is the Exit process in the USA. Returns NULL
- virtual nst Simple Simple III is not start provided in the state of the state of the state of the state of the Returns NULL.
- virtual is the complete is the state is the simple allocate  $\mathbf{v}_1$ Returns NULL
- virtual notae virtual notae een staatsimplere align- partiklerealign-Returns NULL.
- virtual Institute is not simple that is not state in the state is the state  $\mathcal{N}_1$ Returns NULL
- void copyright interesting the state of the state of the state of the state of the state of the state of the s Copies the object s into this object, recursively or not according to deep.
- interaction of the construction of the construction of the construction of the construction of the constructio Returns a clone of this object, recursive or not according to deep.

# class NstSimpleAssign public NstSimple

```
interesting the construction of the construction of the construction of the construction of the construction of
nstes in place is the assign-time assign-time assign-time assign-
```

```
Nsted as the large procession in the complete state of the contract of the state of the state \mu
```

```
NstVariable lvalue-
 const
NstVariable lvalue-lvalue-lvalue-lvalue-lvalue-lvalue-lvalue-lvalue-lvalue-lvalue-lvalue-lvalue-lvalue-lvalue-
NstExpression rvalue-
 const
nstExpression radial control in the control of the control of the control of the control of the control of the
```
void copy-le-const tracts-copy-constructed space as the construction of the construction of the construction of interesting close constant constant of the constant of the constant of the constant of the constant of the constant of the constant of the constant of the constant of the constant of the constant of the constant of the con

This class represents assignments and pointer assignments

#### int type- const

Returns one of the following types

NST SIMPLE ASSIGN  $a = b + 2$ NST SIMPLE PTR ASSIGN  $p \Rightarrow a$ 

nsted in the stample is the state of the state  $\mathbb{R}^n$  is the state  $\mathbb{R}^n$ Returns this object.

- Nst Simple Assign- international contempt from the sign-term at at at at at at  $\sim$  . In the sign-Creates a new instance of this class an assignment with the left value l and the right value r The type of the assignment is at and can take the value NST\_SIMPLE\_ASSIGN or NST\_SIMPLE\_PTR\_ASSIGN.
- nste la la localitat de la localitat de la localitat de la localitat de la localitat de la localitat de la loc Returns the left value of the assignment
- nste la longitud en la longitud de la longitud de la longitud de la longitud de la longitud de la longitud de Replaces the left value of the assignment by new lvalue and returns the old one
- NstExpression rvalue- const Returns the right value of the assignment
- nster pression russes in a strategie of the state of the state  $\mathcal{C}_1$ Replaces the right value of the assignment by new rvalue and returns the old one
- void copy-processimple-construction state of the state of the state of the state of the state of the state of t Copies the object s into this object, recursively or not according to deep.
- interesting close construction of the construction of the construction of the construction of the construction Returns a clone of this object, recursive or not according to deep.

class NstSimpleCall public NstSimple

int type- const NstSimpleCall\* isNstSimpleCall() 

```
nsted and procedure and all and all and all and procedure and procedure and procedure and procedure and procedu
```

```
NstObjectBaseProcedure procedure-
 const
nsto a procedure is objected procedure-quiete a procedure-term and in the procedure \mathcal PNstParameterList parameters
```
constant interest and constant of the constant of the constant of the constant of the constant of the constant interesting close constant constant of the constant of the constant of the constant of the constant of the constant of the constant of the constant of the constant of the constant of the constant of the constant of the con

This class represents a procedure call

- int type- const Returns the type NST SIMPLE CALL.
- NstSimpleCall isNstSimpleCall- Returns this object.
- nsted in the called the contract of the contract of the procedure of the contract of the contract of the contract of the contract of the contract of the contract of the contract of the contract of the contract of the contr Creates a new instance of this class, a procedure call where **p** is the procedure.
- NstObjectBaseProcedure procedure- const Returns the procedure call
- NstObjectBaseProcedure-procedure-procedure-activities.html procedure-Replaces the procedure called by new proc and returns the old one
- NstParameterList parameters Parameters of the procedure call
- void copyright constant intervention of the constant of the constant of the constant of the constant of the co Copies the object s into this object, recursively or not according to deep.
- interesting close construction of the construction of the construction of the construction of the construction Returns a clone of this object, recursive or not according to deep.

#### class NstSimpleIO : public NstSimple

```
int type-
 const
NstSimpleIO-isnstSimpleIO-isnstSimpleIO-isnstSimpleIO-isnstSimpleIO-isnstSimpleIO-isnstSimpleIO-isnstSimpleIO-
```
NstSimpleIO-NstIdentier i

nstitute in the constitution of the constitution of the constitution of the constitution of the constitution o NstParameterList specs NstParameterList items

void copyright in the complete order of the constant of the constant of the constant of the constant of the co interesting close constant constant of the constant of the constant of the constant of the constant of the constant of the constant of the constant of the constant of the constant of the constant of the constant of the con

This class handles IO operations of Fortran

- int type- const Returns the type NST SIMPLE IO.
- NstSimpleIO-isnstSimpleIO-isnstSimpleIO-isnstSimpleIO-isnstSimpleIO-isnstSimpleIO-isnstSimpleIO-isnstSimpleIO-Returns this object.
- nstidentier in die Anti-Amerikaanse kalender in die Anti-Amerikaanse kalender van die Anti-Amerikaanse kalende

Creates a new instance of this class, an IO instruction where i can take the following values:

- PRINT READ **WRITE** OPEN CLOSE REWIND BACKSPACE INQUIRE
- nstitute in the constitution of the constitution of the constitution of the constitution of the constitution o Returns the identifier representing the IO instruction.
- NstParameterList specs Specifications of the IO operation.
- NstParameterList items Items of the IO operation
- void copyright interesting into an equipment of  $\mathcal{L}$ Copies the object s into this object, recursively or not according to deep.
- interesting close construction of the construction of the construction of the construction of the construction Returns a clone of this object, recursive or not according to deep.

# class NstSimpleGoto public NstSimple

into the constant of the constant of the constant of the constant of the constant of the constant of the constant of the constant of the constant of the constant of the constant of the constant of the constant of the const NstSimpleGoto-isnstSimpleGoto-isnstSimpleGoto-isnstSimpleGoto-isnstSimpleGoto-isnstSimpleGoto-isnstSimpleGoto-

NstSimpleGoto-int lb

int label

void constitution and constitution and constitution and constitution and constitution and constitution and con interesting close constant constant of the constant of the constant of the constant of the constant of the constant of the constant of the constant of the constant of the constant of the constant of the constant of the con

- int type- const Returns the type NST SIMPLE GOTO.
- Nst Simple Goto is a straight for the  $\mathcal{N}_1$ Returns this object.
- interesting the distribution of  $\mathcal{E}$ Creates a new instance of this class, a jump to the label  $\mathsf{lb}.$
- int label The label where to go
- void copyright and constantly constantly constantly and constant and constant and constant and constant and co Copies the object s into this object, recursively or not according to deep.
- interesting close construction of the construction of the construction of the construction of the construction Returns a clone of this object, recursive or not according to deep.

#### class NstSimpleReturn : public NstSimple

```
into the constant of the constant of the constant of the constant of the constant of the constant of the constant of the constant of the constant of the constant of the constant of the constant of the constant of the const
nsted in the term is a state of the term is the state of the state of the state of the state of the state of t
NstExpression in the internal property of the internal property of the internal property of the internal property of the internal property of the internal property of the internal property of the internal property of the i
NstExpression expression-
 const
NstExpression-NstExpression-NstExpression-NstExpression-NstExpression-NstExpression-NstExpression-NstExpression-
void copy-le-const tractories, interesting and dependent of the second construction of the second construction
int deep   constant clone-term into the constant of the constant of the constant of the constant of the constant of
```
This class represents the RETURN, STOP, and PAUSE actions of Fortran.

int type- const

Returns one of the following types

NST SIMPLE RETURN RETURN exp NST SIMPLE STOP STOP exp NST SIMPLE PAUSE PAUSE exp

- nsted in the state of the state of the state of the state  $\mathcal{E}_\mathbf{r}$ Returns this object.
- Nster in the interesting of the interesting and interesting the interesting of the interest of the interest of Creates a new instance of this class, where rt can take the values

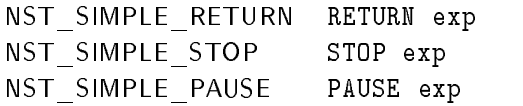

and **e** is the expression of the instruction.

- NstExpression expression- const Returns the expression
- NstExpression expression-processing-text-text-text-text-text-text-Replaces the expression by new exp and returns the old one
- void copy-process-construction-construction-construction-construction-construction-construction-construction-c Copies the object s into this object, recursively or not according to deep.
- interesting close construction of the construction of the construction of the construction of the construction Returns a clone of this object, recursive or not according to deep.

class NstSimpleExit : public NstSimple

into the constant of the constant of the constant of the constant of the constant of the constant of the constant of the constant of the constant of the constant of the constant of the constant of the constant of the const NstSimpleExit isNstSimpleExit-

Nstidentier int at Nstidentier international exit- international existence in the state of the state of the s

NstIdentier loopid- const NstIdentier loopid- new letters in the loop of the state of the state of the state of the state of the state o

void copyright and constant interesting and dependent of the constant of the constant of the constant of the c int deep constant clone-bias intervals and constant constant constant constant of the constant of the constant of the constant of the constant of the constant of the constant of the constant of the constant of the consta

This class represents the EXIT and CYCLE instructions of Fortran

int type- const

Returns one of the following types

NST SIMPLE EXIT EXIT id NST SIMPLE CYCLE CYCLE id

- nsters is not in the exit is a straight for the state of the state of the state of the state of the state of t Returns this object.
- Nstitut, international international international contracts at an international international international i Creates a new instance of this class, where rt can take the values

NST SIMPLE EXIT EXIT id NST SIMPLE CYCLE CYCLE id

and lid is the loop identifier.

- NstIdentier loopid- const Returns the loop identifier.
- Nstidentier loopid- new letters in the state of the state of the state of the state of the state of the state o Replaces the loop identier by new lvalue and returns the old one
- void compared to the construction of the construction of the construction of the construction of the construction of Copies the object **s** into this object, recursively or not according to deep.
- interesting close construction of the construction of the construction of the construction of the construction Returns a clone of this object, recursive or not according to deep.

# class NstSimpleNullify public NstSimple

```
int type-
 const
NstSimpleNullify isNstSimpleNullify-
```

```
nstein andere kan der der der der den bestehende er der den bestehende andere genom der den bestehende andere
```
NstParameterList parameters

void copy-le-const tracted copyright in the second copy of the second constant of the second constant of the s interesting close constant constant of the constant of the constant of the constant of the constant of the constant of the constant of the constant of the constant of the constant of the constant of the constant of the con

This class represents the NULLIFY instruction of Fortran

- int type- const Returns the type NST SIMPLE NULLIFY.
- nsted in place and it is not started in place and it is not in the started in the started in the started in th Returns this object.
- nst Simple Number of States and the United States of the United States and the United States and the United St Creates a new instance of this class, a nullify instruction.
- NstParameterList parameters List of pointers to nullify
- void constant number of the constant of the constant of the constant of the constant of the constant of the constant of the constant of the constant of the constant of the constant of the constant of the constant of the co Copies the object s into this object, recursively or not according to deep.
- interaction constants in deep constants and constants of the constants of the constants of the constants of the Returns a clone of this object, recursive or not according to deep.

#### class NstSimpleAllocate : public NstSimple

into the constant of the constant of the constant of the constant of the constant of the constant of the constant of the constant of the constant of the constant of the constant of the constant of the constant of the const NstSimpleAllocate is NstSimpleAllocate is NstSimpleAllocate in the Company of the Company of the Company of th

Nsted in the substitution of the state of the state of the state of the state of the state of the state of the

```
NstVariable status-
 const
NstVariable status- new status- new status- new status- new status- new status- new status- new status- new st
NstParameterList parameters
```

```
void copy-le-constant allocated all constants in the second state of the second state of the second state of t
intervals of the constant of the constant of the constant of the constant of the constant of the constant of the constant of the constant of the constant of the constant of the constant of the constant of the constant of t
```
This class represents the ALLOCATE and DEALLOCATE instructions of Fortran

int type- const

Returns one of the following types

NST SIMPLE ALLOCATE  $ALLOCALE(a, state=s)$ nstsimpled and the contract of the statistic order of the statistic order of the statistic order of the statistic order of the statistic order of the statistic order of the statistic order of the statistic order order orde

- NstSimpleallocate is the contracted in present allocated  $\mathcal{N}_{\mathcal{A}}$ Returns this object.
- NstSimple Alterial Simple Simple Allen at NST int at NST interest at  $\sim$ Creates a new instance of this class, an allocation/deallocation of the avriable sv, where st can take on of the types above
- NstVariable status- const Returns the status variable
- nst variable status-pristic ariables in the status Replaces the status variable by new stat and returns the old one
- NstParameterList parameters List of the variables to allocate/deallocate.
- void copy-letter allocated constants in the state of the state of the state of the state of the state of the s Copies the object s into this object, recursively or not according to deep.
- interesting close construction of the construction of the construction of the construction of the construction Returns a clone of this object, recursive or not according to deep.

class NstSimpleRealign public NstSimple

interesting the construction of the construction of the construction of the construction of the construction of nst Simpler is a strong in the strong intervals of the strong intervals of the strong intervals of the strong in

Nst Simpler and Associated Associated Associated Associated Associated Associated Associated Associated Associated

NstVariable alignee- const nstvariable alignee- new variable aligneeries and the control of the control of the control of the control of the control of the control of the control of the control of the control of the control of the control of the con nsta e constantin a constantin a constantin a constantin a constantin a constantin a constantin a constantin a nstaligns per target-internation per the state of the state of the state of the state of the state of the state of the state of the state of the state of the state of the state of the state of the state of the state of the

void constitution and constitution and constitution and constitution and constitution and constitution and con intervalse constant and the constant of the constant of the constant of the constant of the constant of the co

This class represents the REALIGN instruction of HPF

- int type- const Returns the type NST SIMPLE REALIGN.
- nste een pleaster alle alle ste stellige is a stellige to the stellight of the stellight of the stellight of t Returns this object.
- nst Simple Realign- (1999) is an extended by the strongers process and ( Creates a new instance of this class, a realign instruction of the array  $\bf{v}$  with the alignment specifi-
- nste aligneerde aligneering alle aligneering aligneering aligneering aligneering aligneering aligneering aligneering aligneering aligneering aligneering aligneering aligneering aligned aligned aligned aligned aligned align Returns the alignee
- nste aligne aligneers in the state of the state of the state of the state of the state of the state of the sta Replaces the alignee with new var and returns the old one
- nstaligns per constant constant Returns the specification of the realignment.
- nstaligns pec target-used in group as a set only Replaces the specication of the realignment by new as and returns the old one
- void copy-process-constant processes in the state of the state of the state of the state of the state of the s Copies the object s into this object, recursively or not according to deep.
- interaction constants in deep constants and constants of the constants of the constants of the constants of the Returns a clone of this object, recursive or not according to deep.

class NstSimpleRedistribute : public NstSimple

interesting the construction of the construction of the construction of the construction of the construction of NstSimpleRedistribute isNstSimpleRedistribute-

```
NstSimpler and NstSimpler and Nst Distances of Nst Distances and Nst Processor processor processor processor p
```

```
nst variable distributeer distributeer distributeer distributeer distributeer distributeer distributeer distri
nst Variable distributeer in the distributeer of the distributeer in the distributeer in the distribution of th
nst Distribution-Constanting-Constanting-Constanting-Constanting-Constanting-Constanting-Constanting-Constanting-
NstDist Distribution- (NSTDIST) and the control of the control of the control of the control of the control of
NstProcessor target-
 const
nste is stated that arguments is the state of the projection of the state of the state of the state of the sta
```

```
void constant number of the constant of the constant of the constant of the constant of the constant of the constant of the constant of the constant of the constant of the constant of the constant of the constant of the co
intervalse constant and the constant of the constant of the constant of the constant of the constant of the co
```
This class represents the REDISTRIBUTE instruction of HPF

```
 int type-
 const
 Returns the type NST SIMPLE REDISTRIBUTE.
```
- nste in please is not be in the distribution of the distribution of  $\mathcal{E}$ Returns this object.
- Nst Simplem and Simpler and Nst Processor (1988) and Note and Nst Processor (1988) and N Creates a new instance of this class a redistribution instruction of the array v with the distribution specification as onto processor p.
- NstVariable distributee- const Returns the distributee
- nster array is the stribute of the stribute of the stribute  $\mathcal{L}_{\mathcal{A}}$ Replaces the distributee by new array and returns the old one
- nsted the property and the special property of the second constant of the second constant of the second constant of the second constant of the second constant of the second constant of the second constant of the second con Returns the distribution specification.
- nste terspec anstribution-prises person in angl Replaces the distribution specication by new dist and returns the old one
- NstProcessor target- const Returns the target processor
- nste is the compact of the contract of the property Replaces the target processor by new target and returns the old one
- constant in the constant of the constant  $\alpha$  into the constant of the constant of the constant of the constant of the constant of the constant of the constant of the constant of the constant of the constant of the constan Copies the object s into this object, recursively or not according to deep.
- interesting close construction of the construction of the construction of the construction of the construction Returns a clone of this object, recursive or not according to deep.

class NstParameter : public NstTree

```
N . The parameter is N is N is N is N is N is N is N is N is N is N is N is N is N is N is N is N is N is N is N is N is N is N is N is N is N is N is N is N is Nvirtual NstParameterVariable* isNstParameterVariable()

virtual noten arabitetti islait istorial arabitetti istorial p
virtual NstParameterNamed-Named-Named-Named-Named-Named-Named-Named-Named-Named-Named-Named-Named-Named-Named-
virtual NstParameterNone-None-Parameternone-None-Parameternone-None-Parameternone-None-ParameterNone-Parameter
virtual Instrumenter Format islamic accessive alternatif
```
virtual interaction into interaction  $\mathbf{N}$ 

```
void copyright and interest and dependent of the interest of the interest of the interest of the interest of t
virtual NstParameter clone-term int deep   constParameter clone-term interesting and the constRess of the const
```
This class is the base class for parameters

- nster ist parameter is not parameter in the second state of  $\mathcal{A}$ Returns this
- virtual virtual arabitectis is allowed in the state is allowed the  $\mathcal{V}_I$ Returns NULL
- virtual Instrumentervalue islamiservalue-value-value-Returns NULL
- virtual Iter aramiteritual islamit alamiteritualise is Returns NULL
- virtual Internoofficial None-Alexandrical islamic internoofficial international international international in Returns NULL
- virtual Islam arabitetti tipolet istitut arabitetti sittimar<sub>i</sub> Returns NULL.
- virtual inter station is a constructed interesting to the construction of  $\mathcal{L}$ This method searchs recursively the variable inside the parameter Comparison is done between the value of the objects that are inside a values is the values of the values of the values of the values of elsewhere
- void copy-process construction and the interpretational construction of the interpretational construction of t Copies the object s into this object, recursively or not according to deep.
- interesting close construction of the construction of the construction of the construction of the construction Returns a clone of this object, recursive or not according to deep.

class NstParameterVariable public NstParameter

int type- const nstervariable istervariable istervariable-variable-variable-variable-variable-variable-variable-variable-varia

nste armeter variable, ver variable- vi

nstvariable-variable-variable-variable-variable-variable-variable-variable-variable-variable-variable-variablenstvariable variable-pieter ariable-ten in p

void copy-const NstParameterVariable e int deep NstParameter clone-int deep const

This class represents a parameter that is a variable

- int type- const Returns the type NST PARAMETER VARIABLE.
- nster Armeersvaariable istoort menstervariable-variable-Returns this object.
- nste variable variable-press variable-Creates a new instance of this class, a parameter that is a variable v.
- NstVariable variable- const Returns the variable
- nste variable variable<sub>t</sub> variable-variable-variable-variable-Replaces the variable by new var and returns the old one.
- void copy-const NstParameterVariable e int deep Copies the object s into this object, recursively or not according to deep.
- NstParameter clone-int deep const Returns a clone of this object, recursive or not according to deep.

# class NstParameterValue : public NstParameter

```
int type-
 const
nster Statister value is not parameter value-value-
nster value of the state of the state of the state of the state of the state of the state of the state of the
NstExpression value-
 const
```

```
NstExpression value-to-mail and the contract of the contract of the contract of the contract of the contract of
```

```
void constant natural constant natural constant natural constant natural constant natural constant natural constant of the interval constant of the interval constant of the interval constant of the interval constant of the
NstParameter clone-
int deep   const
```
This class represents a parameter that is an expression

#### int type- const

Returns the type NST PARAMETER VALUE.

nster Statistical islamic is not provided to statistical provided and the statistical provided and statistical Returns this object.

- nster value-value-value-value-value-value-value-value-value-value-value-value-value-value-value-value-value-va Creates a new instance of this class, a parameter that has the value  $v$ .
- NstExpression value- const Returns the value of the parameter
- nster pression value-question pression in the control of the set of the set of the set of the set of the set o Replaces the value of the parameter by new e and returns the old one
- void copy-processes and decreases are experienced by the start of the intervalue of the interval Copies the object s into this object, recursively or not according to deep.
- NstParameter clone-int deep const Returns a clone of this object, recursive or not according to deep.

# class NstParameterNamed : public NstParameter

int type- const NstParameterNamed isNstParameterNamed-

```
nstidentiers in de antwerpende in die deutsche Arabitecte der population in de provinciale de provinciale de p
```
NstIdentier name- const NstIdentier name-NstIdentier new i NstParameter parameter- const NstParameter parameter parameter parameter parameter parameter parameter  $\mathbf n$ 

```
void constant named a internal constant named a internal constant of the internal constant of the internal constant of the internal constant of the internal constant of the internal constant of the internal constant of the
nste construction into the construction of the construction of the construction of the construction of the cons
```
This class represents a parameter of the form name--- typically used for IO operations

- int type- const Returns the type NST PARAMETER NAMED.
- nsternameternameternameternameternameternameter Returns this object.
- nsternameters in Name (1999) is the contract of the contract of  $\mathbb P$  , and Creates a new instance of this class, a named parameter with the name i and the parameter **p**.
- NstIdentier name- const Returns the name of the parameter
- nstidentier name new processie is new month of the second state of the second state of the second state of t Replaces the name of the parameter by new i and returns the old one
- NstParameter parameter- const Returns the parameter
- NstParameter parameter presenter in an internet in the state of the state of the state of the state of the state of the state of the state of the state of the state of the state of the state of the state of the state of th replaces the parameter by news, a meter entimed the one of the o
- void copyright and constant and constant and a interest of the interest of the interest of the interest of the Copies the object **s** into this object, recursively or not according to deep.

NstParameter clone-int deep const

Returns a clone of this object, recursive or not according to deep.

#### class NstParameterNone public NstParameter

int type- const NstParameterNone isNstParameterNone-

```
NstParameterNone-
```
void constitution and constitution and constitution and constitution and constitution and constitution and con NstParameter clone-int deep const

This class represents no parameter

- int type- const Returns the type NST PARAMETER NONE.
- nsternometernone isternometernometernometer Returns this object.
- nste en en een een een een een van die ste Creates a new instance of this class, a dummy parameter.
- void copy-parameter and construction of interpretting the interpretting of the interpretting of the interprett Copies the object s into this object, recursively or not according to deep.
- NstParameter clone-int deep const Returns a clone of this object, recursive or not according to deep.

#### class NstParameterFormat : public NstParameter

```
interesting the construction of the construction of the construction of the construction of the construction of
..... meterstelle islamit is not meter formation is a strong formation of \mathcal{F}_\mathcal{F}
```
nster Format-Format-Format-Format-Format-Format-Format-Format-Format-Format-Format-Format-Format-Format-Format-

string format

void copy-proves-formation-formation-formation-formation-NstParameter clone-int deep const

This class represents a parameter that is a format It is used for IO operations

- int type- const Returns the type NST PARAMETER FORMAT.
- nster Arameters isnings islamin arameter prinster format Returns this object.
- nster meters for the string formation of the string formation of the string formation of the string formation o Creates a new instance of this class, a parameter defined by the format f.

 string format Stores the format

- constant parameter constant constant of the state of the constant of the interval Copies the object s into this object, recursively or not according to deep.
- NstParameter clone-int deep const Returns a clone of this object, recursive or not according to deep.

class NstParameters public list (1999) with the public list  $\sim$ 

nster is not the interest of the interest of the interest of the interest of the interest of the interest of t int type- const

NstParameterList-

void copy-listic construction construction and deparameter into the international construction of the international construction of the construction of the construction of the construction of the construction of the constr NstParameterList clone-int deep const

This class represents a list of parameters.

- nster is a street from the street of the street of the street of the street of the street of the street of the Returns this
- int type- const Returns the type NST\_PARAMETER\_LIST.
- nsterne aan de sterne de verwyk Creates a new instance of this class, an empty list.
- void comparative construction and determined by the strap comparative of the internal construction of the internal construction of the construction of the construction of the construction of the construction of the constru Copies the object s into this object, recursively or not according to deep.
- inter af anti-List close interesting construction of the construction of the construction of the construction o Returns a clone of this object, recursive or not according to deep.

class NstExpression : public NstTree

```
NstExpression isNstExpression-

virtual is a strainer is the second of \mathcal{N}virtual nstitute is a statistic group of the statistic statistic statistic statistic statistic statistic statistic s
virtual NstReal isNstReal-

virtual NSTBoolean-International NSTBoolean-International NSTBoolean-International NSTBoolean-International NS
virtual NstString-String-String-String-String-String-String-String-String-String-String-String-String-String-
virtual virtual next is the second in the second in the second in the second in the second in the second in the
virtual NstExpressionDummy isNstExpressionDummy-

virtual NstExpressionBinary isNstExpressionBinary-

virtual notes the second is not the second present the second \mathcal{W}virtual is the second is a second in the second is a second in the second in the second in the second in the s
virtual NstExpressionSlice is NstExpressionSlice-is a state is not state in the state is not state in the state of the state is not state in the state is not state in the state is not state in the state in the state is not
virtual interaction into the interaction of \mathbf{N}
```
void copyright and constant constant of interesting and interest and a interest of the interest of the interest interest the deep constant close of the constant of the constant of the constant of the constant of the consta

This class represents the base class for expressions

- NstExpression isNstExpression- Returns this
- virtual virtual normal is the interesting in the set of  $\mathcal{L}_1$ Returns NULL
- virtual nstitution is the station of the station of the station of the station of the station of the station of Returns NULL
- virtual northern terms of the contract  $\mathbf{N}$  is not as a set of the contract of the contract of the contract of the contract of the contract of the contract of the contract of the contract of the contract of the contra Returns NULL.
- virtual nstate is the interesting interesting interesting to the state of the state of the state of the state o Returns NULL
- virtual nststring is the stringer is Returns NULL
- virtual virtual neuropean is a state in the property of the state of the state of the state of the state of th Returns NULL.
- virtual is the second state of  $\alpha$  is a state  $\alpha$   $\alpha$   $\alpha$   $\alpha$   $\alpha$   $\alpha$   $\alpha$ Returns NULL
- virtual NstExpression Binary-state  $\mathbf{F}$  is not a state  $\mathbf{F}$  is not a state  $\mathbf{F}$ Returns NULL
- virtual Nsteedige Section India is not the section of the section United States in the section United States in Returns NULL
- virtual nsteediplical is a stream in the state of the state  $\mathcal{L}_\mathbf{X}$ Returns NULL
- virtual NstExpressionSlice\* isNstExpressionSlice() Returns NULL
- virtual inter social interpretation inter the station of the constant  $\mathcal{L}_{\mathcal{A}}$ This method searchs recursively the variable inside the expression Comparison is done between the value of the ob jects that are inside a variable It returns if the variable is not inside or elsewhere
- void companies in the interest constant of the interest of the interest of the interest of the interest of the Copies the object s into this object, recursively or not according to deep.
- virtual NstExpression clone-int deep const Returns a clone of this object, recursive or not according to deep.

class NstExpressionBinary public NstExpression

```
interesting the construction of the construction of the construction of the construction of the construction of
NstExpressionBinary isNstExpressionBinary-

interesting the state interesting the state of the state of the state of the state of the state of the state o
interesting-type-based and construction of the construction of the construction of the construction of the construction of the construction of the construction of the construction of the construction of the construction of
NstExpression left-
 const
NstExpression left-
NstExpression	 new
e
NstExpression right-
 const
NstExpression right-defected and the control of the control of the control of the control of the control of the control of the control of the control of the control of the control of the control of the control of the contr
void copy-pression-binary entry extensive companies in the interpretational constants and interpretational con
NstExpression clone-
int deep   const
friend NstExpressionBinary	 operator-
NstExpression	 l NstExpression	 r
friend NstExpressionBinary	 operator-
NstExpression	 l NstExpression	 r
friend NstExpressionBinary	 operator-
NstExpression	 l NstExpression	 r
friend NstExpressionBinary	 operator-
NstExpression	 l NstExpression	 r
friend the second nsterling of the state of the second pression of the second pression of the second of the second second second second second second second second second second second second second second second second se
friend NstExpressionBinary	 operator-
NstExpression	 l NstExpression	 r
friend NstExpressionBinary	 operator-
NstExpression	 l NstExpression	 r
friend NstExpressionBinary	 operator
-
NstExpression	 l NstExpression	 r
friend NstExpressionBinary	 operator
-
NstExpression	 l NstExpression	 r
friend NstExpressionBinary	 operator-
NstExpression	 l NstExpression	 r
riend intermediate and interpret the pression life computer and it is a statement of the computer of \mathcal{C}friend NstExpressionBinary	 operator

-
NstExpression	 l NstExpression	 r
\mathcal{L} from \mathcal{L} , and \mathcal{L} are to be an operator-ly \mathcal{L} . It is the set of the set of the set of the set of the set of the set of the set of the set of the set of the set of the set of the set of the set o
```
This class represents binary expressions, like  $a + b$ .

#### int type- const

Returns the type NST EXPRESSION BINARY.

 NstExpressionBinary isNstExpressionBinary- Returns this object.

# interesting the state of  $\alpha$  interesting the state of the state of the state  $\alpha$

Creates a new instance of this class, a binary expression with the left part I and the right part r. The operator op can take the following values:

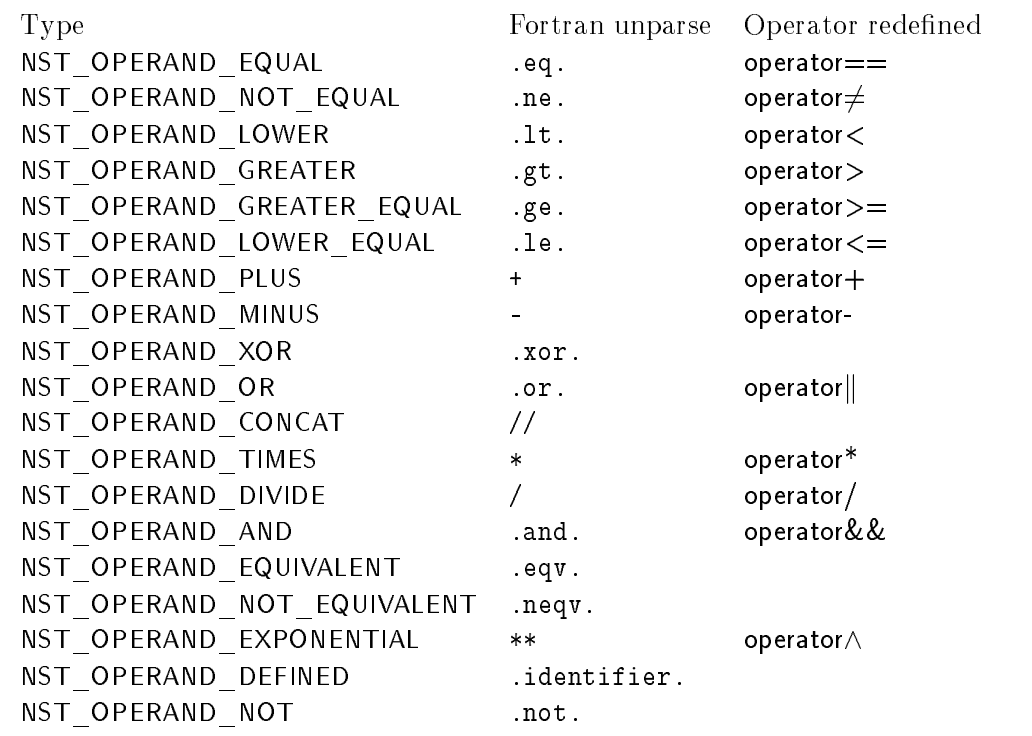

- int operator type- const The type of the binary operator (see above).
- NstExpression left- const Returns the left part of the expression
- NstExpression left-including processions in the set of the set of the set of the set of the set of the set of t Replaces the left part of the expression by new e and returns the old one
- NstExpression right- const Returns the right part of the expression
- NstExpression right-of-complete control of the set of the set of the set of the set of the set of the set of t Replaces the right part of the expression by new e and returns the old one
- void copy-pression-binary construction- point deep and the interpretational property of the interpretational p Copies the object s into this object, recursively or not according to deep.
- NstExpression clone-int deep const Returns a clone of this object, recursive or not according to deep.
- friend in the spression binary of the state  $\mathcal{N}_1$  , it is the state of the state state  $\mathcal{N}_2$ These operators create a new object NstExpressionBinary with I the left part and r the right part of the expression of the table above the table above table above the table above the table above the table above t

# class NstExpressionUnary public NstExpression

```
interesting the construction of the construction of the construction of the construction of the construction of
NstExpressionUnary isNstExpressionUnary-
```

```
interesting the NSTE of NstExpression and the NSTE of NstExpression of NstExpression and NSTE of NSTE of NSTE o
```
int operator type- const NstExpression right- const NstExpression right-defected and the control of the control of the control of the control of the control of the control of the control of the control of the control of the control of the control of the control of the contr

```
void constant number of the interest of the interest of the interest of the interest of the interest of the in
NstExpression clone-
int deep   const
```
friends NstExpression NstExpression Unit Control operator- In the Unit Control operator- In the Unit Control o friend NstExpressionUnary operator-NstExpression r

This class represents unary expressions, like -a.

- int type- const Returns the type NST EXPRESSION UNARY.
- NstExpressionUnary isNstExpressionUnary- Returns this object.
- interesting the state of NSTER and Department of the NSTER procession of the United States of the United States

Creates a new instance of this class a unary expression with the right part r The operator op can take the following values

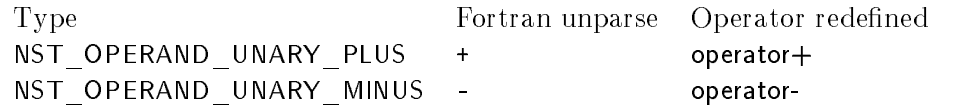

 int operator type- const The type of the unary operator (see above).

- NstExpression right- const Returns the right part of the expression
- NstExpression right-of-complete control of the set of the set of the set of the set of the set of the set of t Replaces the right part of the expression by new e and returns the old one
- void copyright and constant interesting the interest of the interest of the interest of the interest of the in Copies the object s into this object, recursively or not according to deep.
- NstExpression clone-int deep const Returns a clone of this object, recursive or not according to deep.
- friend is the second nature of  $\mathcal{L}_\mathcal{P}$  and  $\mathcal{L}_\mathcal{P}$  respectively. In the second respectively, and These operators create a new ob ject NstExpressionUnary with r the right part of the expression See the table above.

# class NstExpressionDummy public NstExpression

int type- const NstExpressionDummy isNstExpressionDummy-

NstExpressionDummy-

void constant numerical constant numerical constant numerical constant of the intervention of the intervention NstExpression clone-int deep const

This class represents a dummy expression

- int type- const Returns the type NST\_EXPRESSION\_DUMMY.
- NstExpressionDummy isNstExpressionDummy- Returns this object.
- NstExpressionDummy- Creates a new instance of this class
- constant provided and constant and constant and constant and constant and constant and constant and constant and constant and constant and constant and constant and constant and constant and constant and constant and const Copies the object s into this object, recursively or not according to deep.
- NstExpression clone-int deep const Returns a clone of this object, recursive or not according to deep.

class NstExpressionCall public NstExpression

into the constant of the constant of the constant of the constant of the constant of the constant of the constant of the constant of the constant of the constant of the constant of the constant of the constant of the const NstExpressionCall\* isNstExpressionCall() 

```
NstExpressionCall-baseProcedure optionCall-baseProcedure optionCall-baseProcedure optionCall-baseProcedure optio
```
NstObjectBaseProcedure function- const Nstophen in the extension-between the extension-between the extension-between the extension-between the extension-NstParameterList parameters

void copy-le-construction-construction-called the international construction of the international construction NstExpression clone-int deep const

This class represents a function call

- int type- const Returns the type NST EXPRESSION CALL.
- NstExpressionCall isNstExpressionCall- Returns this object.
- Nsteed Procedure and Allen and Allen and Allen and Allen and Allen Creates a new instance of this class, a expression that is a call to the function represented by  $\mathsf{op}.$
- NstObjectBaseProcedure function- const Returns the function called
- nsto a procedure is conserved to conserve the procedure of the conserved and the procedure  $\mathcal{L}$ Replaces the function called by new ob and returns the old one
- NstParameterList parameters The parameters of the call
- void copy-point and constant constant of interesting and a series of the interest of the interest of the interest of the interest of the interest of the interest of the interest of the interest of the interest of the inter Copies the object s into this object, recursively or not according to deep.
- NstExpression clone-int deep const Returns a clone of this object, recursive or not according to deep.

#### class NstExpressionSlice public NstExpression

int type- const NstExpressionSlice is NstExpressionSlice-is a set of the set of the set of the set of the set of the set of th

NstExpressionSlice-informationSlice-informationSlice-informationSlice-informationSlice-informationSlice-informationSlice-informationSlice-informationSlice-informationSlice-informationSlice-informationSlice-informationSlice NstExpressionSlice-NstExpression lb NstExpression ub NstExpression st

NstExpression lbound- const NstExpression lbound-leader in the control of the control of the control of the control of the control of the control of the control of the control of the control of the control of the control of the control of the control NstExpression ubound- const nster op the state of the state of the state of the state of the state of the state of the state of the state o nstep- constellation step- constellation step- constellation step- constellation step- constellation step- cons NstExpression step-definition step-definition step-definition step-definition step-definition step-definition of

```
void constant number of the interest of the interest of the interest of the interest of the interest of the in
NstExpression clone-
int deep   const
```
This class represents a slice expression

- int type- const Returns the type NST EXPRESSION SLICE.
- NstExpressionSlice isNstExpressionSlice- Returns this object.
- NstExpressionSlice-interactionSlice-interactionSlice-interactionSlice-interactionSlice-interactionSlice-interactionSlice-interactionSlice-interactionSlice-interactionSlice-interactionSlice-interactionSlice-interactionSlice Creates a new instance of this class, a slice expression with the lower bound  $\mathsf{b}$ , the upper bound ub
- NstExpressionSlice-pressionSlice-information-informations-information-information-Creates a new instance of this class, a slice expression with the lower bound  $\mathsf{lb}$ , the upper bound  $\mathsf{ub}$ and the step st
- NstExpression lbound- const Returns the lower bound expression
- nster in die der de sterre gestieden der der der der der der beginnte der beginnte der beginnte der beginnte d Replaces the lower bound expression by new e and returns the old one
- NstExpression ubound- const Returns the upper bound expression
- nster in the state of the state of the state of the state of the state of the state of the state of the state o Replaces the upper bound expression by new e and returns the old one
- NstExpression step- const Returns the step expression
- nster in the step- interesting the step of the step of the step of the step of the step of the step of the step Replaces the step expression by new e and returns the old one
- const Nstep interesting constant and deep copy of the interest of the interest of the interest of the interest of the interest of the interest of the interest of the interest of the interest of the interest of the intere Copies the object s into this object, recursively or not according to deep.
- NstExpression clone-int deep const Returns a clone of this object, recursive or not according to deep.

# class NstInteger public NstExpression

into the constant of the constant of the constant of the constant of the constant of the constant of the constant of the constant of the constant of the constant of the constant of the constant of the constant of the const NstInteger isNstInteger integer-integer-integer-integer-integer-integer-integer-integer-integer-integer-integer-integer-integer-intege int value void copy-const NstInteger e int deep NstExpression clone-int deep const

This class represents an integer constant

- int type- const Returns the type NST INTEGER.
- nstitute is a second complete that is a second contract of the second contract of the second contract of the s Returns this object.

```
integration and integration and integration and integration and integration and integration and integration and
   Creates a new instance of this class, an integer constant with the value v.
```
- **•** int value The value stored in the object.
- void compared the integer end of the integration of the integration of the integration of the integration of t Copies the object s into this object, recursively or not according to deep.
- NstExpression clone-int deep const Returns a clone of this object, recursive or not according to deep.

# class NstReal public NstExpression

```
interesting the construction of the construction of the construction of the construction of the construction of
NstReal isNstReal-

nstring to the construction of the construction of the construction of the construction of the construction of
NstReal-
const char v
string value
```
void copy-process-construction and dependent of the interest of the interest of the interest of the interest o NstExpression clone-int deep const

This class represents an real constant

- int type- const Returns the type NST REAL.
- nstrate is the common property of the common state of the common state of the common state of the common state Returns this object.
- nstring strings string to the string of the string of the string of the string of the string of the string of Creates a new instance of this class, a real constant with the value v.
- nstration is a constraint for the construction of the construction of the construction of the construction of Creates a new instance of this class, a real constant with the value  $v$ .
- **•** string value The value stored in the object.
- constant provided constant and deep constant of the interest of the interest of the interest of the interest o Copies the object s into this object, recursively or not according to deep.
- NstExpression clone-int deep const Returns a clone of this object, recursive or not according to deep.

class NstBoolean public NstExpression

```
int type-
 const
NstBoolean isNstBoolean-
```
NstBoolean-bool v

bool value

void copyright and constant constant and provide a interest of the interest of the interest of the interest of NstExpression clone-int deep const

This class represents an boolean constant

- int type- const Returns the type NST BOOLEAN.
- nstate is a strategie of the state of the state of the state of the state of the state of the state of the sta Returns this object.
- NstBoolean-bool v Creates a new instance of this class, a boolean constant with the value v.
- bool value The value stored in the object.
- void copy-le-construction construction and the internal construction of the internal construction of the internal construction of the construction of the construction of the construction of the construction of the construc Copies the object s into this object, recursively or not according to deep.
- NstExpression clone-int deep const Returns a clone of this object, recursive or not according to deep.

# class NstString public NstExpression

```
int type-
 const
 nst string-term is the string-term of the string-term in the string-term is the string-term in the string-term in the string-term in the string-term in the string-term in the string-term in the string-term in the string-te
 NstString-
const string	 v
 nst constant constant characteristic constant constant constant constant constant constant constant constant constant constant constant constant constant constant constant constant constant constant constant constant const
string value
 void copy-processes en interesting and deep constant of the interest of the interest of the interest of the in
```
This class represents an string constant

NstExpression clone-int deep const

- int type- const Returns the type NST STRING.
- nsters is not string to the string of the string of the string of the string of the string of the string of th Returns this object.
- nst string to string the string of the string of the string of the string of the string of the string of the s Creates a new instance of this class, a string constant with the value  $v$ .
- constant constant charge of the constant constant of the constant of the constant of the constant of the constant of Creates a new instance of this class, a string constant with the value  $v$ .
- $\bullet$  string value( ) The value stored in the object.
- void copyright interesting to a interest of the interest of the interest of the interest of the interest of th Copies the object s into this object, recursively or not according to deep.
- NstExpression clone-int deep const Returns a clone of this object, recursive or not according to deep.

# class NstComplex : public NstExpression

```
interesting the construction of the construction of the construction of the construction of the construction of
NstComplex is not complex in the complex in the complex in the complex in the complex in the complex in the complex in the complex in the complex in the complex in the complex in the complex in the complex in the complex i
complex-constitution in the constitution of the constitution in the constitution of the constitution of the con
NstComplex-
const char r const char i
string real
string img
void constitution and complex of interest into the interest of the interest of the interest of the interest of
NstExpression clone-
int deep   const
```
- int type- const Returns the type NST COMPLEX.
- nster is a strong in the strong interest in the strong interest of the strong interest of the strong interest Returns this object.
- constant in the constant string is a constant of the constant of the constant of the constant of the constant o

Creates a new instance of this class a complex constant with the real value r and the imaginary value i

NstComplex-const char r const char i

Creates a new instance of this class a complex constant with the real value r and the imaginary value i.

- **•** string real The real part
- **string img** The imaginary part
- void copy-literature-complex and delivery constant of the internal constant of the internal constant of the in Copies the object s into this object, recursively or not according to deep.
- NstExpression clone-int deep const

Returns a clone of this object, recursive or not according to deep.

class NstExpressionList public listNstExpression- public NstTree

```
nster is not the interest of the interest of the interest of the interest of the interest of the interest of t
int type-
 const
```

```
NstExpressionList-
```
void constant number of the interest of the interest of the interest of the interest of the interest of the in NstExpressionList clone-int deep const

This class represents a list of expressions

- nster is the islamic of  $\mathcal{N}$ Returns this
- int type- const Returns the type NST EXPRESSION LIST.
- NstExpressionList- Creates a new instance of this class, an empty list.
- void copy-presses accessible constants and a separate interest of the interest of the interest of the interest Copies the object s into this object, recursively or not according to deep.
- NstExpressionList clone-int deep const Returns a clone of this object, recursive or not according to deep.

# class NstVariable public NstExpression

int type- const NstVariable isNstVariable virtual notice arised and the Dummart and Dummart and Dummingvirtual NstVariableUsed isNstVariableUsed virtual NstVariable Loop-Institute Loop-Institute Loop-Institute Loop-Institute Loop-Institute Loop-Institute L virtual Indexedente islam islamiser is an indexedente and the property of the Indexed-

void copy-const NstVariable e int deep virtual nsted clone- the construction of the construction of the construction of the construction of the construction of the construction of the construction of the construction of the construction of the construction of t

This class is the base class for variables

- int type- const Returns the type NST VARIABLE.
- nste ist variable is the interest of  $\mathcal{N}$ Returns this object.
- virtual Institutual Dummy is the Dummariable Dummy ( ) Returns NULL
- virtual NstVariableUsed isNstVariableUsed- Returns NULL.
- virtual nstvariable Loop is national able to the popular contract of the contract of the contract of the contract of the contract of the contract of the contract of the contract of the contract of the contract of the contr Returns NULL
- virtual Instituturistica islaministica alemanistica este al p Returns NULL
- void copy-le-construction-construction-copy-copy-Copies the object s into this object, recursively or not according to deep.
- virtual NstVariable clone-int deep const Returns a clone of this object, recursive or not according to deep.

class NstVariableDummy public NstVariable

```
int type-
 const
nst variables and the problems is the problem of \mathcal{N}_1
```

```
nstern in de kanton in de kanton en de kanton en de kanton en de kanton en de kanton en de kanton en de kanton
```

```
void constant natural constant natural constant of the interval constant of the interval constant of the interval constant of the interval constant of the interval constant of the interval constant of the interval constant
NstVariable clone-
int deep   const
```
- int type- const Returns the type NST VARIABLE DUMMY.
- NstVariableDummy isNstVariableDummy- Returns this object.
- NstVariableDummy- Creates a new instance of this class, a dummy variable.
- void copy-process are constant and an exceptional property of the constant of the constant of the constant of Copies the object s into this object, recursively or not according to deep.
- intervalidation compared to the construction of the construction of the construction of the construction of the Returns a clone of this object, recursive or not according to deep.

class Nst VariableLoop : public Nst Variable

int type- const NstVariableLoop isNstVariableLoop-

Nstop-United States and Department of the Contract Variables of the Contract Variables of the Contract Variable

nsto e al constante object-al constante object-al constante object-al constante object-al constante object-al

void copy-loop construction and copyright and department of the international construction of the international NstVariable clone-int deep const

This class represents an access to a loop index variable (read or write).

- int type- const Returns the type NST VARIABLE LOOP.
- nst variable Loopers is a structure to the loop Returns this object.
- nsto ten variable to possess the contract of the contract of the contract of the contract of the contract of t Creates a new instance of this class, an access to the loop index variable represented by  $\circ$ .
- nsto variable object-to-the-to-the-to-the-to-the-to-the-to-the-to-the-to-the-to-the-to-the-to-the-to-the-to-th Returns the accessed variable.
- void copy-processed constant and the constant of the interval of the interval of the interval of the interval Copies the object s into this object, recursively or not according to deep.
- intervalse constant constant constant of the constant of the constant of the constant of the constant of the c Returns a clone of this object, recursive or not according to deep.

class NstVariableUsed public NstVariable

int type- const nste is and the Use of the Use of the Use of the Use of the Use of the Use of the Use of the Use of the Use of

nster variable to the process of the Use of the USD and the USD and the USD and the USD and USD and USD and US

nsto variable object-beneficial constant object-beneficial constant of the constant of the constant of the cons

void copy-le-constitution-constitution-copy-copy-NstVariable clone-int deep const

This class represents an access to a variable (read or write).

- int type- const Returns the type NST VARIABLE USED.
- NstVariableUsed isNstVariableUsed- Returns this object.
- nsto e antare te e e e nji re e e presentare de la constantia de la constantia de la constantia de la constant Creates a new instance of this class, an access to the variable represented by  $o$ .
- NstObjectVariable object- const Returns the accessed variable.
- void copy-processed constant constant of interpretting the interpretting of the interpretting of the interpret Copies the object s into this object, recursively or not according to deep.
- intervalse constant constant constant of the constant of the constant of the constant of the constant of the c Returns a clone of this object, recursive or not according to deep.

## class Nst VariableIndexed : public Nst Variable

int type- const nstvariable.Indexed islamical province is an order of  $\mathcal I$ 

NstVariable Indexed-Entrepreneur in the control of the control of the control of the control of the control of

nstvariable-variable-variable-variable-variable-variable-variable-variable-variable-variable-variable-variable-NstVariable-Variable-Variable-Variable-Variable-Variable-Variable-Variable-Variable-Variable-Variable-Variable-NstExpressionList indexes

void constitution and a second constitution and a second constitution of the internal constitution of the internal constitution of the internal constitution of the internal constitution of the internal constitution of the NstVariable clone-int deep const

this class represents and indexed variables to an indexed variable variables of the set of the set of the set o

- int type- const Returns the type NST VARIABLE INDEXED.
- nstvariable.Indexed istorical islaminable.Indexed-Returns this object.
- nste indexedence in the set of the set of the set of the set of the set of the set of the set of the set of th Creates a new instance of this class, an indexed variable v.
- NstVariable variable- const Returns the indexed variable
- nste variable variable<sub>t</sub> variable-variable-variable-variable-Replaces the indexed variable by new var and returns the old one
- NstExpressionList indexes The indexes
- void copy-processed constant and a constant of interpretting the constant of the interpretting of the interpret Copies the object s into this object, recursively or not according to deep.
- intervalse constant constant constant of the constant of the constant of the constant of the constant of the c Returns a clone of this object, recursive or not according to deep.

class NstVariableList public listNstVariable- public NstTree

NstTree isNstList int type- const

NstVariableList-

void constitution and constitution and constitution and constitution and constitution and constitution and con NstVariableList clone-int deep const

This class represents a list of variables

- nster is a street from the street of the street of the street of the street of the street of the street of the
- int type- const Returns the type NST\_VARIABLE\_LIST.
- nst variable Lister variable variable variable variable and the contract of the contract of the contract of th Creates a new instance of this class, an empty list.
- void copy-process interesting to a construction of the construction of the construction of the construction of Copies the object s into this object, recursively or not according to deep.
- NstVariableList clone-int deep const Returns a clone of this object, recursive or not according to deep.

#### -Symbol table, definitions

class NstObject : public NstTree

NstObject isNstObject virtual NstObjectBaseProcedure-Procedure-Procedure-Procedure-Procedure-Procedure-Procedure-Procedure-Procedurevirtual NstObjectVariable\* isNstObjectVariable() virtual notae e presente is antique e e presente is antique template is a problement of the model of the model virtual nstopology is not the control of the control of the control of the control of the control of the control of the control of the control of the control of the control of the control of the control of the control of t

NstIdentier identier- const Nstidentier is in the control of the control of the control of the control of the control of the control of the nsto biological est experimental experimental experimental experimental experimental experimental experimental

This is the base class for storing informations about variables subroutines templates etc These objects are stored in the symbol table and are created automatically when a new variable, subroutine function or template is created This class and child classes have no public constructors because they are only created by NstDeclaration objects.

- nsto is not in the contract of the contract of the contract of the contract of the contract of the contract of Returns this
- virtual Instormation is a state is the state of the state is the state  $\mathbb{P}_1$ Returns NULL
- virtual nstort virtualistic variable is the state in the state  $\mathbf{v}_i$ Returns NULL
- virtual virtual neuros is not the most office is the planet of  $\mathcal{E}_\mathcal{A}$ Returns NULL
- virtual is topology is the contract topology is a property of the contract of the contract of the contract of Returns NULL
- NstIdentier identier- const Returns the name of the ob ject 
the name of the function subroutine
- nstidentier is the state of the state is a state of  $\mathcal{L}_1$ Replaces the current name with id and returns the old one
- NstObjectBaseProcedure in procedure- const If the subroutine or function is contained into another unit returns the unit containing into another unit containing it is contained in  $\mathbf{M}$ NULL elsewhere.

class NstObjectBaseProcedure public NstObject

```
int type-
 const
Nstophen is a control of the extension of the extension of the extension of the extension of the extension of the extension of the extension of the extension of the extension of the extension of the extension of the extens
```
const there price states and spirit state of the state NstUnit declaration- const int kind

This class permits to create objects that are associated with subroutines, functions, block data constructions or modules of the structure with the this contains the symbol table the symbol table and the sym declaration of the unit associated with the ob ject Note that an unit also stores a pointer to this ob ject

# int type- const

Returns one of the following types

NST OBJECT EXTERNAL EXTERNAL s NST\_OBJECT\_PROCEDURE --- NST OBJECT FUNCTION --- NST OBJECT BLOCK DATA BLOCK DATA b NST OBJECT MODULE MODULE m

- nsto bject Base Procedure is not be procedured in the procedure  $\mathcal{L}_1$ Returns this object.
- const there price at a strate a price even formed returns the symbol table of the symbol table of the symbol table is a list of the symbol table is a list of  $\sim$
- nstudies and constant of the constant of the constant of the constant of the constant of the constant of the c

Returns the declaration of the unit associated with the ob ject Note that the NstUnit ob ject has a that returns the product associated with the object associated with the unit the unit of the unit  $\mathcal{L}_1$ 

This attribute is equal to 0 if the unit associated with the object is an user routine, to 1 if it is a dummy routine or to  $2$  if it is a module routine.

# class NstObjectVariable : public NstObject

int type- const Nstopher is Nstopher is Nstopher in the International International International International International I

nstede in die Somme van die deur de van die Geren van die Geren van die Geren van die Geren van die Geren van

NstDeclarationVariable declaration- const NstVarDesc description- const NstDeclaration distribution- const

This class denes an ob ject that is associated with each declared variable This ob ject is stored in the symbol table of the object corresponding to the unit where the variable has been declared.

- int type- const Returns the type NST OBJECT VARIABLE (INTEGER a).
- nsto a presentante istorica a presentante in p Return this object.
- nstede in die eerste van die verskeiden van die vari

Creates a dummy variable with no declaration no type It can be used for the declaration of a symbolic variable for an alignment

NstDeclarationVariable declaration- const

Returns the declaration of the variable associated with the ob ject Note that the NstDeclarationVa riable object has a method object, which collected into a ject

- nste des constants des constants des constants de la constantia de la constantia de la constantia de la consta Returns the description of the variable 
intent target
- NstDeclaration distribution- const

# class NstObjectTemplate public NstObject

int type- const Nstopher is Nstopher is Nstopher in the United States in the United States in the United States in the United S

NstDeclarationTemplate declaration- const NstDeclaration distribution- const

This class denes an ob ject that is associated with each declared template This ob ject is stored in the symbol table of the object corresponding to the unit where the template has been declared.

- int type- const Returns the type NST OBJECT TEMPLATE  $(TEMPLATE t)$ .
- nsto televisione is not the material complete that  $\mathcal{L}_1$ Returns this object.
- nste constantin complete declarations, const Returns the declaration of the template associated with the ob ject Note that the NstDeclara tionTemplate ob ject has a method object- that returns this ob ject
- NstDeclaration distribution- const Returns the HPF distribution of the template if it exists Returns NULL elsewhere

class NstObjectTopology : public NstObject

int type- const Nstopology isNstopology isNstopology in the contract of the contract of the contract of the contract of the co

NstDeclarationProcessors declaration- const

This class denes an ob ject that is associated with each declared topology This ob ject is stored in the symbol table of the object corresponding to the unit where the topology has been declared.

int type- const

Returns the type is the top color the top the two states  $\mathcal{L}_{\mathcal{A}}$ 

- nstopology is a constant of the constant of the constant of the constant of the constant of the constant of th Returns this object.
- NstDeclarationProcessors declaration- const Returns the declaration of the template associated with the ob ject Note that the NstDeclarationPro cessors ob ject has a method object- that returns this ob ject

## class NstSymbolTable : public list<NstObject>, public NstTree

```
nster is not the interest of the interest of the interest of the interest of the interest of the interest of t
int type-
 const
```
nst Symbolta in the Symbol and the Symbol and the Symbol and the Symbol and the Symbol and the Symbol and the S

NstObject search-NstIdentier id const NstObject search-const char id const

This class represents a symbol table, a list of NstObject objects.

- nster is the islamic of  $\mathcal{N}$
- int type- const Returns the type NST OBJECT LIST.
- nste symbolta ble sterre i ved sterre i ved sterre i ved sterre i ved sterre i ved sterre i ved sterre i ved s

Creates a new instance of this class, an empty list.

nste speer search, were answered by several

Searchs in the list an ob ject with the identier id Returns NULL if not found A global variable search that the location of the location of the object after a call to this method is the call to the canonica the following values

> SEARCH LOCAL Found in local table SEARCH INTRINSIC Found in intrinsic table SEARCH EXTERNAL Found in external table SEARCH NOTFOUND Not found SEARCH NOTLOCAL Found in an upper table

nsto constant constant constant in the constant of the constant of the constant of the constant of the constant

Searchs in the list an ob ject with the identier id Returns NULL if not found A global variable searchstatus contains the location of the ob ject after a call to this method See above for the possible values

class NstVarDesc : public NstTree

virtual NstVarDescDummy isNstVarDescDummy virtual NstVarDescParameter is NstVarDescParameters-isnstVarDescParameter-isnstVarDescParameter-isnstVarDescPa virtual notae al notae en des controls de la provincia interesse en la controla de la controla de la controla

This class is the base class for description of variable attributes, like the intent, the expression associated with a parameter etc. This class has no public control to jects of this control to jects of this cla and descendents are only created by NstObject objects.

- virtual nstartual and annual islamic and the descenting  $\mathcal{N}$ Returns NULL.
- virtual nstrum des stats var des stats var de stats af de stats in 19 Returns NULL

virtual nstvardes isnstvardes isnstvardes i store i provincial istore i provincial istore i provinciale i stor Returns NULL

class NstVarDescDummy : public NstVarDesc

int type- const nster Descourages is not described under the state of the state of the state of the state of the state of the s

int dynamic bool is optional bool is target

This class defines informations for a variable.

- int type- const Returns the type NST VARDESC DUMMY.
- nst var Des Dummy is the Design of the State of the United States and the United States of the United States o Returns this object.
- int intent

This is the intent of the variable This attribute can have the following values

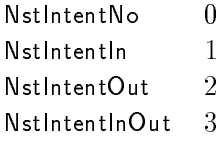

#### • int dynamic

This is the status of the variable in terms of dynamicity This attribute can have the following values

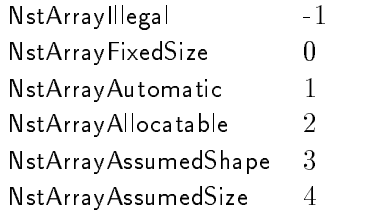

# **•** bool is optional

Tells if the variable is optional

• bool is target

Tells if the variable is declared as being a target for a pointer

#### class NstVarDescParameter : public NstVarDesc

into the constant of the constant of the constant of the constant of the constant of the constant of the constant of the constant of the constant of the constant of the constant of the constant of the constant of the const NstVarDescParameter isNstVarDescParameter-

NstExpression expression- const NstExpression-NstExpression-NstExpression-NstExpression-NstExpression-NstExpression-NstExpression-NstExpressionThis class defines informations for a parameter variable.

- int type- const Returns the type NST\_VARDESC\_PARAMETER.
- nst var des arbeiters ist varde is de arbeiter-rester-Returns this object.
- NstExpression expression- const Returns the expression of the parameter
- NstExpression expression-pression-restriction-Replaces the current expression of the parameter with e and returns the old expression.

class Nst Var Desc Local : public Nst Var Desc

```
into the constant of the constant of the constant of the constant of the constant of the constant of the constant of the constant of the constant of the constant of the constant of the constant of the constant of the const
nst var Dessel is de sterre is de sterre in 1990.
```
int save int dynamic bool is target

- int type- const Returns the type NST\_VARDESC\_LOCAL.
- Nster is a contract is not contract the contract  $\mathcal{U}$ Returns this object.
- int save

Tells if the variable has the save attribute

## • int dynamic

This is the status of the variable in terms of dynamicity This attribute can have the following values

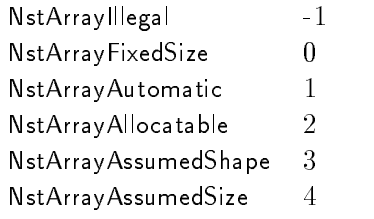

#### • bool is target

Tells if the variable is declared as being a target for a pointer

#### - - - -Miscellaneous functions

#### int set in the set of the set of the set of the set of the set of the set of the set of the set of the set of

Set the indentation step to nid for output By default this indentation step is set to Returns the old indentation step

int net array surportegence internet and then the petity forms internet methods the period of  $\mathcal{S}$ 

Unparses a statement on a stream in the Petit language The declarations needed are added to the requesting is the state first language is a subset of  $\pi$  and  $\pi$  subset of  $\pi$  and  $\pi$  and  $\pi$ be unparsed in Petit mode This function returns if the code cannot be unparsed In this case a ware the stream the stream to tell where the unit where the problem resides the unit the unpart of the unit of is not modied by this function statement is unparsed in Fortran on the stream fortran this pass is needed to get all the declarations), and in Petit on the stream petit.

#### construction of the string of the string of the string of the string of the string of the string of the string of the string of the string of the string of the string of the string of the string of the string of the string

Returns the temporary directory where nestor stores its temporary les By default this directory is tmp

const stringer its construct and its construct in the string

Replaces the temporary directory where nestor stores its temporary files by ntp and returns the old one.

string the complete the stringer postmit stringer end of  $\mathbf p$ 

This functions creates a string of the form

nst temperature () () and the state of the state of the state of the state of the state of the state of the st

For example, the call:

```
string t = "true";string e = "txt";to extra the set of the country of the country of the country of the country of the country of the country of the country of the country of the country of the country of the country of the country of the country of the cou
```
will display:

to the truc-three-truc-three-truc-three-truc-

- unsigned in the contract of the state of the state of the state of the state of the state of the state of the Each time this function is called, a global number is returned and incremented.
- ifstream is the contraction of the section of  $\mathcal{C}$

This function removes all consecutive spaces until it reaches a nonspace character from the input stream is

- ifstream is interesting in the street is interesting to This function removes number spaces from the input stream is.
- ifstream is the community of the contract  $\mathbf{r}_i$ This function removes all character from is until the end of the current line
- char nstream is a stream is a stream is a stream in the stream in the stream in the stream in the stream in the

in the input stream is the input stream in the input stream is the character reading the character reading the

# string its stream is instruments its recover

This function reads the input stream from until EOF and put its content into a temporary le It returns the name of the temporary file.
## References

- T Brandes S Chaumette M C Counilh A Darte J C Mignot F Desprez and J Roman HPFIT: A Set of Integrated Tools for the Parallelization of Applications Using High Performance Fortran Part I HPFIT and the TransTOOL Environment Paral lel Computing 
!
- Thomas Brandes ADAPTOR Programmer-s Guide Version German National Research Institute for Computer Science March -- httpwww-gmd-deSCAIlabadaptor
- PIPS Team PIPS 
Interprocedural Parallelizer for Scientic Programs World Wide Web document URL https://www.index-ensmp-fracture.com/document/index-ensurer-
- Stanford Compiler Group SUIF compiler system World Wide Web document URL http suif-stanford-edusuifsuif-html

## A Class types of the Base library

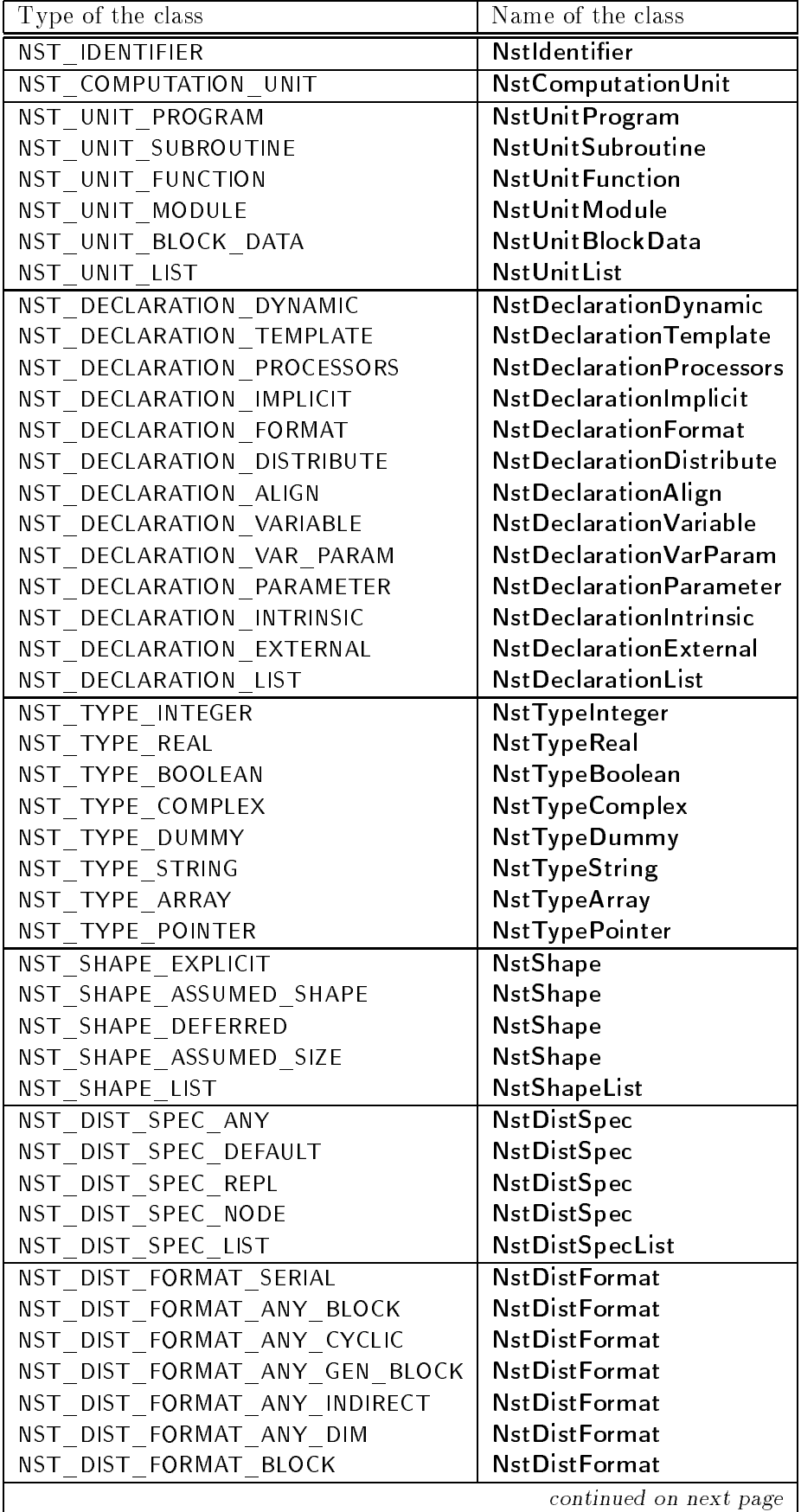

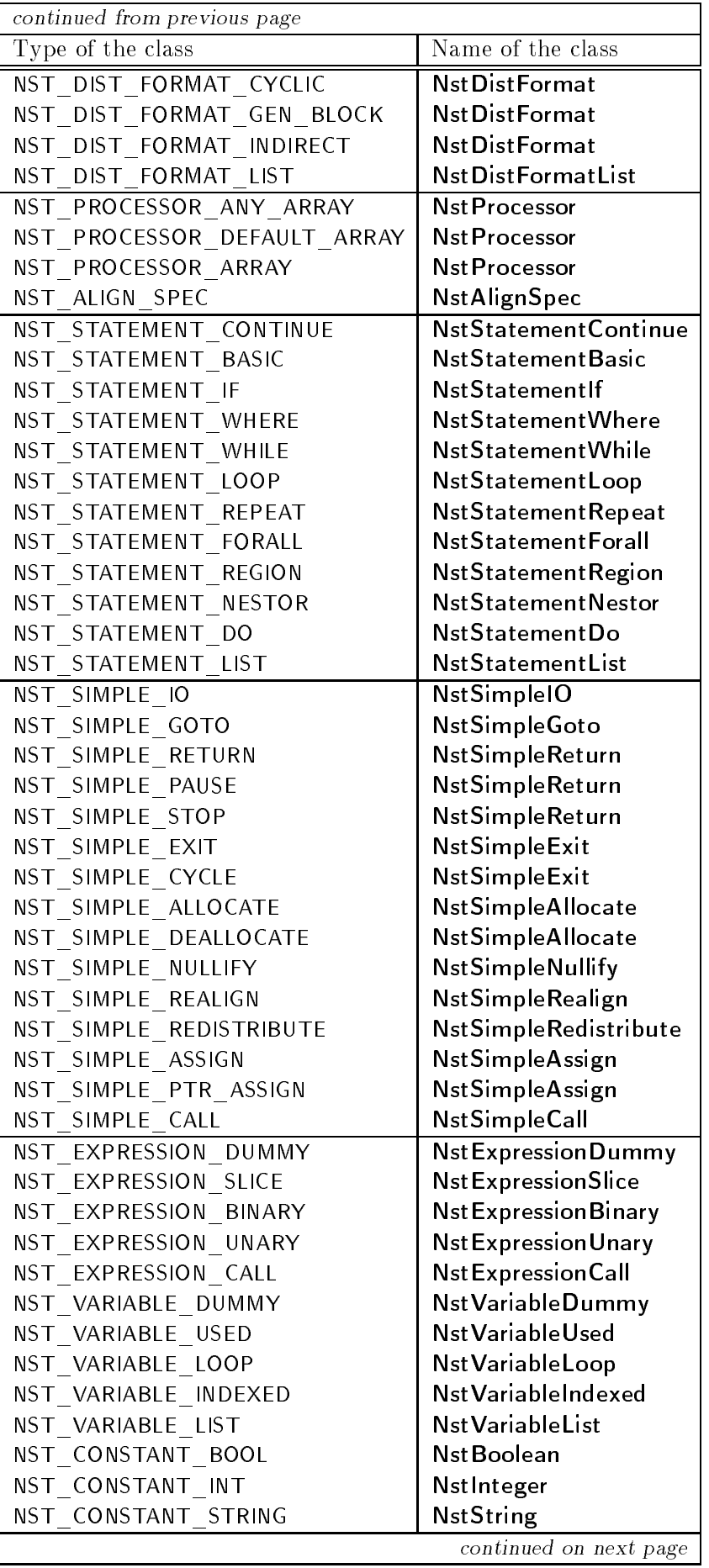

| continued from previous page |                           |
|------------------------------|---------------------------|
| Type of the class            | Name of the class         |
| NST CONSTANT REAL            | <b>NstReal</b>            |
| NST CONSTANT COMPLEX         | <b>NstComplex</b>         |
| NST EXPRESSION LIST          | NstExpressionList         |
| NST PARAMETER NONE           | <b>NstParameterNone</b>   |
| NST PARAMETER FORMAT         | <b>NstParameterFormat</b> |
| NST PARAMETER VAR            | Nst Parameter Variable    |
| NST PARAMETER VALUE          | Nst Parameter Value       |
| NST PARAMETER NAMED          | Nst Parameter Named       |
| NST PARAMETER LIST           | <b>NstParameterList</b>   |
| NST OBJECT VARIABLE          | NstObjectVariable         |
| NST OBJECT TEMPLATE          | NstObject Template        |
| NST OBJECT TOPOLOGY          | <b>NstObjectTopology</b>  |
| NST OBJECT EXTERNAL          | Nst Object Base Procedure |
| NST OBJECT PROCEDURE         | Nst Object Base Procedure |
| NST OBJECT FUNCTION          | NstObjectBaseProcedure    |
| NST OBJECT BLOCK DATA        | Nst Object Base Procedure |
| NST OBJECT MODULE            | Nst Object Base Procedure |
| NST OBJECT LIST              | <b>NstSymbolTable</b>     |
| NST VARDESC DUMMY            | Nst Var Desc Dummy        |
| NST VARDESC PARAMETER        | Nst Var Desc Parameter    |
| NST VARDESC LOCAL            | Nst Var Desc Local        |

Table 1: Type of the classes of the base library.

## Index

attribute body to body and the body of the set of the set of the set of the set of the set of the set of the s attribute branches, 56, 57 attribute comment, 56, 57 attribute dimensions,  $34-36$ attribute dynamic, 104, 105 attribute else part attribute externals, 19, 20 attribute false parties of the fact of the second second second second second second second second second second second second second second second second second second second second second second second second second seco attribute restaurante restaurante restaurante a la construction de la construction de la construction de la co attribute formats attribute format, 84, 85 attribute hide, 64 attribute in the second contribution of the second contribution of the second contribution of the second contribution of the second contribution of the second contribution of the second contribution of the second contribut attribute independent van die van die v attribute in decreasing the second contract of the second contract of the second contract of the second contract of the second contract of the second contract of the second contract of the second contract of the second con attribute intent, 104 attribute intrinsics, 19, 20 attribute is a commented of the comment of the comment of the comment of the comment of the comment of the comm attribute is described in the contract of the contract of the contract of the contract of the contract of the c attribute is the property of the state of the state of the state of the state of the state of the state of the attribute is a pure of the control of the control of the control of the control of the control of the control of the control of the control of the control of the control of the control of the control of the control of the attribute is the set of  $\mathcal{L}$  and  $\mathcal{L}$ attribute is the property when the state of the state of the state of the state of the state of the state of t attribute items attribute kind, 100, 101 attribute label, 33, 56, 57, 75 attribute last the control of the control of the control of the control of the control of the control of the c attribute line, 21, 30, 31, 56, 57 attribute list  - - - attribute mapping, 51 attribute nestorial est anno 1982. Il secondo a construction della construction della construction della const attribute new variables in the second control of the second control of the second control of the second control of the second control of the second control of the second control of the second control of the second control attribute nstate nstate nstate nstate nstate nstate nstate nstate nstate nstate nstate nstate nstate nstate ns attribute at the complete state of the second complete second complete second complete second complete second attribute nsterligen integer and the second second second second second second second second second second second second second second second second second second second second second second second second second second sec attribute nster the strip of the strip of the strip of the strip of the strip of the strip of the strip of the attribute NstAlignSpec, 110 attribute NstBoolean, 110 attribute NstComplex attribute NstComputationUnit, 109 attribute NstDeclarationAlign, 109 attribute NstDeclarationDistribute, 109 attribute NstDeclarationDynamic, 109 attribute NstDeclarationExternal, 109 attribute NstDeclarationFormat, 109 attribute NstDeclarationImplicit, 109 attribute NstDeclarationIntrinsic, 109 attribute NstDeclarationList, 109 attribute NstDeclarationParameter, 109 attribute NstDeclarationProcessors, 109

attribute NstDeclarationTemplate, 109 attribute NstDeclarationVariable, 109 attribute NstDeclarationVarParam, 109 attribute NstDeclaration, 31-38, 40 attribute NstDistFormatList attribute National Action of the National Action of the National Action of the National Action of the National Action of the National Action of the National Action of the National Action of the National Action of the Natio attribute NstDistSpecList, 109 attribute NstDistSpec, 51, 109 attribute NstExpressionBinary, 110 attribute NstExpressionCall attribute NstExpressionDummy attribute NstExpressionList attribute NstExpressionSlice, 110 attribute NstExpressionUnary, 110 attribute NstExpression in the NSTER Section of the NSTER Section in the NSTER Section in the NSTER Section in attribute Nstldentifier, 109 attribute Nstlnteger, 110 attribute NstObjectBaseProcedure, 111 attribute NstObjectTemplate, 111 attribute NstObjectTopology, 111 attribute NstObjectVariable, 38, 111 attribute NstObject, 100-103 attribute NstParameterFormat, 111 attribute NstParameterList, 111 attribute NstParameterNamed attribute NstParameterNone, 111 attribute NstParameterValue attribute NstParameterVariable attribute  $NstParameter$ ,  $81-85$ attribute NstProcessor, 110 attribute NstReal, 111 attribute NstShapeList, 109 attribute NstShape - NstShape - NstShape - NstShape - NstShape - NstShape - NstShape - NstShape - NstShape - N attribute NstSimpleAllocate attribute NstSimpleAssign, 110 attribute NstSimpleCall, 110 attribute NstSimpleExit attribute NstSimpleGoto attribute NstSimpleIO, 110 attribute NstSimpleNullify attribute NstSimpleRealign, 110 attribute NstSimpleRedistribute attribute NstSimpleReturn, 110 attribute NstSimple, 72-79 attribute NstStatementBasic, 110 attribute NstStatementContinue attribute NstStatementDo attribute NstStatementForall attribute NstStatementlf, 110 attribute NstStatementList, 57, 110 attribute NstStatementLoop

attribute NstStatementNestor, 110 attribute NstStatementRegion attribute NstStatementRepeat, 110 attribute NstStatementWhere attribute NstStatementWhile attribute NstStatement in the NstStatement Product in the NstStatement Product in the NstStatement of NstState attribute NstString, 110 attribute NstSymbolTable attribute the contract with which we have a set of the contract of the contract of the contract of the contract - ! - - attribute NstTypeArray, 109 attribute NstTypeBase, 43-45 attribute NstTypeBoolean, 109 attribute NstTypeComplex, 109 attribute NstTypeDummy, 109 attribute NstTypeInteger, 109 attribute NstTypePointer, 109 attribute NstTypeReal, 109 attribute NstTypeString, 109 attribute  $NstType$ , 42, 43, 45, 47 attribute NstUnitBlockData, 109 attribute NstUnitFunction, 109 attribute NstUnitList, 109 attribute NstUnitModule, 109 attribute NstUnitProgram, 109 attribute NstUnitSubroutine, 109 attribute NstUnit, 22-24, 28 attribute NstVarDescDummy attribute NstVarDescLocal attribute NstVarDescParameter attribute NstVarDesc, 104, 105 attribute NstVariableDummy attribute NstVariableIndexed, 110 attribute NstVariableList attribute NstVariableLoop, 110 attribute NstVariableUsed, 38, 110 attribute 1992 - Andrew March - Andrew March - Andrew March - Andrew March - Andrew March - Andrew March - Andrew M attribute parameters in the state parameters in the state of the state of the state of the state of the state o attribute and a series of the series of the series of the series of the series of the series of the series of attribute reduction and variables in the contribution of the contribution of the contribution of the contribution of the contribution of the contribution of the contribution of the contribution of the contribution of the c attribute save, 105 attribute shapes, 46 attribute source, 37, 38 attribute specs, 74 attribute statements,  $23-25$ attribute subscripts, 54, 55 attribute the particle of the particle of the particle of the particle of the particle of the particle of the attribute true parties of the second second terms of the second second second second second second second second second second second second second second second second second second second second second second second seco attribute units - attribute units - attribute units - attribute units - attribute units - attribute units - at attribute value value value - value - value - value - value - value - value - value - value - value - value attribute Warning, 11 base library

class list, 7, 28 class NstAlignSpec class NstBoolean class NstBranches class NstComplex class NstComputationUnit -   57,58 class NstDeclarationAlign class NstDeclarationDistribute  class NstDeclarationDynamic class NstDeclarationExternal class NstDeclarationFormat class NstDeclarationImplicit, 31, 32 class NstDeclarationIntrinsic, 40 class NstDeclarationList class NstDeclarationParameter class NstDeclarationProcessors, 35, 102 class NstDeclarationTemplate, 34, 102 class NstDeclarationVariable, 31, 102 class NstDeclarationVarParam, 24, 25, 33 class NstDeclaration  ! class NstDistFormatList class NstDistFormat class NstDistSpecList class NstDistSpec, 51 class NstExpressionBinary, 87, 88 class NstExpressionCall class NstExpressionDummy class NstExpressionList, 95 class NstExpressionSlice, 91 class NstExpression United States National Accounts National Accounts National Accounts National Accounts Nati class NstExpression  class Nstldentifier, 16, 16 class NstInteger class NstObjectBaseProcedure,  $21, 23-25, 100$ class NstObjectTemplate, 35, 102 class NstObjectTopology, 36, 102 class National Property of the Contract of the Contract of the Contract of the Contract of the Contract of the class NstObject, 31, 100, 101, 103 class Nstobject, 30 class NstParameterFormat class NstParameterList class NstParameterNamed class NstParameterNone class NstParameterValue class NstParameterVariable class NstParameter class NstProcessor class NstReal, 92 class NstShapeList class NstShape class NstSimpleAllocate class NstSimpleAssign, 72

class NstSimpleCall class NstSimpleExit  class NstSimpleGoto class NstSimpleIO, 74 class NstSimpleNullify class NstSimpleRealign class NstSimpleRedistribute class NstSimpleReturn class NstSimple class NstStatementBasic, 59, 71 class NstStatementContinue, 11, 58 class NstStatementDo  class NstStatementForall, 6, 69 class NstStatementlf, 57, 60 class NstStatementList class NstStatementLoop  class NstStatementNestor, 6, 64 class NstStatementRegion  class NstStatementWhere  class NstStatementWhile  class NstStatement, 56, 57, 58 class NstString, 94 class NstSymbolTable class NstTree, 11, 11, 12, 14 class NstTypeArray, 45 class NstTypeBase, 43 class NstTypeBoolean class NstTypeComplex class NstTypeDummy, 42 class NstTypeInteger, 43 class NstTypePointer, 47 class NstTypeReal class NstTypeString, 45 class NstType, 42 class NstUnitBlockData class NstUnitFunction, 22, 24, 34 class NstUnitList class NstUnitModule class NstUnitProgram, 8, 23 class NstUnitSubroutine, 22, 24, 34 class NstUnit    class NstVarDescDummy class NstVarDescLocal class is the contract of the contract of the contract of the contract of the contract of the contract of the c class NstVarDesc class NstVariableDummy  class NstVariableIndexed, 98 class NstVariableList class NstVariableLoop class NstVariableUsed class NstVariable  class Warning, 12 constructor NstAlignSpec, 54, 55

constructor national construction of the second construction of the second construction of the second construction of the second construction of the second construction of the second construction of the second construction construction and the construction of the construction of the construction of the construction of the construction of the construction of the construction of the construction of the construction of the construction of the c construction NstComputationUnit - NstComputationUnit - NstComputationUnit - NstComputationUnit - NstComputationUnit - NstComputationUnit - NstComputationUnit - NstComputationUnit - NstComputationUnit - NstComputationUnit constructor NstDeclarationAlign, 37, 38 constructor NstDeclarationDistribute constructor NstDeclarationDynamic constructor NstDeclarationExternal constructor NstDeclarationImplicit, 32 constructor NstDeclarationIntrinsic, 40 constructor NstDeclarationList, 40, 41 construction Parameter - NstDeclarationParameter - NstDeclarationParameter - NstDeclarationParameter - NstDeclarationParameter - NstDeclarationParameter - NstDeclarationParameter - NstDeclarationParameter - NstDeclarationP constructor NstDeclarationProcessors, 35, 36 constructor NstDeclarationTemplate, 34, 35 constructor NstDeclarationVariable, 31, 31 constructor NstDeclarationVarParam, 34, 34 constructor NstDistFormatList constructor NstDistFormat, 52, 53 constructor NstDistSpecList, 51, 52 constructor NstDistSpec, 51 constructor NstExpressionBinary, 87, 88 construction and a set of the construction of the construction of the construction of the construction of the construction of the construction of the construction of the construction of the construction of the construction constructor and  $\mathcal{L}$  . The set of  $\mathcal{L}$ constructor of the state of the state of the state of the state  $\sim$ construction in the construction of the construction of the construction of the construction of the construction of the construction of the construction of the construction of the construction of the construction of the co constructor NstExpressionUnary, 89 constructor Nstldentifier, 16, 16 constructor and integrating the second state of the second state  $\sim$ constructor NstObjectVariable, 101, 101 constructor NstParameterFormat constructor NstParameterList constructor NstParameterNamed constructor NstParameterNone constructor NstParameterValue, 82, 83 constructor NstParameterVariable  constructor NstProcessor, 54 constructor NstReal - construction in the Lie and Lie and Lie and Lie and Lie and Lie and Lie and Lie and Lie and Lie and Lie and Li constructor NstShape, 48, 49 constructor NstSimpleAllocate, 77, 78 constructor NstSimpleAssign, 72, 73 constructor NstSimpleCall constructor NstSimpleExit constructor NstSimpleGoto constructor NstSimpleIO constructor NstSimpleNullify  $\frac{1}{2}$  constructor NstSimpleRealign, 78, 79  $constant$  Nst $SimpleRed$ istribute,  $79$ constructor NstSimpleReturn constructor national construction and construction of the statement of the statement of the statement of the s constructor NstStatementContinue, 59 constructor NstStatementDo constructor NstStatementForall, 69 constructor NstStatementIf, 60, 61

constructor NstStatementList, 70, 71 constructor NstStatementLoop, 63, 64 constructor NstStatementNestor constructor NstStatementRegion, 62, 63 constructor NstStatementWhere  constructor NstStatementWhile constructor newspaper of the string of the string of the string of the string of the string of the string of t constructor NstSymbolTable constructor NstTypeArray, 46 constructor NstTypeBoolean, 45 constructor NstTypeComplex constructor NstTypeDummy, 42, 43 constructor NstTypeInteger, 43 constructor NstTypePointer, 47 constructor NstTypeReal constructor NstTypeString, 45 constructor NstUnitBlockData, 23, 23 constructor NstUnitFunction, 25, 25 constructor NstUnitList  constructor NstUnitModule, 22, 23 constructor NstUnitProgram, 23 constructor NstUnitProgram  constructor NstUnitSubroutine, 24, 24 constructor and all constructions of the construction of the construction of the construction of the construction of the construction of the construction of the construction of the construction of the construction of the c constructor national construction of  $\sim$ construction in the construction of the construction of the construction of the construction of the construction of the construction of the construction of the construction of the construction of the construction of the co construction and the construction of the construction of the construction of the construction of the construction of the construction of the construction of the construction of the construction of the construction of the c constructor national construction of the Use of the Use of the Use of the Use of the Use of the Use of the Use declaration, 30 align, 37 distribution, 36 dynamic external formal parameter format implicit, 32 intrinsic, 40 list of declarations, 40 parameter template, 34 topology variable definition, 100 function, 100 program subroutine, 100 symbol table template, 102 topology  variable distribution, 51 alignment, 54 format, 52

list of formats list of specifications,  $51$ specification, 51 target processor expression, 86 binary book and a constant of the state of the state of the state of the state of the state of the state of the state o complex constant - constant - constant - constant - constant - constant - constant - constant - constant - con  $d$ ummy,  $89$ function call integer constant  list of expressions real constant  slice - and a slice - and a slice - and a slice - and a slice - and a slice - and a slice - and a slice - and string constant unary, 89 function and the contract of the contract of the contract of the contract of the contract of the contract of the contract of the contract of the contract of the contract of the contract of the contract of the contract of t function nst eatwhite function nst endoine function number of the state of the state of the state of the state of the state of the state of the state of the state of the state of the state of the state of the state of the state of the state of the state of the stat function natural periodic control in the control of the control of the control of the control of the control of the control of the control of the control of the control of the control of the control of the control of the c function nst stream to le function and sure that the sure of the sure of the sure of the sure of the sure of the sure of the sure of the function and the contract of the contract of the contract of the contract of the contract of the contract of the contract of the contract of the contract of the contract of the contract of the contract of the contract of t function nst tmp le function nst tmp number function natural control to the control of the control of the control of the control of the control of the control of the control of the control of the control of the control of the control of the control of the control of function set indent step identation step identifier, 16 incremented number instruction, 71 allocate assign, 72 cycle, 76 deallocate, 77 exit, 76 goto IO nullify pause pointer assign  procedure call realign redistribute, 79 return stop, 75 method alignee, 78, 79 method array type method array,  $52, 53$ method at the contract of the contract of the contract of the contract of the contract of the contract of the contract of the contract of the contract of the contract of the contract of the contract of the contract of the

method check check and check method class name  method class in the case of the case of the case of the case of the case of the case of the case of the case of method clone ! ! -!-method comment and comment of the comment of the comment of the comment of the comment of the comment of the comment of the comment of the comment of the comment of the comment of the comment of the comment of the comment method condition,  $60-62$ ,  $65$ method copy - ! ! -!-method declaration of the contraction of the contraction of the contraction of the contraction of the contraction of the contraction of the contraction of the contraction of the contraction of the contraction of the contra method declarations, 21, 22 method declaration,  $100-102$ method description, 101, 102 method distributee, 79 method distribution  method error,  $11, 12$ method expression,  $75, 76, 104, 105$ method formals, 24, 25 method function of the contract of the contract of the contract of the contract of the contract of the contract of the contract of the contract of the contract of the contract of the contract of the contract of the contrac method function and function of the function of the function of  $\mathcal{F}_1$ method is a string of the string of the string of the string of the string of the string of the string of the string of the string of the string of the string of the string of the string of the string of the string of the method identifier, 100 method id method implicit type  method in computation unit  method in list   method in procedure method in the statement of the statement of the statement of the statement of the statement of the statement of where the contract in the contract of the contract of the contract of the contract of the contract of the contract of the contract of the contract of the contract of the contract of the contract of the contract of the con method index,  $66, 69$ method init, 11, 12, 15 method instruction method internals, 21, 22 method is a contract of the contract of the contract of the contract of the contract of the contract of the contract of the contract of the contract of the contract of the contract of the contract of the contract of the co method is a construction of the construction of the construction of the construction of the construction of the construction of the construction of the construction of the construction of the construction of the constructi method isNstAlignSpec, 11, 13, 54, 55 method is not a set of the set of the set of the set of the set of the set of the set of the set of the set of method is the island in the complete the complete state of the complete state of the complete state of the comp method is Nst Computation Unit,  $11, 14, 19$ method is Nst Declaration Align,  $30, 30, 37, 38$ method isNstDeclarationDistribute, 30, 30, 36 method isNstDeclarationDynamic, 30, 30, 38 method isNstDeclarationExternal, 30, 31, 40 method isNstDeclarationFormat, 30, 30, 33, 34 method isNstDeclarationImplicit,  $30, 30, 32$ method isNstDeclarationInstrinsic, 40 method isNstDeclarationIntrinsic,  $30, 31, 40$  $method$  is Nst Declaration Parameter,  $39$ method isNstDeclarationProcessors, 30, 30 method isNstDeclarationTemplate,  $30, 30, 34,$ 35 method isNstDeclarationTopology, 36 method isNstDeclarationVariable, 30, 30, 31 method isNstDeclarationVarParam, 30, 30, 34 method isNstDeclaration, 11, 13, 30

method isNstDistFormat, 11, 13, 52 method isNstDistSpec, 11, 13, 51 method isNstExpressionBinary, 86, 87 method is the interesting is a straightfully contact the contact of the contact of the contact of the contact of the contact of the contact of the contact of the contact of the contact of the contact of the contact of the method is not constant that is not constant the constant of the constant of the constant of the constant of the constant of the constant of the constant of the constant of the constant of the constant of the constant of th method is the interesting is a strain state of the state  $\sim$ method isNstExpressionUnary,  $86, 89$ method isNstExpression, 11, 13, 86 method isNstldentifier, 11, 13, 16 method is not integer to a state of the state of the state of the state of the state of the state of the state of the state of the state of the state of the state of the state of the state of the state of the state of the . In this case of the contribution of the contribution of the contribution of the contribution of  $\mathbb{R}^n$  - - method isNstObjectBaseProcedure, 100, 101 method isNstObjectTemplate, 100, 102 method isNstObjectTopology, 100, 102 method isNstObjectVariable, 100, 101 method isNstObject, 11, 14, 100 method isNstParameterFormat, 81, 84 method isNstParameterNamed, 81, 83 method isNstParameterNone, 81, 84 method isNstParameterValue, 81, 82 method isNstParameterVariable, 81, 82 method isNstParameter, 11, 13, 81 method isNstProcessor, 11, 13 method isNstReal - method isNstShape, 11, 13, 48 method isNstSimpleAllocate, 71, 72, 77, 78 method isNstSimpleAssign, 71, 72 method isNstSimpleCall, 71, 73 method isNstSimpleExit, 71, 72, 76 method isNstSimpleGoto, 71, 72, 75 method isNstSimpleIO, 71, 72, 74 method isNstSimpleNullify, 71, 72, 77 method isNstSimpleRealign, 71, 72, 78  $method$  is Nst Simple Redistribute,  $71, 72, 79$ method isNstSimpleReturn, 71, 72, 75, 76 method isNstSimple, 11, 13 method isNstStatementBasic, 56 method is not statement of the statement of the statement of the statement of the statement of the statement of method isNstStatementDo, 56, 57, 66 method isNst $StatementFor all, 56, 57, 69$ method isNstStatementIf, 56, 60, 61 method isNstStatementLoop, 56, 57, 63, 64 method isNstStatementNestor, 56, 57, 64 method isNstStatementRegion, 56, 57, 62, 63 method isNstStatementRepeat, 56, 57 method isNstStatementWhere, 56, 62 method isNstStatementWhile, 56, 57, 65 method isNstStatement, 11, 13, 56 method is not string that is not string the string in the string of the string term of the string term of the string in the string of the string term of the string term of the string term of the string term of the string t method isNstTypeArray, 42, 46 method isNstTypeBoolean, 42, 45 method isNstTypeComplex, 42, 44

method isNstTypeDummy, 42, 43 method isNstTypeInteger, 42, 43 method isNstTypePointer, 42, 47 method isNstTypeReal  method isNstTypeString,  $42, 45$ method is $N$ stType, 11, 13, 42 method isNstUnitBlockData\*, 23 method isNstUnitBlockData, 21, 21, 23 method isNstUnitFunction\*, 25 method isNstUnitFunction,  $21, 21, 25$ method isNstUnitModule,  $21, 21, 22, 23$ method isNstUnitProgram, 21, 21, 23 method isNstUnitSubroutine\*, 24 method isNstUnitSubroutine, 21, 21, 24 method isNstUnit, 11, 13, 21 method isNstVarDescDummy, 103, 104 method isNstVarDescLocal, 103-105 method  $i$ sNstVarDescParameter,  $103-105$ method isNstVarDesc, 11, 13 method is not the contract of the method is a series of the contract of the contract of the contract of the co method is not allowed a set of the set of the set of the set of the set of the set of the set of the set of th method is not constructed in the loop of the loop of the loop of the loop of the loop of the loop of the loop of the loop of the loop of the loop of the loop of the loop of the loop of the loop of the loop of the loop of t method is not interested in the state of the USE of the USE of the USE of the USE of the USE of the USE of the method is not constructed in the state of the state of the state of the state of the state of the state of the method is a second of the contract of the contract of the contract of the contract of the contract of the contract of the contract of the contract of the contract of the contract of the contract of the contract of the cont method left, 87, 88 method loopid, 76, 77 method is a series of the lower of the contract of the contract of the contract of the contract of the contract of the contract of the contract of the contract of the contract of the contract of the contract of the contrac method lower,  $48, 49$ method **Ivalue**, 72, 73 method name, 21, 21, 30, 31, 83 method next, 11, 12, 15 is a set of the contract of the contract of the contract of the contract of the contract of the contract of the  $\alpha$ - - - - - - $\cdots$  .  $\cdots$  or  $\cdots$  or  $\cdots$ method operator  $\parallel$ , 87 method operator $\wedge$ , 87 method **operator**<sup>\*</sup>, 87 method operator $+$ , 87-89 method operator-,  $87, 89$ method operator/,  $87$ method operator  $\kappa$ , 11, 12 method operator $\leq$  =, 87 method operator $<$ , 87 method operator==, 16, 17, 87 method operator $>=$ , 87 method operator
 method **operator&&**,  $87$ method operator type !method parameter method pointer the point method procedure method release statements

method remove from list   method results and many company and some services of the service of the service of the service of the service o method right,  $87-89$ method rsearch, 28, 28 method rvalue, 72, 73 method search and search and search and search and search and search and search and search and search and search and method search the search of the search of the search of the search of the search of the search of the search of method search, 28, 28, 40, 41, 70, 71, 103 method size,  $43, 52, 53$ method status, 77, 78 method step - -  method symbols, 100, 101 method tables to the symbols of the symbols of the symbols of the symbols of the symbols of the symbols of the method tag,  $11, 12$ method target, 36-38, 78-80 method to provide the top of the second top of the second terms of the second terms of the second terms of the method traversal, 11, 12 method type  - !  ! - ! - !- ! -! method ubound - method upon an analysis of the second series of the series of the series of the series of the method uncommutation and all control to the control of the control of the control of the control of the control of the control of the control of the control of the control of the control of the control of the control of th method upper bound method upper, 48, 49 method value -  method variable  - -method warning, 11, 12 miscellaneaous functions IO functions node library parameter format, 84 list of parameters, 85 named none value, 82 variable petit unparse shape,  $48$ list of shapes, 49 source code, 19 statement basic, 59 continue do loop forall loop, 69 hpf task region, 62 if infinite loop, 63

list of statements, 70

nestor region where, 61 while, 64 temporary directory, 106 temporary file, 106 tree, 11 type,  $42$ array base boolean complex dummy, 42 integer pointer, 47 real, 43 string, 45 unit, 21 block data  function, 24 list of units  module  program  subroutine, 24 variable list of variables -variable access dummy -  $d$  dummy -  $d$  dummy -  $d$  dummy -  $d$ indexed loop index use - use - use - use - use - use - use - use - use - use - use - use - use - use - use - use - use - use - u variable description dummy, 104 local, 105 parameter